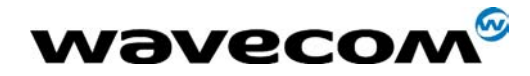

# CDMA AT Commands Interface **Specification**

Version : 1.0 Reference :

Date : **May. 15, 2002** 

confidential © Page : 1 / 117

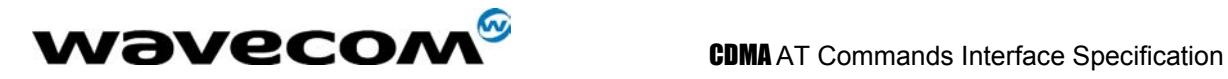

### **Document History**

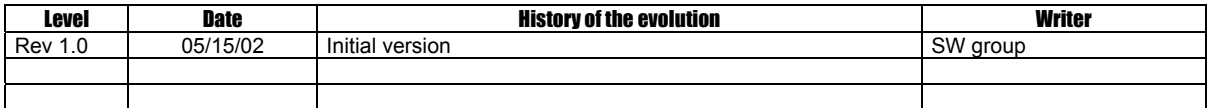

confidential © Page : 2 / 117

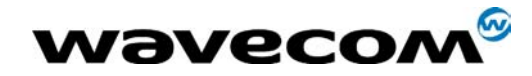

# **CDMA AT Commands Interface Specification**

# **Contents**

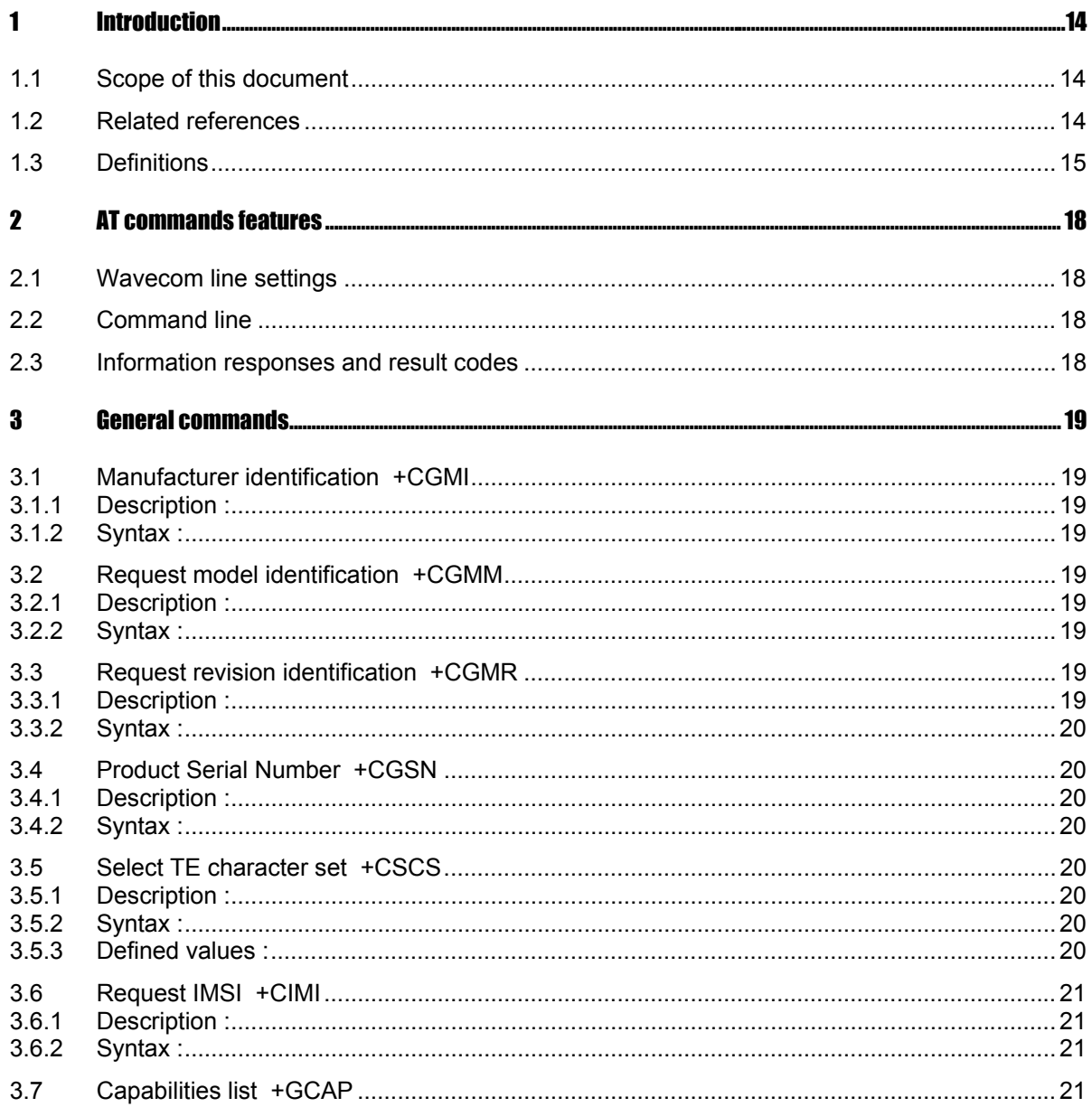

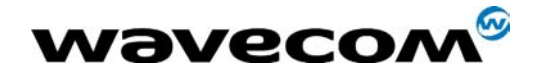

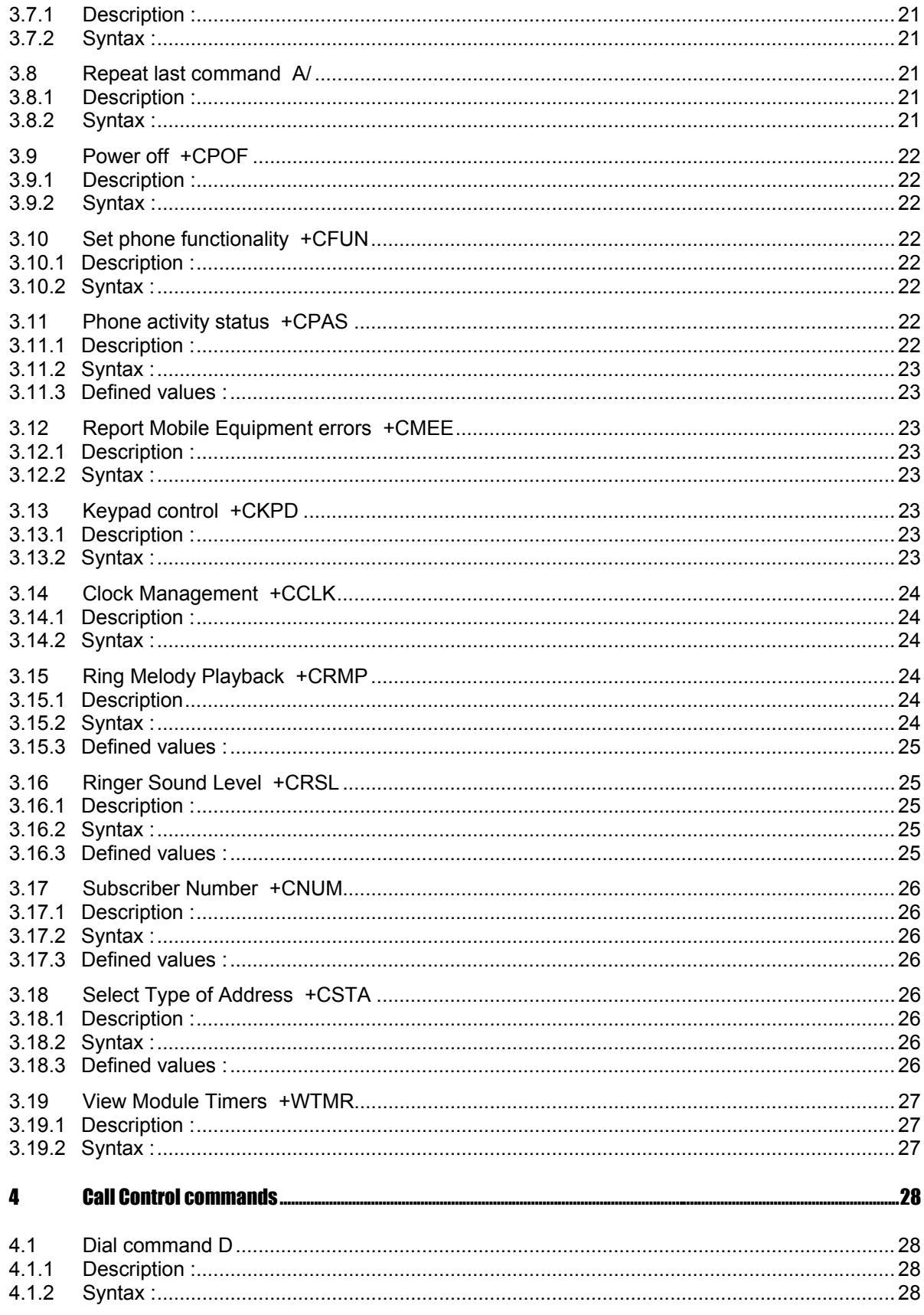

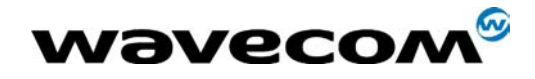

**CDMA AT Commands Interface Specification** 05/15/02

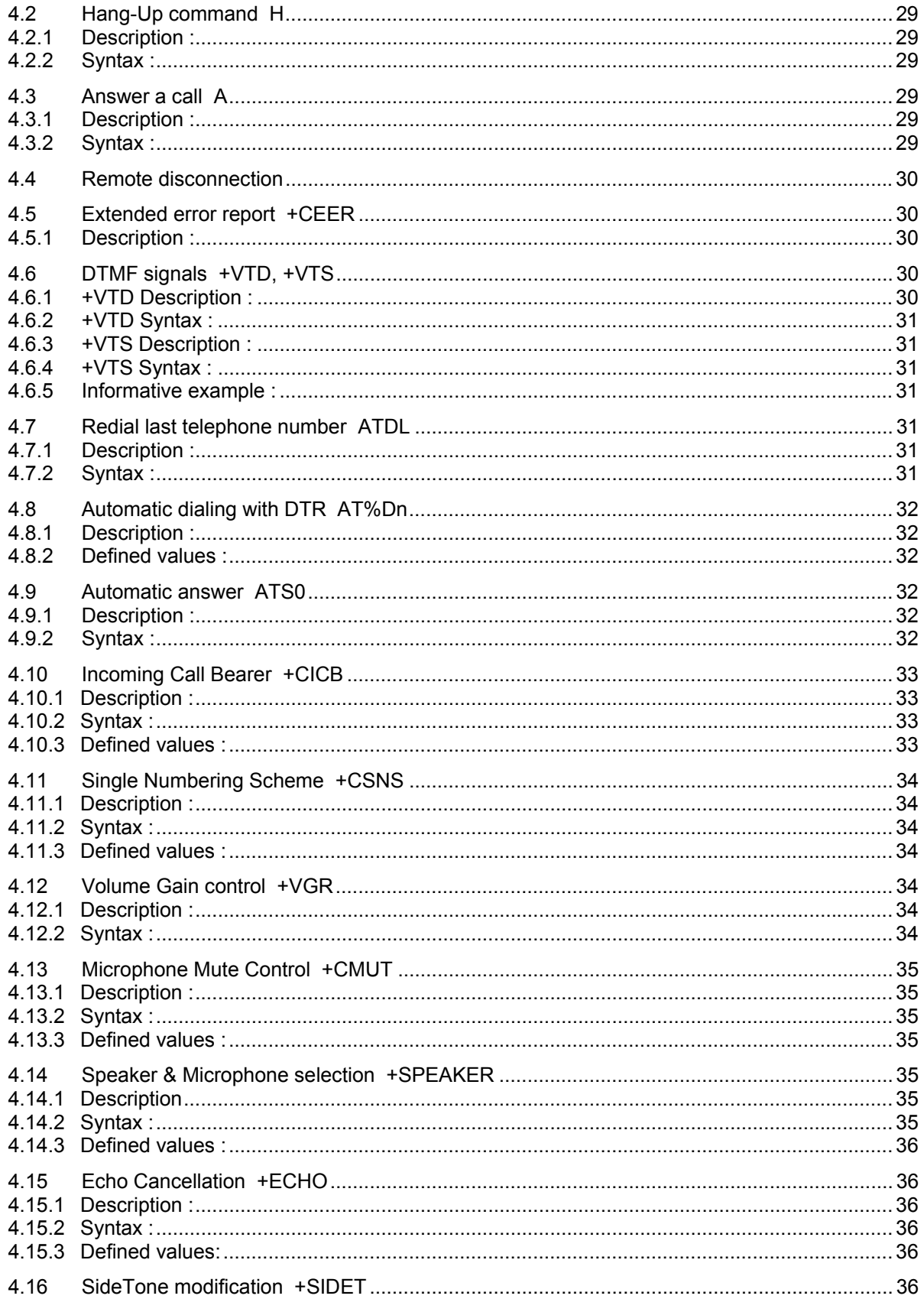

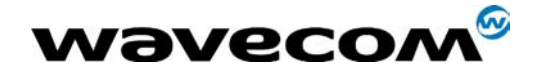

**CDMA AT Commands Interface Specification** 05/15/02

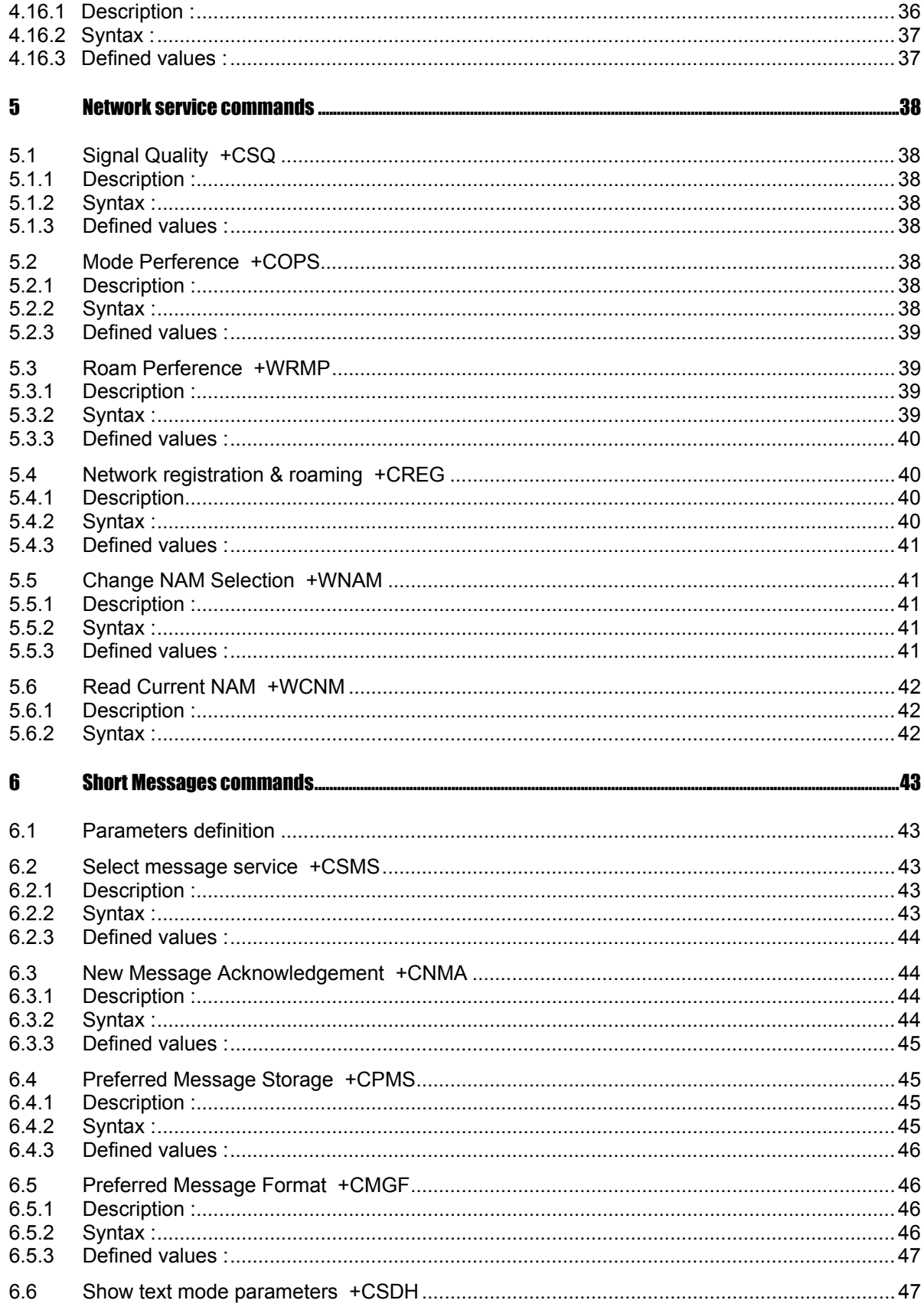

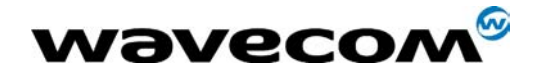

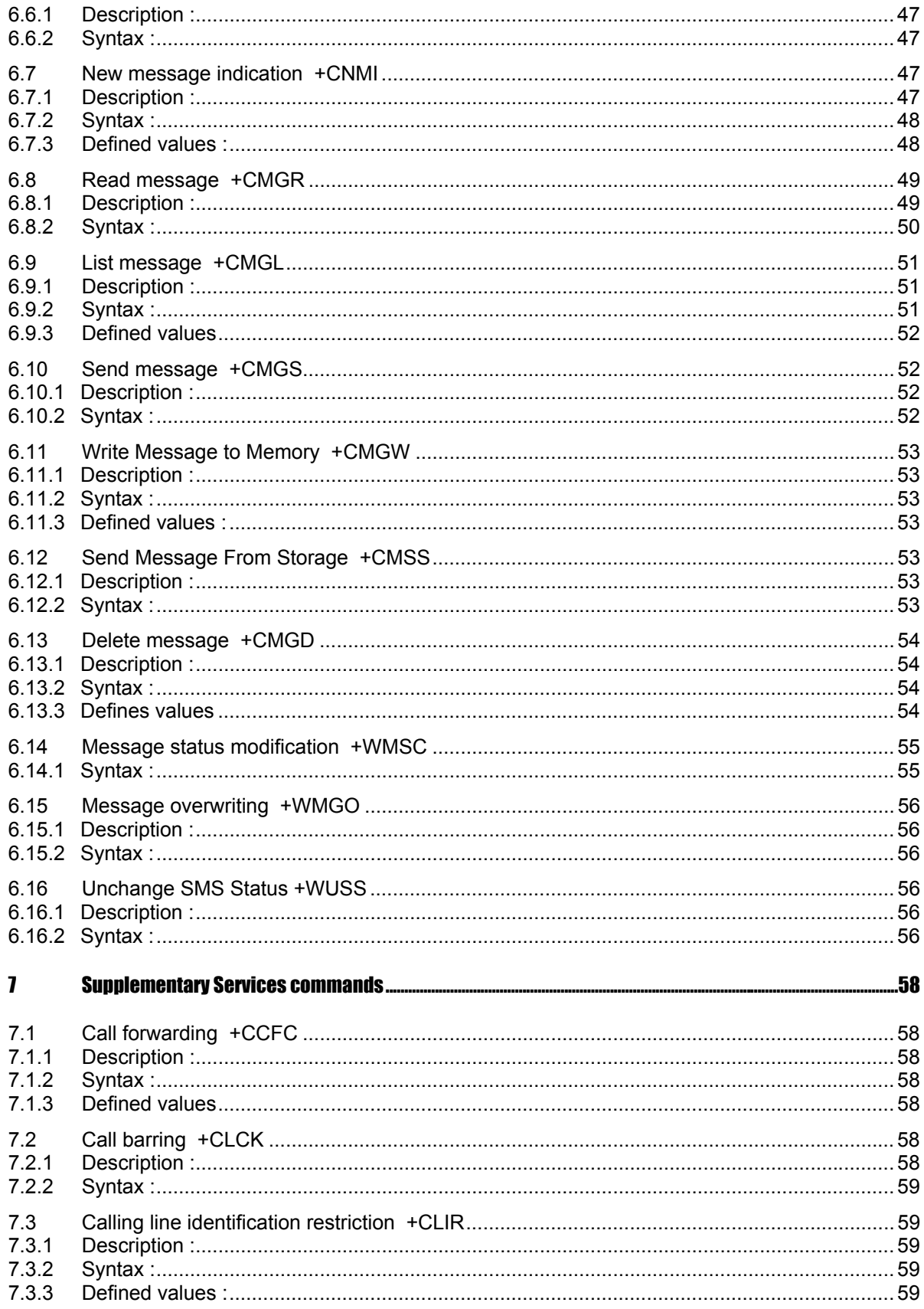

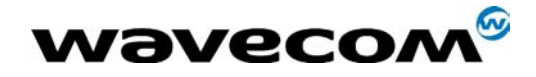

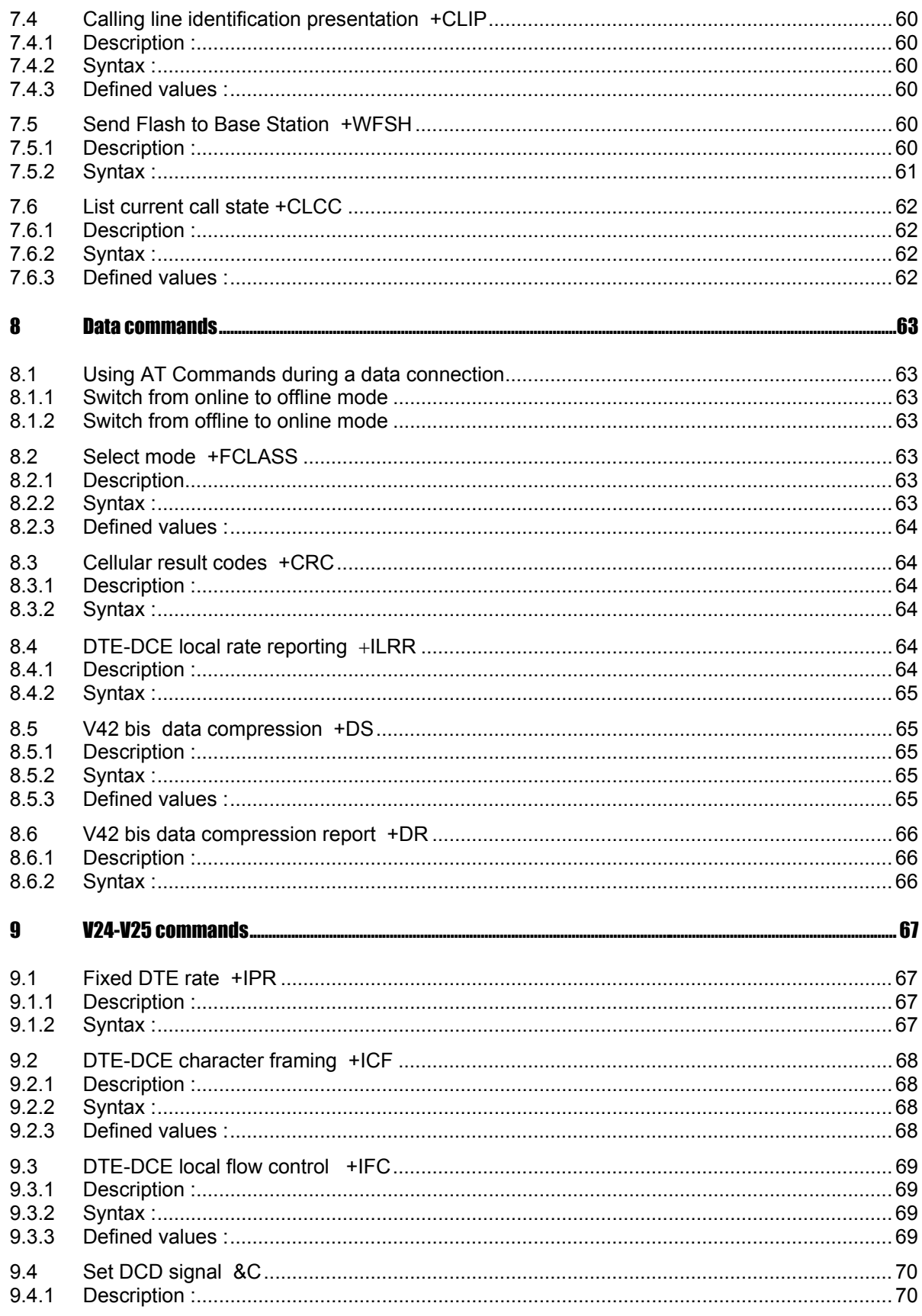

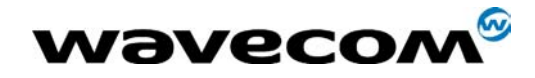

**CDMA AT Commands Interface Specification** 05/15/02

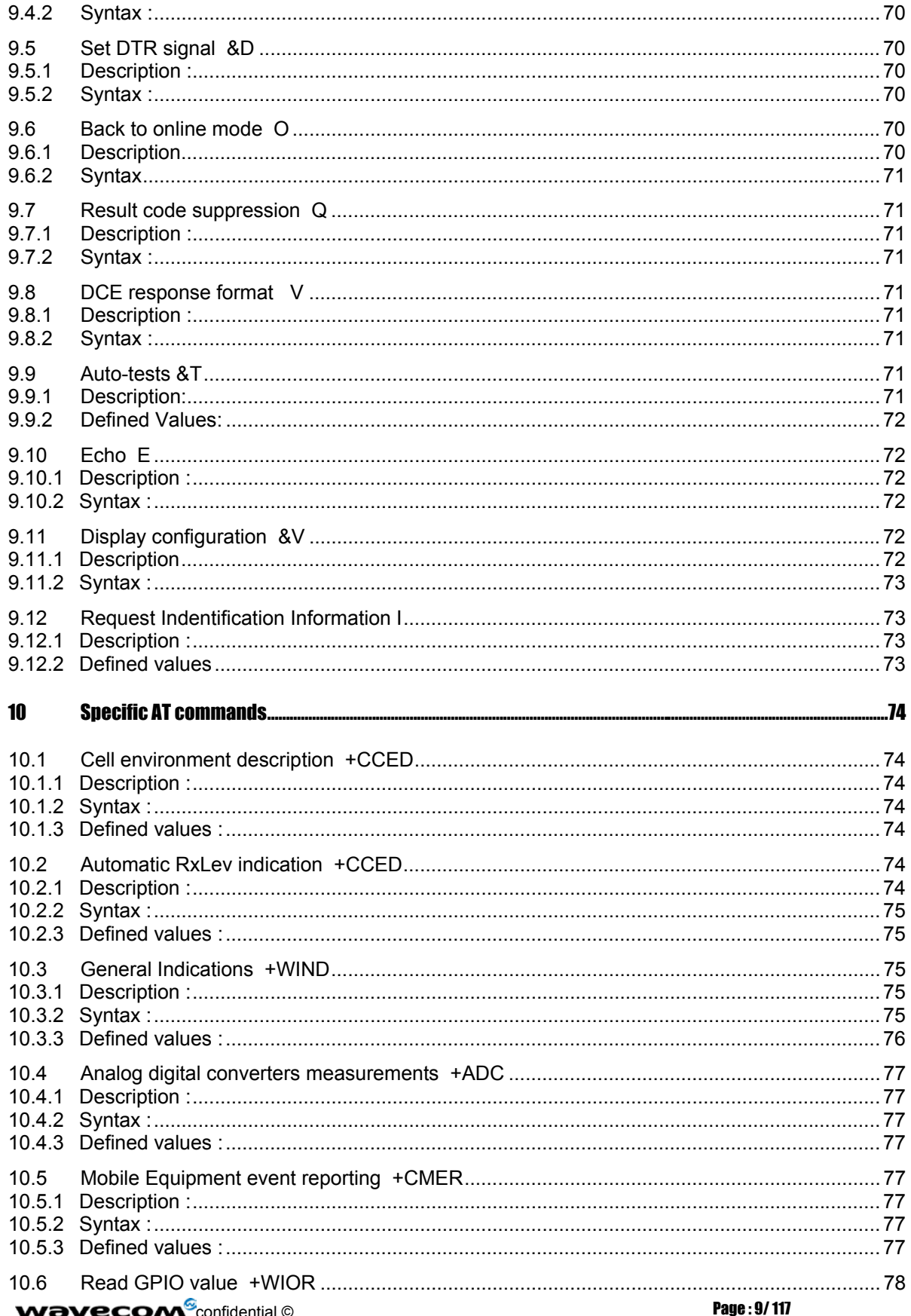

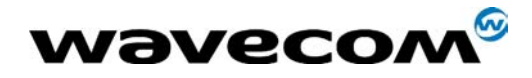

**CDMA AT Commands Interface Specification** 05/15/02

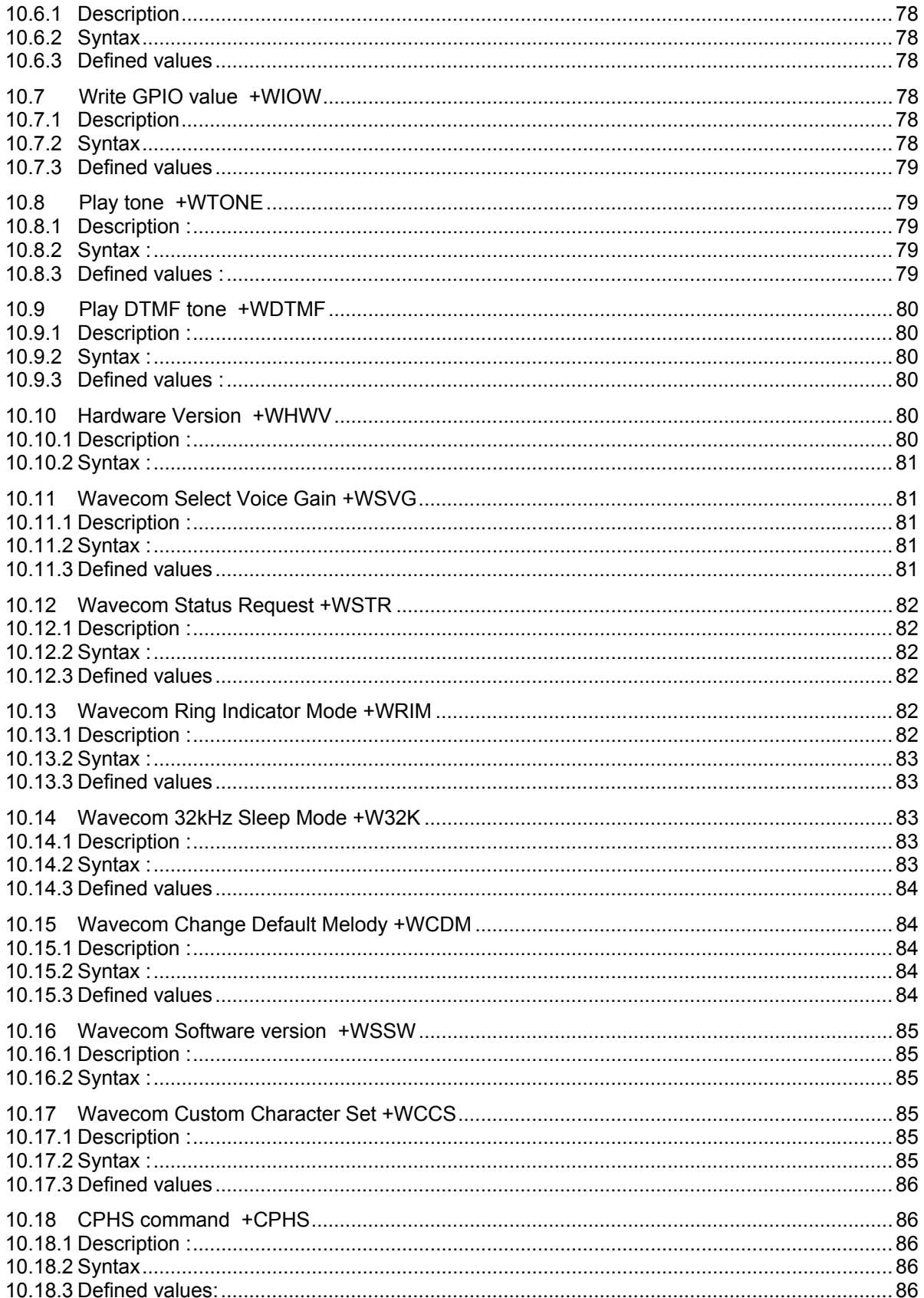

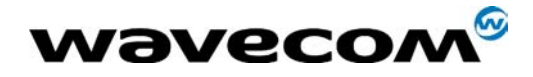

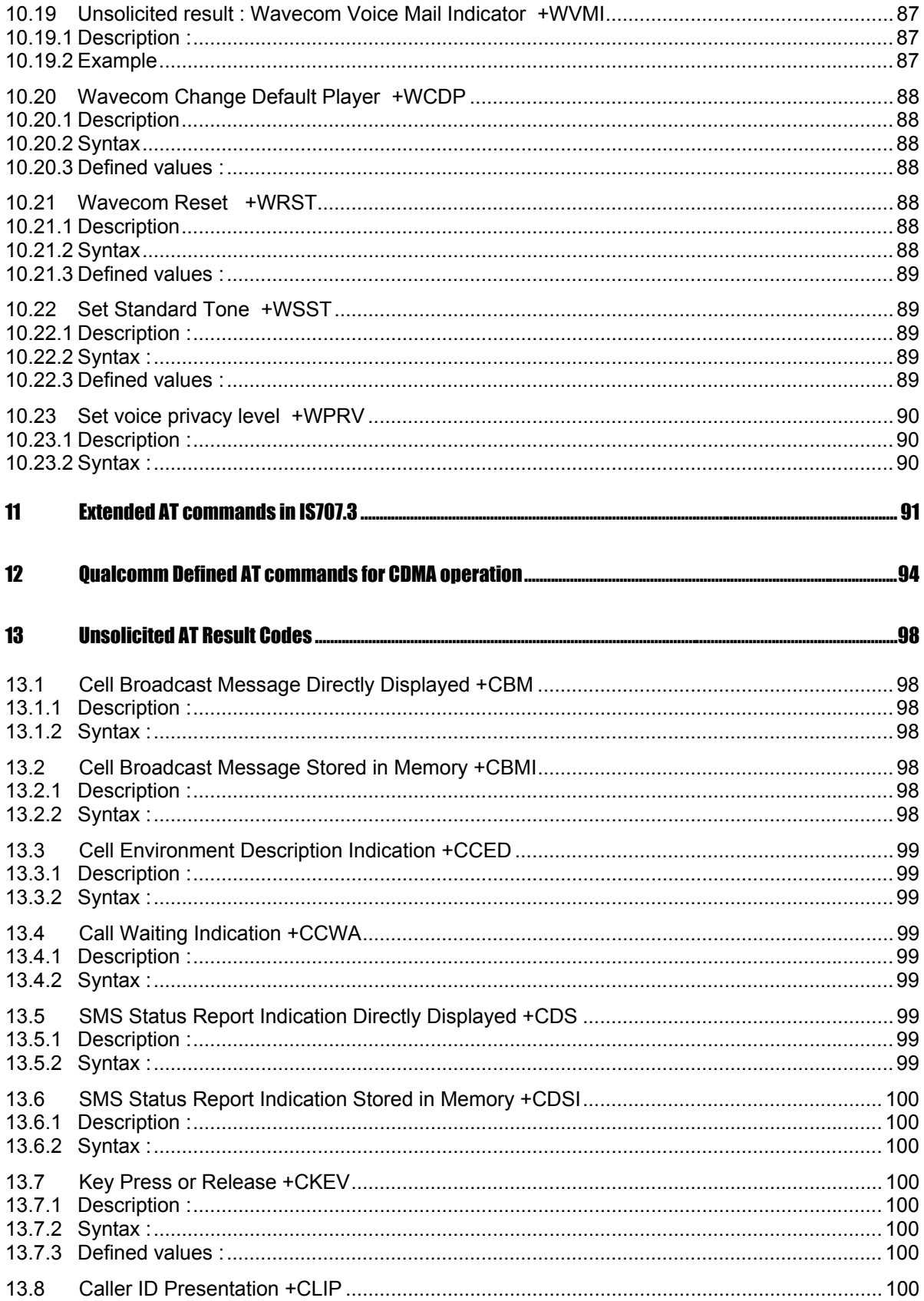

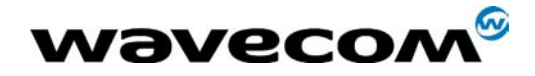

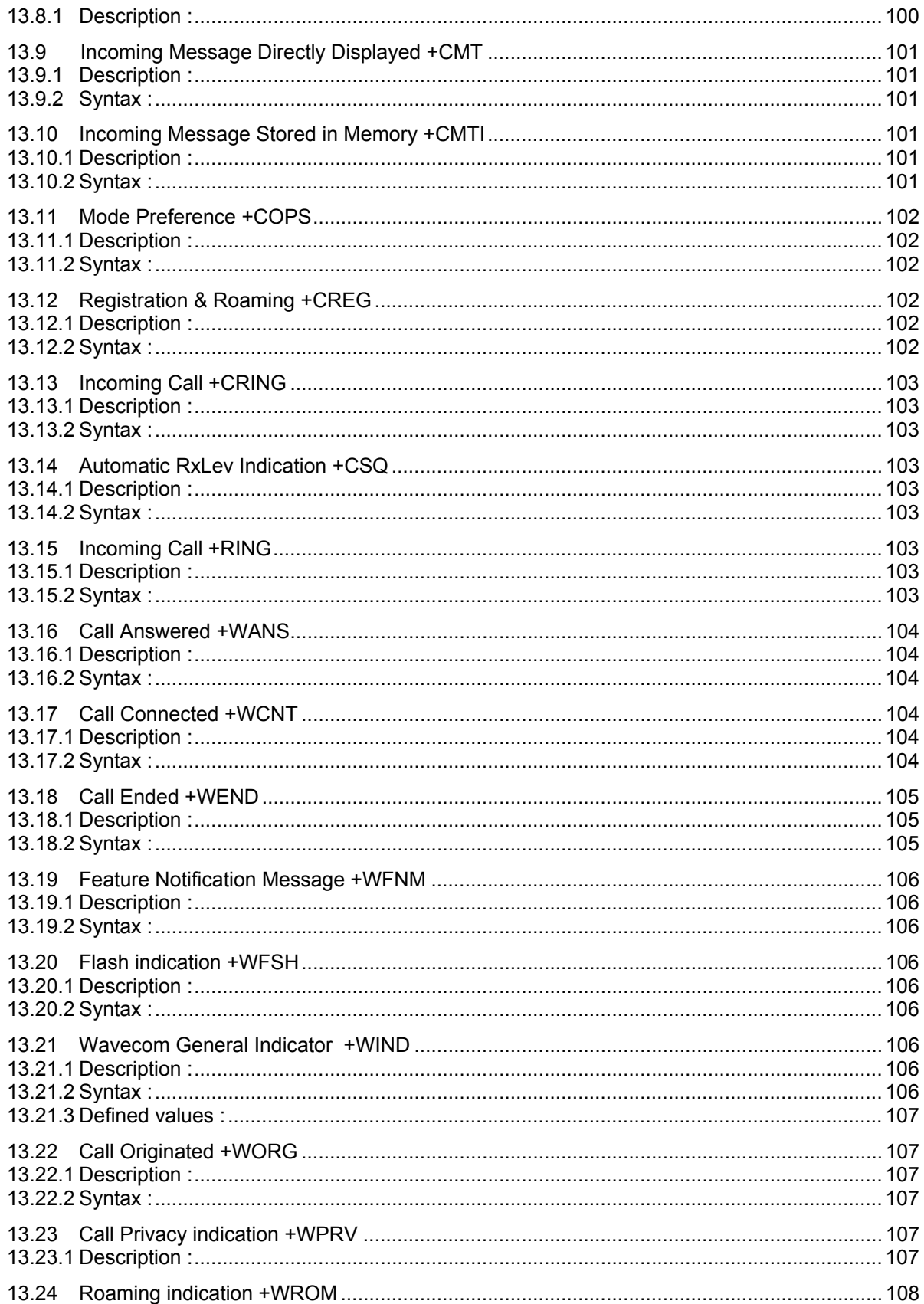

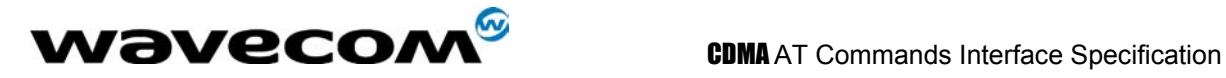

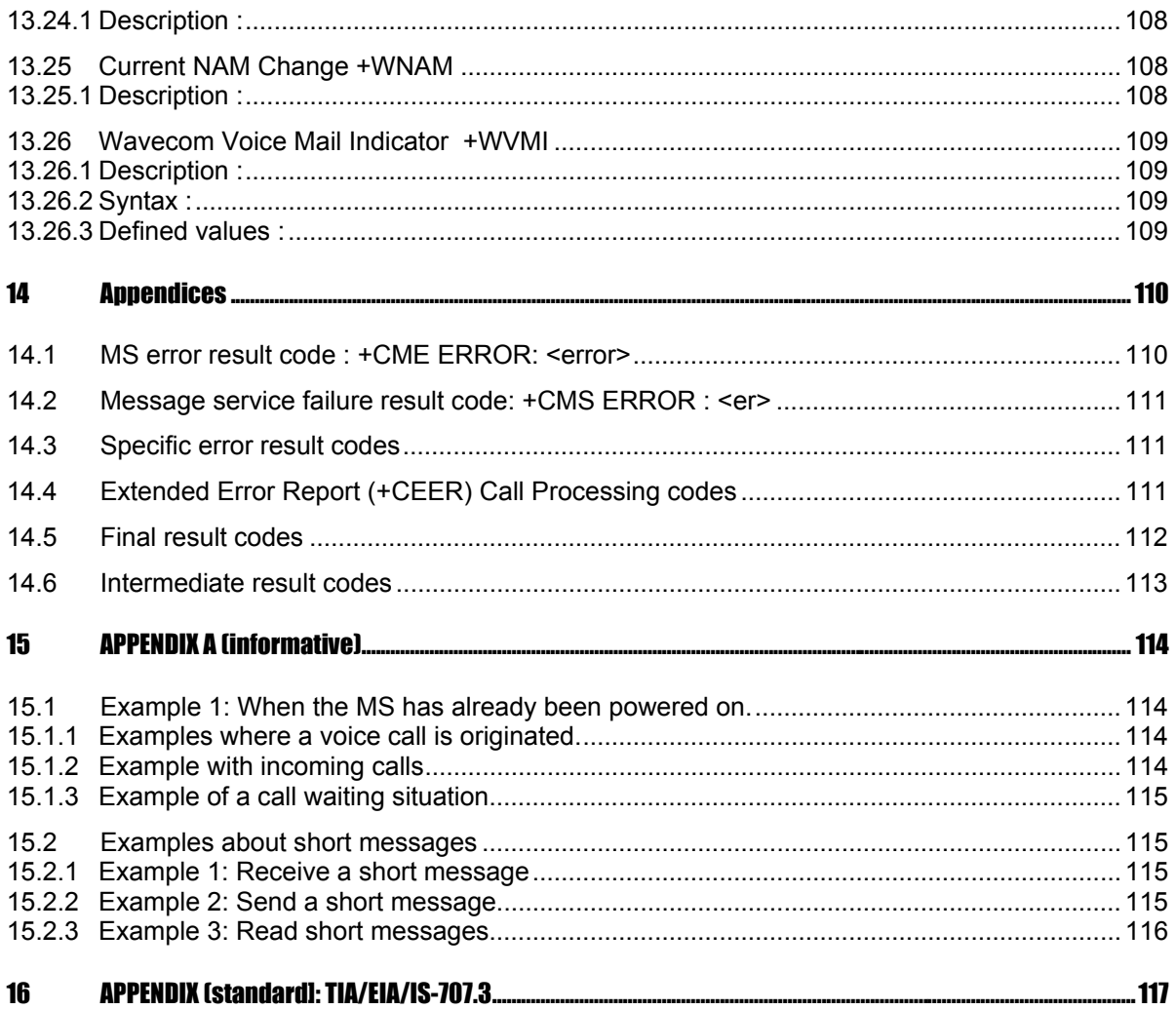

WAVECOM, WISMO are trademarks or registered trademarks of Wavecom S.A. All other company and/or product names mentioned may be trademarks or registered trademarks of their respective owners.

<span id="page-13-0"></span>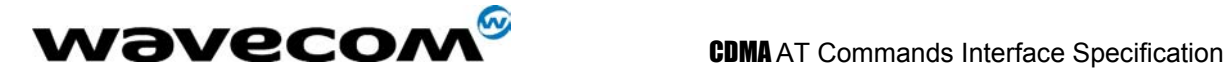

# 1 Introduction

As a wireless module, the AT command set is one of the main interfaces for the module to interact with an external application layer. CDMA AT commands are defined in TIA/EIA/IS707.3. However, as the wireless applications increases, TIA/EIA/IS707.3 is not sufficient. In addition, a lot of GSM applications already exist and GSM customers would like to maintain the same interface in order to make no or minimum changes to the applications to be used with CDMA module. To meet the all these needs, Wavecom WISMOQ CDMA AT command set is designed to cover: 1) IS707.3 AT commands; 2) GSM 07.07 when applicable; 3) GSM 07.05 when applicable, 4) ITU-T v25 when applicable; 5) Wavecome proprietary AT set; 6) Customer specific AT commands; 7) Qualcomm defined AT commands. Please note that is several instances, the GSM 7.07 and 7.05 specifications could not be followed because of fundamental differences between CDMA and GSM call processing behaviors. In these cases, minimal changes were made to the GSM related commands.

## 1.1 Scope of this document

This document describes the WISMOQ CDMA AT command, its syntax, its response, and result codes. It serves as the reference for wireless application development based on WISMOQ CDMA module, and for the integrtiona and testing.

This document is also intended to be used for North American market, SIM/R-UIM and its related AT commands are not documented here.

## 1.2 Related references

This interface specification is based on the following recommendations or standards:

*[1] ETSI GSM 07.05: Digital cellular telecommunications system (Phase 2); Use of DTE-DCE interface for Short Message Service (SMS) and Cell Broadcast Service (CBS)* 

*[2] ETSI GSM 07.07: Digital cellular telecommunications system (Phase 2); AT command set for GSM Mobile Equipment (ME)* 

*[3] ITU-T Recommendation V.25 ter: Serial asynchronous automatic dialling and control* 

*[4] ETSI GSM 03.40: Digital cellular telecommunications system (Phase 2); Technical implementation of the Short Message Service (SMS) Point-to-Point (PP)* 

*[5] ETSI GSM 03.38: Digital cellular telecommunications system (Phase 2); Alphabets and language-specific information* 

*[6] ETSI GSM 04.80: Digital cellular telecommunications system (Phase 2): Mobile radio interface layer 3, Supplementary service specification, Formats and coding* 

*[7] WAVECOM AT Commands Interface Guide version 001/9.1* 

*[8] TIA/EIA/IS-707.3: Data Service Options for Wideband Spread Spectrum Systems: AT Command Processing and the Rm Interface* 

*[9] Qualcomm Application Note (CL93-V0327-1 X10): AT COMMANDS FOR DMSS* 

<span id="page-14-0"></span>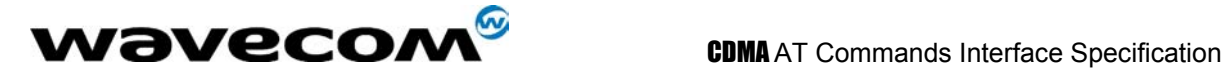

## 1.3 Definitions

This is an alphabetical list of terms and acronyms used throughout this document and the CDMA cellular industry:

2G: Second Generation. All digital cellular systems developed to replace the first analog cellular systems (GSM and CDMA).

3G: Third Generation. Next generation digital cellular systems designed to have high speed data access and higher voice capacity (WCDMA & CDMA2000).

CBM: Cell Broadcast Message. An SMS meesage that is broadcast to all mobiles on the network.

CDMA : Code Division Multiple Access. CDMA is a spread spectrum, digital wireless modulation scheme for cellular communication systems. It has approximately 3 times the voice capacity of GSM networks. See IS-95, IS-95A, IS-95B, IS-2000.

CDMA2000: See IS-2000.

DCE: Data Communications Equipment. This is the modem in the traditional serial commnunication paradigm of a computer connected via two modems to another computer.

DTE: Data Terminal Equipment. This is the computer in the traditional serial commnunication paradigm of a computer connected via two modems to another computer.

DTMF: Dual Tone Multi-Frequency: A pre-defined set of tones sents over the air when keys are pressed on the keypad.

Handset (Path): The audio path (microphone & speaker) that connects to a traditional hand held telephone receiver, usually dual balanced electrical lines.

Headset (Path): The audio path (microphone & speaker) that connects to a earpiece with a microphone, usually single electrical lines.

IMSI: International Mobile Station ID. This a international 15 digital phone number that uniquely identifies a mobile. IMSI = MCC + MNC + MIN.

IS-95: The first CDMA standard published by Qualcomm in 1993.

IS-95A: A CDMA standard with improved voice quality. This standard is widely used throughout the world.

IS-95B: This CDMA standard contains Medium Data Rate capabilities and bug fixes for system access failures. It is considered a 2.5G system. This standard is mostly deployed in Korea.

IS-2000: The first 3G CDMA standard based on IS-95B. It contains a significant increase in voice capacity and high speed data rates. It is backward compatable with IS-95B and IS-95A. The CDMA WISMOQ is IS-2000 compatable.

MCC: Mobile Contry Code. A pre-defined 3-digital number that represents a country in the IMSI.

MIN: Mobile ID Number: The traditional 10 digit phone number of the mobile.

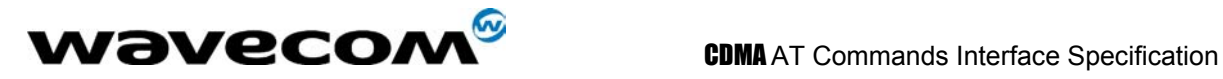

MNC: Mobile Network Code. A pre-defined 2-digital number that represents a sub-network in the IMSI (usually set to "00").

MO: Mobile Originated. An action (usually a call) that is first started from the phone. An outgoing call or SMS.

MS: Mobile Station. The term MS is commonly used to represent the phone or mobile.

MT: Mobile Terminated: An action (usually a call) that is first started from a land based network. An incoming call or SMS.

MSM: Mobile Station Modem. This is the main processing ASIC for a CDMA phone.

NAM: Number Assignment Module. The NAM is collection of internal parameters that define a working phone for a given network (phone number, access parameters, etc.). The WISMOQ supports up to four NAMs.

NID: Network ID. The NID is an identification number that represents geographic location of a common coverage area; but is a subset of the SID, usually a neighborhood in a large city. NID is usually not used and is set to zero. Also see SID.

NV-RAM: Non-Volitile Random Access Memeory. NV-RAM is a data storage device that does not lose it's data when power is turn off.

OTAPA: Over The Air Parameter Administration. An automatic update in internal software parameters (PRL for example) by means of a specially defined CDMA data call that is mobile terminated (MT).

OTASP: Over The Air Service Programming. An automatic update in internal software parameters (PRL for example) by means of a specially defined CDMA data call that is mobile originated (MO).

PDU: A GSM SMS standard where any type of binary data can be transported via an SMS message.

PN Offset: Psuedorandom Noise Offset: In a CDMA network, the PN offset is a variable time delay offset of a repeating random noise generator that is used to distinguish individual sectors of a base station.

P-REV: The CDMA revision of the mobile or base station.

PRL: Preferred Roaming List. The PRL is a collection of Frequencys, SIDs, and NIDs that the call processing software uses to search for approved and unapproved CDMA networks. The PRL is loaded into the phone and is save in NV-RAM.

PSTN: Public Switching Telephone Network. The traditional telephone network.

RF: Radio Frequency.

RSSI: Receive Signal Strength Indicator: This parameter represents the total RF received signal power from the base station(s) the mobile sees.

SID: System ID. The SID is an identification number that represents geographic location of a common coverage area, usually a large city. Also see NID.

SMS: Short Messaging Service: A suppliment service that is capable to sended and receiving short length text messages to/from the mobile.

### **WAVECOM**<sup>6</sup>confidential © **Page : 16/ 117**

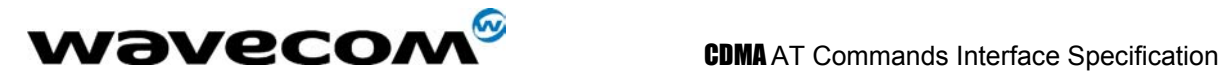

TA/TE: Terminal Application/Terminal Equipment. This is the end "device" (combination of hardware and software) that communicates with a modem via a serial link. In this context, it is the device (PDA/Computer) connected to the WISMOQ. Also see DTE.

V24-V25: A data compression algorithm.

V42: A data compression algorithm.

confidential © Page : 17/ 117

<span id="page-17-0"></span>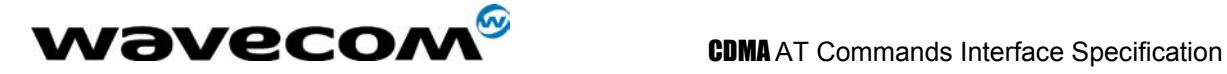

# 2 AT commands features

## 2.1 Wavecom line settings

A serial link handler is set with the following default values (factory settings): autobaud, 8 bits data, 1 stop bit, no parity, RTS/CTS flow control. Please use the +IPR, +IFC and +ICF commands to change these settings.

## 2.2 Command line

Commands always start with AT (which means ATtention) and finish with a <CR> character.

## 2.3 Information responses and result codes

Responses start and end with <CR><LF>, except for the ATV0 DCE response format) and the ATQ1 (result code suppression) commands.

- If command syntax is incorrect, an **ERROR** string is returned.
- If extended error reports are enabled (+CMEE), the **+CME ERROR:** <Err> or **+CMS ERROR:** <SmsErr> strings are returned with different error codes.
- If the command line has been performed successfully, an **OK** string is returned.

In the following examples <CR> and <CR><LF> are intentionally omitted.

<span id="page-18-0"></span>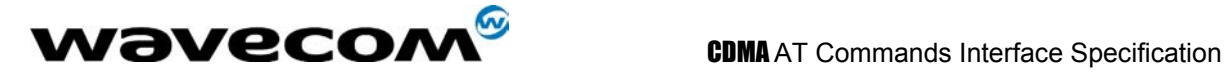

# 3 General commands

## 3.1 Manufacturer identification +CGMI

## 3.1.1 Description :

This command gives the manufacturer identification.

### 3.1.2 Syntax :

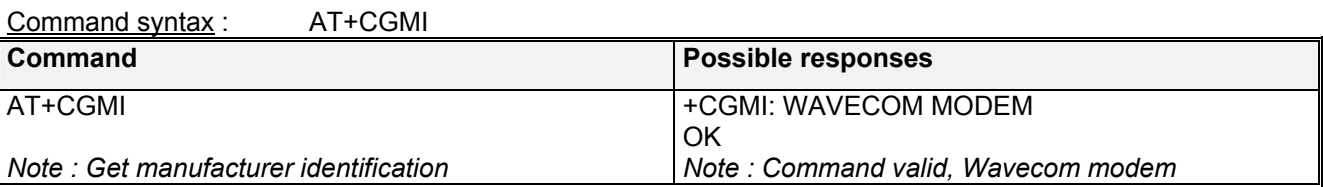

## 3.2 Request model identification +CGMM

### 3.2.1 Description :

This command is used to get the supported frequency bands. With multi-band products the response may be a combination of different bands.

### 3.2.2 Syntax :

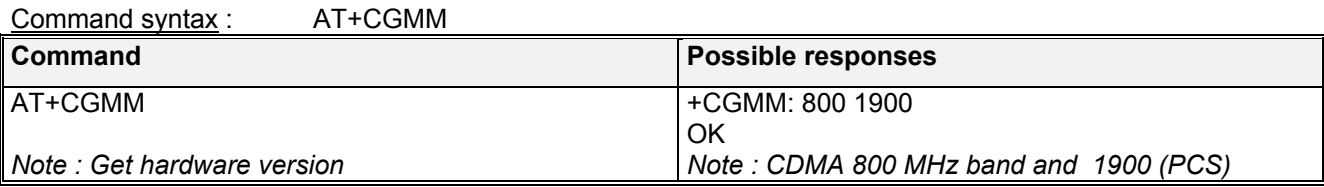

## 3.3 Request revision identification +CGMR

### 3.3.1 Description :

This command is used to get the revised software version.

confidential © **Page : 19/ 117** 

<span id="page-19-0"></span>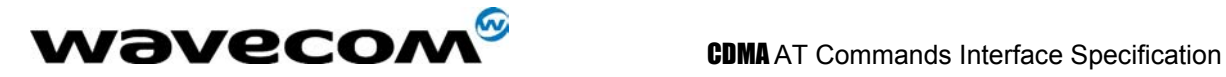

### 3.3.2 Syntax :

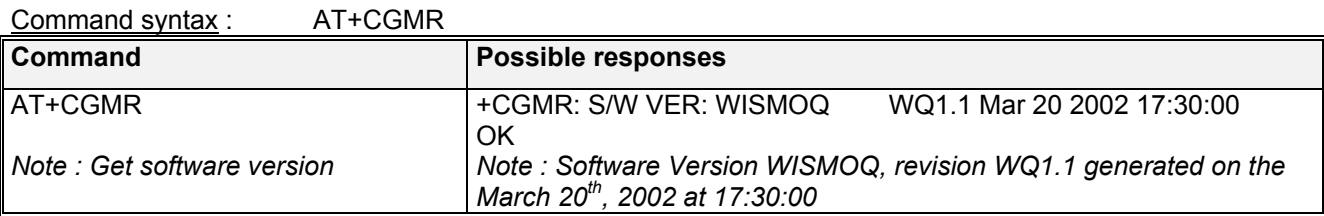

## 3.4 Product Serial Number +CGSN

### 3.4.1 Description :

This command allows the user application to get the ESN of the product.

### 3.4.2 Syntax :

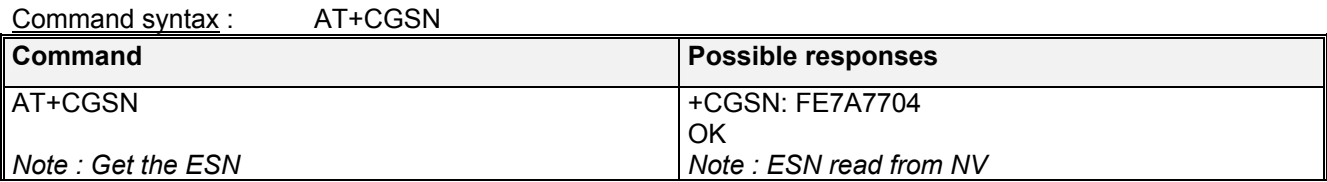

## 3.5 Select TE character set +CSCS

### 3.5.1 Description :

This command informs the MS which character set is used by the TE. The MS can convert each character of entered or displayed strings. This is used to send, read or write short messages.

### 3.5.2 Syntax :

Command syntax : AT+CSCS=<Character Set>

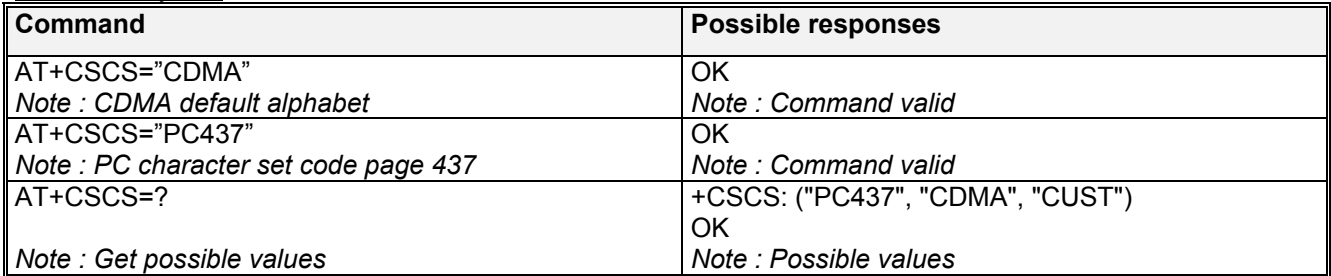

### 3.5.3 Defined values :

# **<Character Set>**

"**CDMA"** CDMA default alphabet.<br>"PC437" PC character set code p PC character set code page 437.

### **WAVECOM**<sup>S</sup>confidential © **Confidential Development Confidential Development Confidential Operation**

<span id="page-20-0"></span>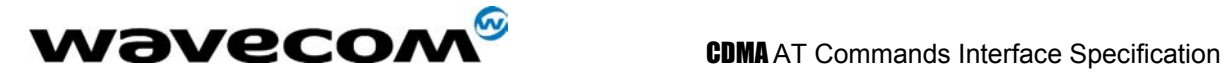

**"CUST"** Custom Character set.

## 3.6 Request IMSI +CIMI

### 3.6.1 Description :

This command is used to read and identify the IMSI (International Mobile Subscriber Identity) of the SIM card. The PIN may need to be entered before reading the IMSI.

### 3.6.2 Syntax :

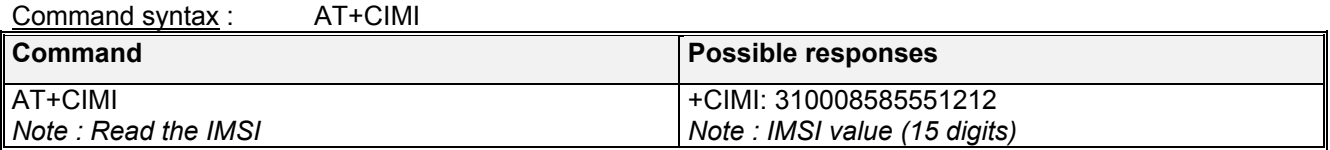

## 3.7 Capabilities list +GCAP

### 3.7.1 Description :

This command gets the complete list of capabilities.

### 3.7.2 Syntax :

Command syntax : AT+GCAP

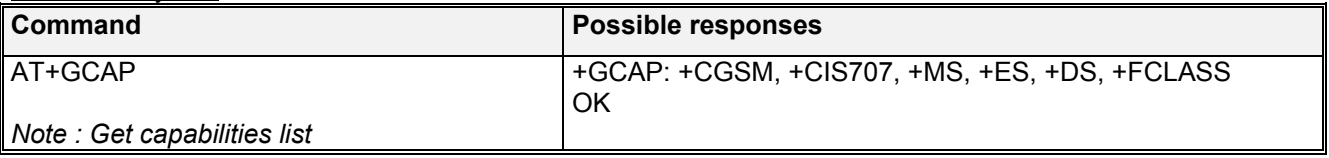

## 3.8 Repeat last command A/

### 3.8.1 Description :

This command repeats the previous command. Only the A/ command itself cannot be repeated.

### 3.8.2 Syntax :

Command syntax : A/

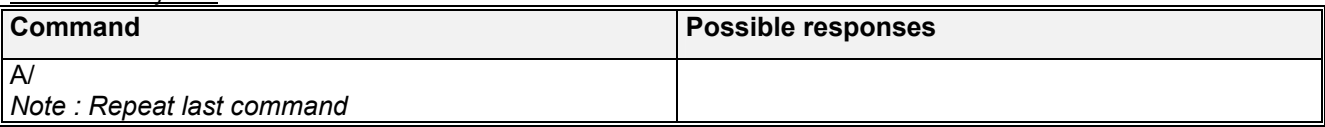

**WAVECOM**<sup>6</sup>confidential © **Page : 21/ 117** 

<span id="page-21-0"></span>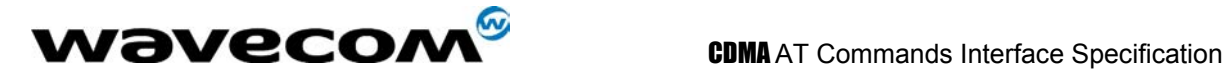

## 3.9 Power off +CPOF

### 3.9.1 Description :

This **specific** command stops the CDMA software stack as well as the hardware layer. The AT+CFUN=0 command is equivalent to +CPOF.

### 3.9.2 Syntax :

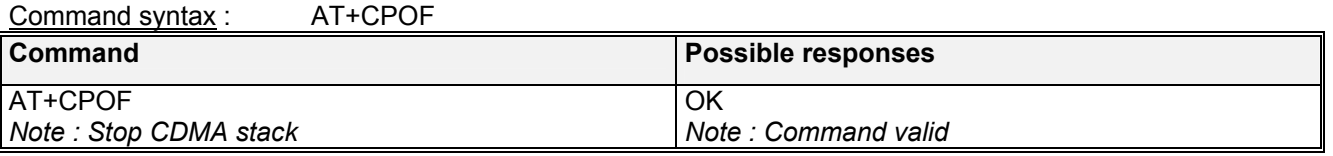

## 3.10 Set phone functionality +CFUN

### 3.10.1 Description :

This command selects the mobile station's level of functionality. When the application wants to stop the product with a power off, then it must send: AT+CFUN=0 (equivalent to AT+CPOF)

The AT+CFUN=1 command restarts the entire CDMA stack and CDMA functionality: a complete software reset is performed. In addition, the OK response will be sent at the last baud rate defined by the +IPR command.

### 3.10.2 Syntax :

Command syntax : AT+CFUN=<functionality level>

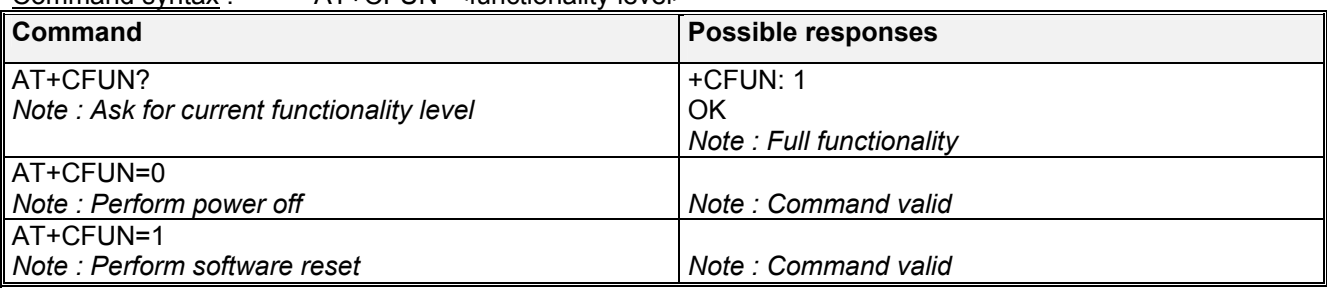

## 3.11 Phone activity status +CPAS

### 3.11.1 Description :

This command returns the activity status of the mobile equipment.

### **WƏVECOM**<sup>S</sup>confidential © **Confidential Officer Confidential Officer** Page : 22/117

<span id="page-22-0"></span>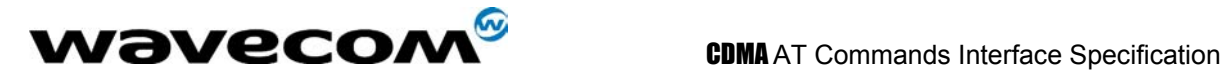

### 3.11.2 Syntax :

Command syntax : AT+CPAS

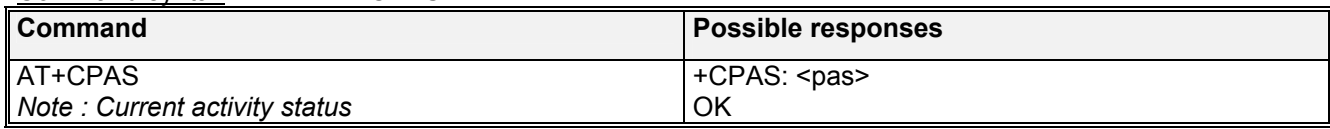

### 3.11.3 Defined values :

### **<pas>**

- **0** ready (allow commands from TA/TE)
- **1** unavailable (does not allow commands)
- **2** unknown
- **3** ringing (ringer is active)
- **4** call in progress
- **5** asleep (low functionality)

## 3.12 Report Mobile Equipment errors +CMEE

### 3.12.1 Description :

This command disables or enables the use of the "+CME ERROR : <xxx>" or "+CMS ERROR :<xxx>" result code instead of simply "ERROR". See section [14.1](#page-109-1) for +CME ERROR result codes description and section [14.2](#page-110-1) for +CMS ERROR result codes.

### 3.12.2 Syntax :

Command syntax : AT+CMEE=<error reporting flag>

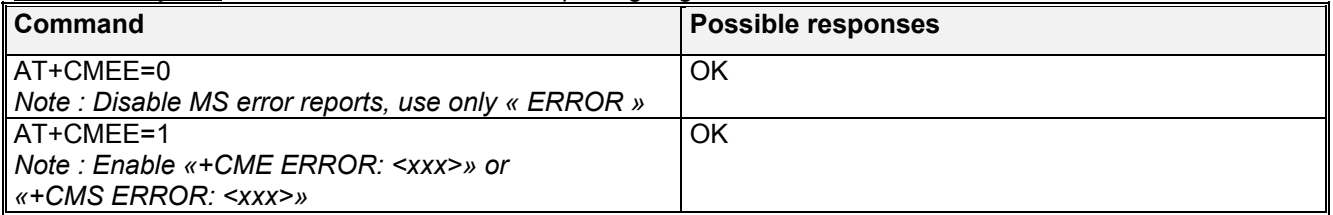

## 3.13 Keypad control +CKPD

### 3.13.1 Description :

This command emulates the MS keypad by sending each keystroke as a character in a <keys> string.

If emulation fails, a +CME ERROR: <err> is returned.

If emulation succeeds, the result depends on the CDMA sequence activated: <keys>: string of the following characters (0-9,\*,#).

### 3.13.2 Syntax :

Command syntax : AT+CKPD=<keys>

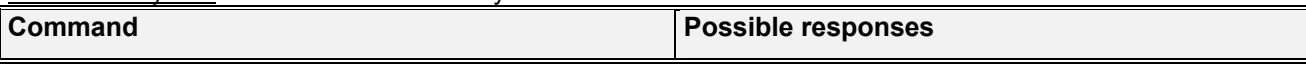

**wavecom<sup>®</sup>confidential © Page : 23/117** 

<span id="page-23-0"></span>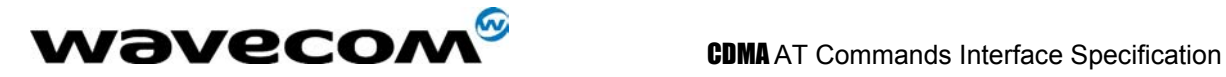

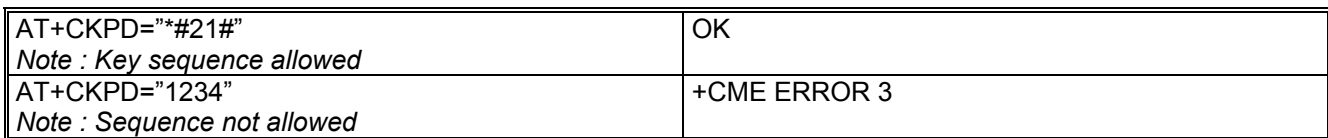

## 3.14 Clock Management +CCLK

### 3.14.1 Description :

This command is used to set or get the current date and time of the MS real-time clock. String format for date/time is: "yy/MM/dd,hh:mm:ss". Valid years are 98 (for 1998) to 97 (for 2097). The seconds field is not mandatory. Default date/time is "98/01/01,00:00:00" (January 1<sup>st</sup>, 1998 / midnight).

### 3.14.2 Syntax :

Command syntax : AT+CCLK=<date and time string>

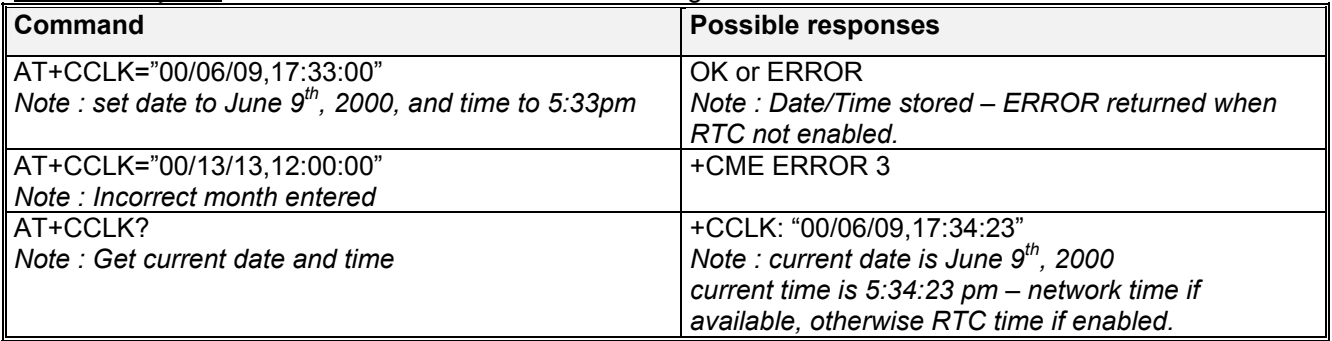

## 3.15 Ring Melody Playback +CRMP

### 3.15.1 Description

This command allows a melody to be played. All melodies are manufacturer defined. Ten manufacturer-defined melodies can be played back (in a loop).

Note:

*loop melodies (for voice/data/fax call) must be stopped by a +CRMP command with the <index> field set to 0 (example: +CRMP=0,,,0).* 

*When the <volume> parameter is given, this overwrites the <sound level> value of the +CRSL command. If the <volume> parameter is not given, the <sound level> value of +CRSL is used as default value.*

### 3.15.2 Syntax :

Command syntax : AT+CRMP=<call type>[,<volume>,<type>,<index>]

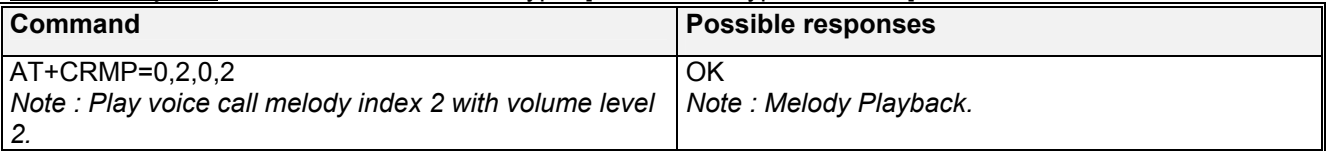

### **WƏVECOM**<sup>S</sup>confidential © **Confidential Open Confidential Open Confidential Open Confidential Open Confidential Open Confidential Open Confidential Open Confidential Open Confidential Open Confidential Open Confidential O**

<span id="page-24-0"></span>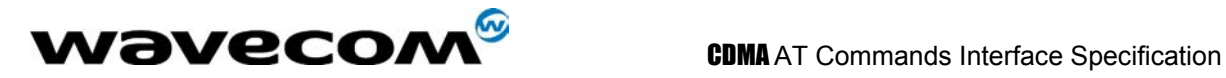

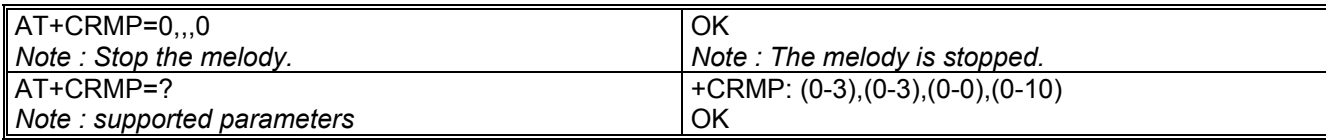

### 3.15.3 Defined values :

### **<call type>**

- **0** Incoming voice call
- **1** Incoming data call
- **2** Incoming fax call
- **3** Incoming short message (SMS)

### **<volume>**

- **0** Min volume
- … **1** Default volume
- **3** Max volume

### **<type>**

**0** Manufacturer Defined (default)

### **<index>**

- **0** Stop Melody Playback
- **1-10** Melody ID for voice/data/fax call type (default : 1)
- **1-2** Melody ID for short message (default : 1)

## 3.16 Ringer Sound Level +CRSL

### 3.16.1 Description :

This command is used to set/get the sound level of the ringer on incoming calls. The set command changes the default <volume> value of the +CRMP command.

### 3.16.2 Syntax :

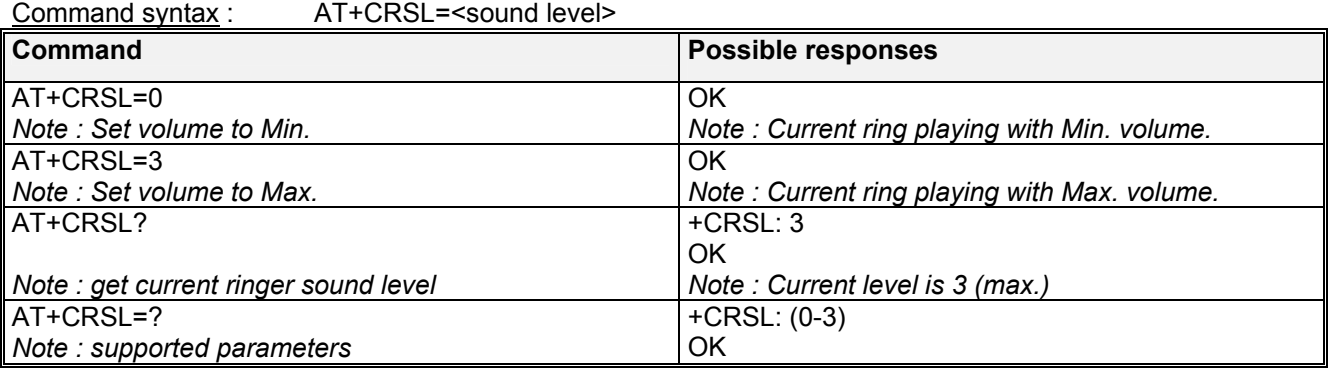

### 3.16.3 Defined values :

### **<sound level>**

- **0** Min volume
- **1** Default volume (default)
- **3** Max volume

### **WAVECOM**<sup>S</sup>confidential © **Confidential Development Confidential Development Confidential Operation**

<span id="page-25-0"></span>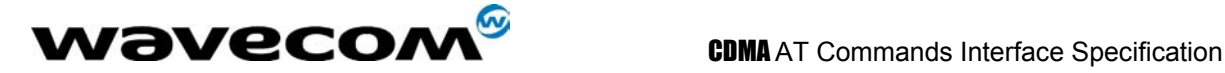

## 3.17 Subscriber Number +CNUM

### 3.17.1 Description :

This command is used to return the subscriber MSISDN. If the subscriber has different MSISDNs for different services, each MSISDN is returned in a separate line.

### 3.17.2 Syntax :

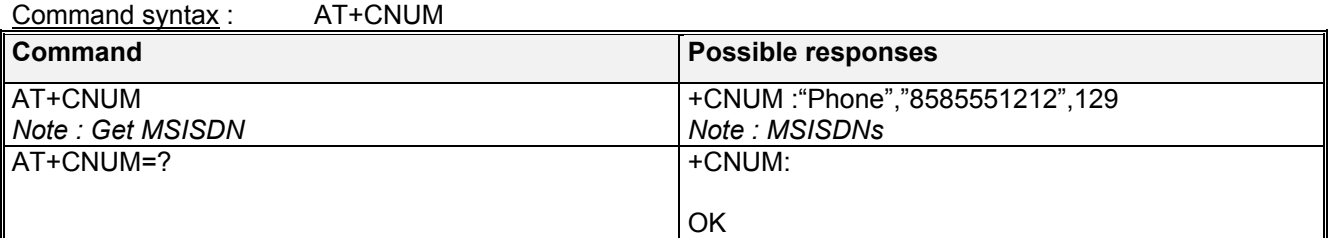

### 3.17.3 Defined values :

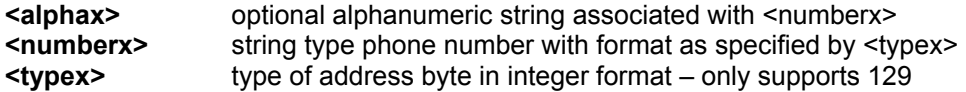

## 3.18 Select Type of Address +CSTA

### 3.18.1 Description :

This command is used to select the type of phone address to use.

### 3.18.2 Syntax :

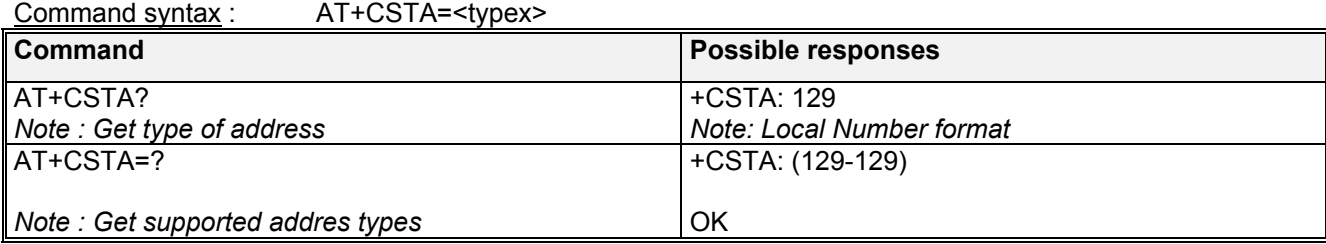

### 3.18.3 Defined values :

**<typex>** type of address byte in integer format – only supports 129

**WAVECOM**<sup>S</sup>confidential © **Confidential Development Confidential Development Confidential Operation** 

<span id="page-26-0"></span>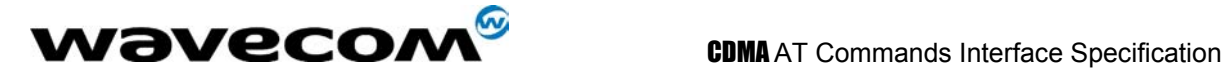

## 3.19 View Module Timers +WTMR

### 3.19.1 Description :

This command is used to read the module's accumulated internal timers. These timers include UpTime, Call Time, and Call Count. UpTime is the number of seconds the module has been running since boot-up. Call Time is the total number of seconds the module has been in a call since manufacture (Voice, Data, Fax, OTASP, and CDMA Test Calls; but SMS is not included). Call count is the total number of calls made since manufacture. The range of all the returned items is 0 to 4294967295 (136 years).

### 3.19.2 Syntax :

Command syntax: AT+WTMR Response syntax: +WTMR: <Uptime>,<Call Time>, <Call Count>

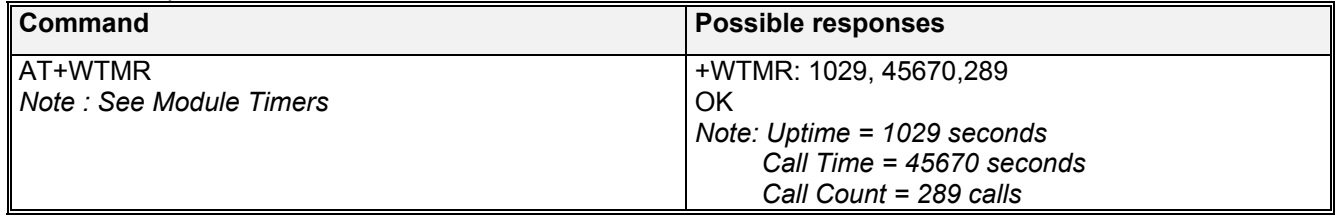

**WAVECOM**<sup>6</sup>confidential © **Page : 27/ 117** 

<span id="page-27-0"></span>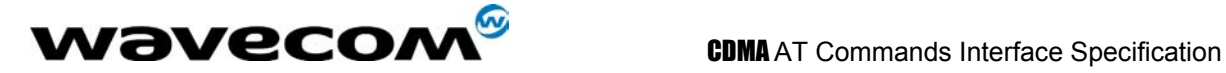

# 4 Call Control commands

## 4.1 Dial command D

### 4.1.1 Description :

The ATD command is used to originate **a voice, data or fax call**. The dial command also controls supplementary services.

For a **data** or a **fax call**, the application sends the following ASCII string to the product (the bearer must be previously selected with the +CBST command):

ATD<nb> where <nb> is the destination phone number.

Note: **ATD<nb>** is followed by PPP negotiation.

For a **voice call**, the application sends the following ASCII string to the product:

ATD<nb>; where <nb> is the dialing string or destination phone number, followed a semicolon ";". The dialing string may only contain characters "0-9","#","\*" only. Note that some countries may have specific numbering rules for their CDMA handset numbering.

The response to the ATD command is one of the following:

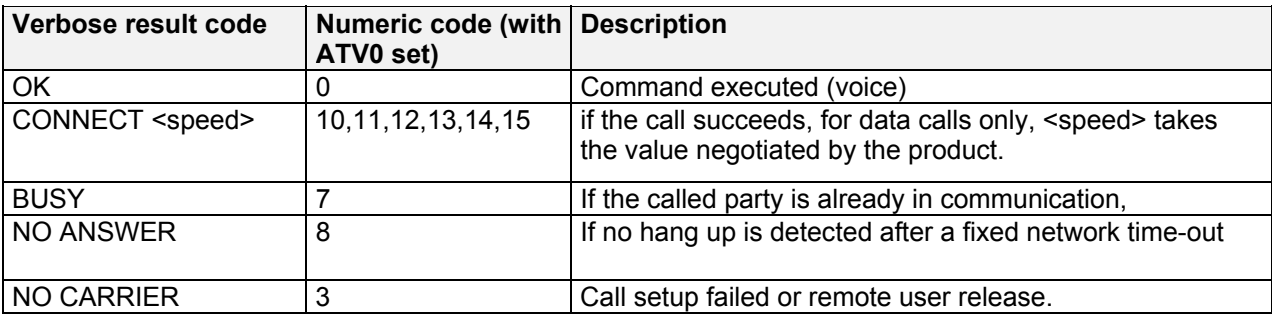

### 4.1.2 Syntax :

Command syntax : ATD<nb>[;]

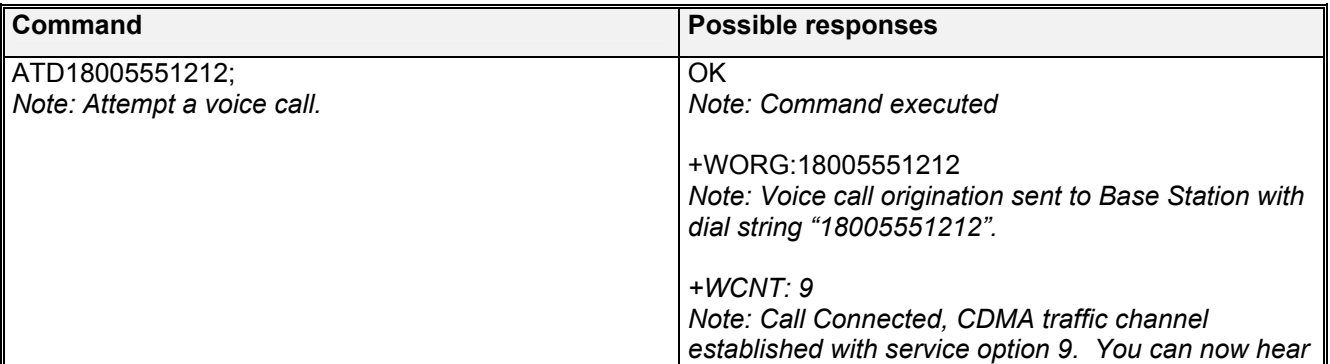

**wavecom<sup>®</sup>confidential © Page : 28/117** 

<span id="page-28-0"></span>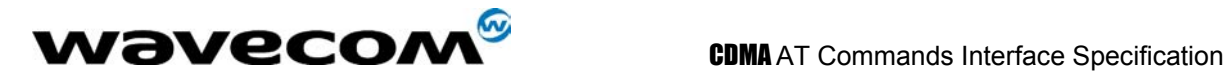

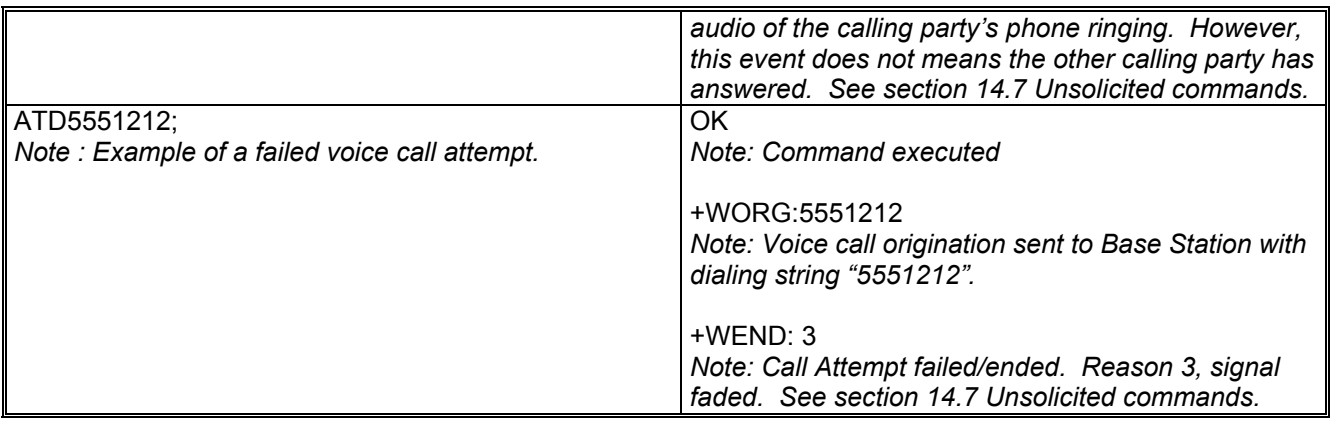

## 4.2 Hang-Up command H

### 4.2.1 Description :

The ATH (or ATH0) command is used by the application to disconnect the remote user. In the case of multiple calls, all calls are released (active, on-hold and waiting calls).

The specific Wavecom ATH1 command has been appended to disconnect the current outgoing call, only in dialing or alerting state (ie. ATH1 can be used only after the ATD command, and before its terminal response (OK, NO CARRIER, ...). It can be useful in the case of multiple calls.

### 4.2.2 Syntax :

Command syntax : ATH

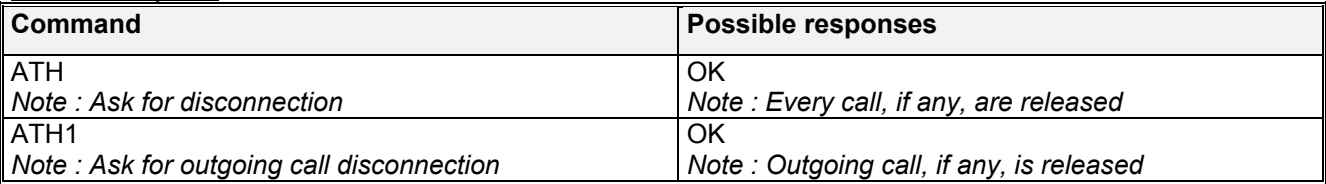

## 4.3 Answer a call A

### 4.3.1 Description :

When the product receives a call, it sets the **RingInd** signal and sends the ASCII "**RING**" or "**+CRING: <type>**" string to the application (+CRING if the cellular result code +CRC is enabled). Then it waits for the application to accept the call with the ATA command.

### 4.3.2 Syntax :

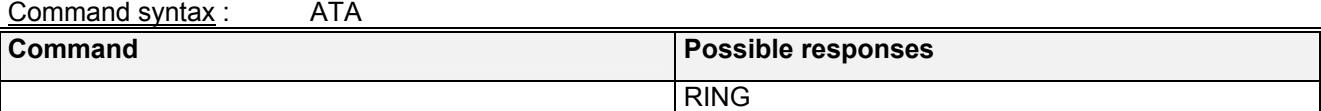

### **wavecom<sup>®</sup>confidential © Page : 29/117**

<span id="page-29-0"></span>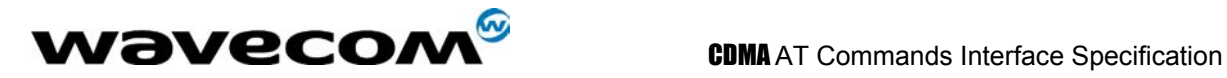

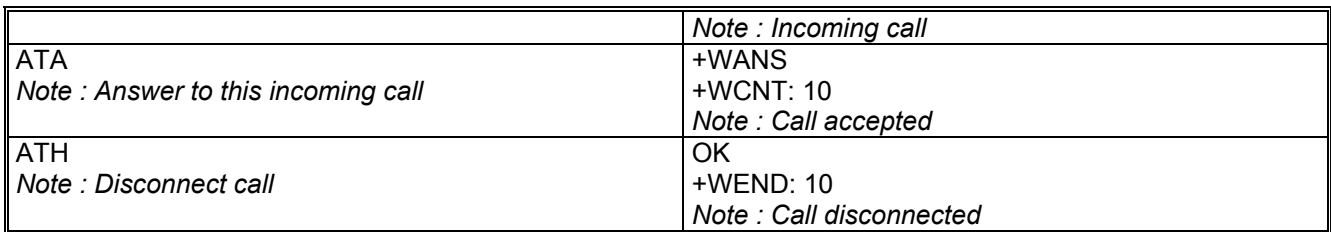

## 4.4 Remote disconnection

This message is used by the product to inform the application that an active call has been released by the remote user.

The product sends +WEND:<result code> to the application. The DCD signal may be set based upon the AT&C2 setting for packet calls.

## 4.5 Extended error report +CEER

### 4.5.1 Description :

This command gives the cause of any general call processing error or misfunction. See section [14.4.](#page-110-2)

Syntax :

Command syntax : AT+CEER

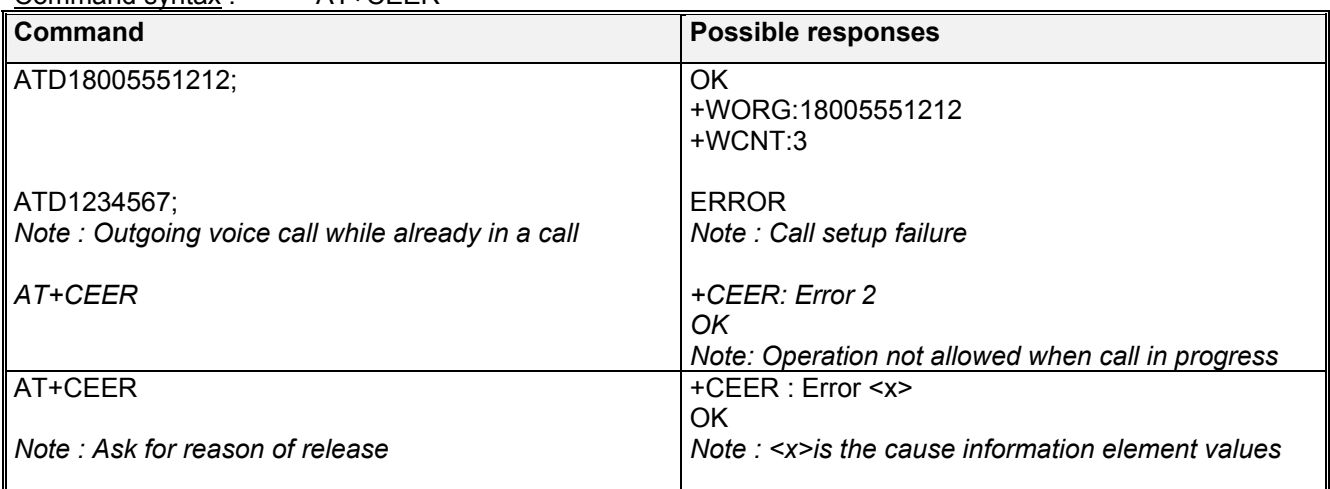

## 4.6 DTMF signals +VTD, +VTS

### 4.6.1 +VTD Description :

The product enables the user application to send DTMF tones over the CDMA network. This command is used to define tone duration (the default value is 150,255ms). To define this duration, the application uses:

**WAVECOM**<sup>S</sup>confidential © **Confidential Development Confidential Development Confidential Operation** 

<span id="page-30-0"></span>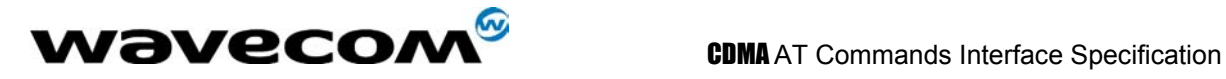

AT+VTD=<n1>,<n2> where <n1>gives the on duration in ms and <n2>gives the off duration.

### 4.6.2 +VTD Syntax :

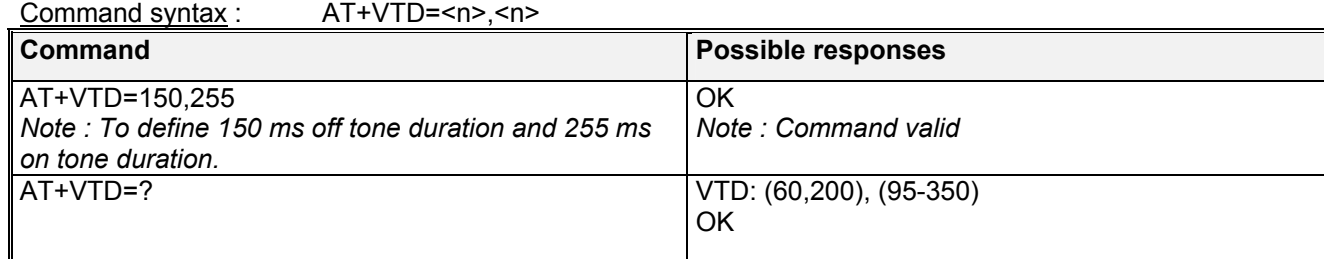

### 4.6.3 +VTS Description :

The product enables the user application to send DTMF tones over the CDMA network. This command enables tones to be transmitted.

To transmit DTMF tones (only when there is an active call), the application uses: AT+VTS=<Tone> where <Tone> is in {0-9,\*,#,A,B,C,D}

### 4.6.4 +VTS Syntax :

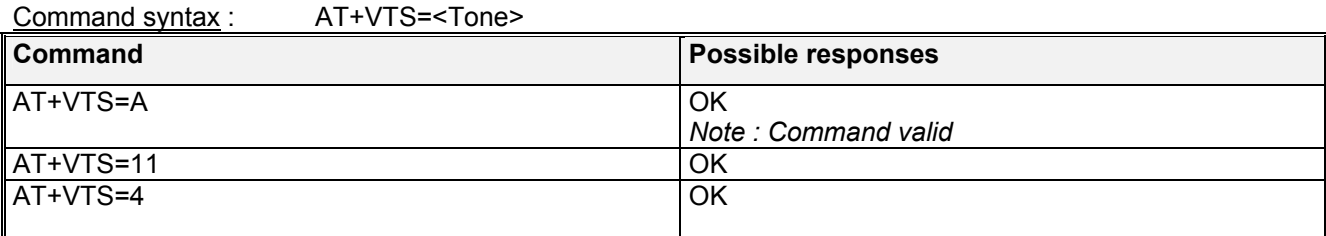

### 4.6.5 Informative example :

To send tone sequence 13#, the application sends : AT+VTS=13#

## 4.7 Redial last telephone number ATDL

### 4.7.1 Description :

This command is used by the application to redial the last number used in the ATD command. The last number dialed is displayed.

### 4.7.2 Syntax :

Command syntax : ATDL

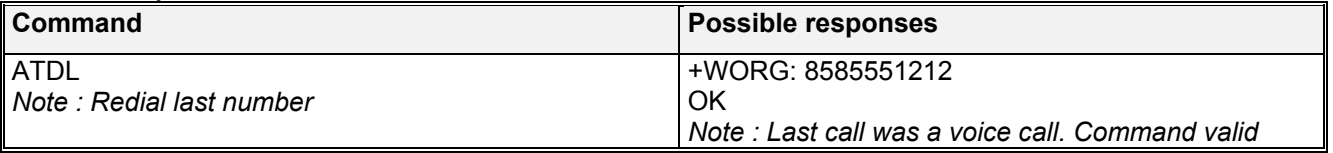

### **wavecom<sup>6</sup>confidential © Page : 31/ 117**

<span id="page-31-0"></span>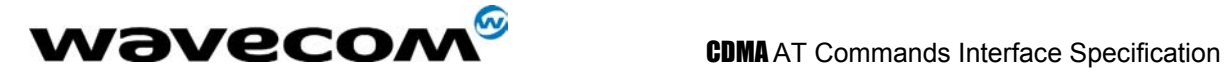

## 4.8 Automatic dialing with DTR AT%Dn

### 4.8.1 Description :

This command enables and disables:

• automatic sending of the short message (SMS) stored in the first location. The number is dialed and then short message is sent when DTR OFF switches ON.

Syntax :

Command syntax : AT%D<n>

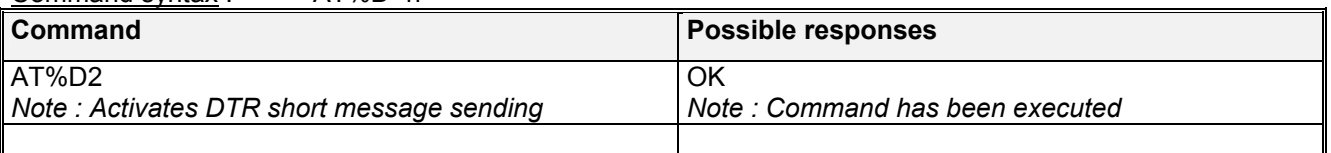

### 4.8.2 Defined values :

**<n>** (0-2)

to enable or disable automatic message transmission or number dialling.

Informs the product that the number is a voice rather than a fax or data number. **AT%D0** 

Disables automatic DTR number dialling / message transmission.

**AT%D1**

Currently not implemented.

**AT%D2** 

Activates automatic DTR message transmission if DTR switches from OFF to ON.

## 4.9 Automatic answer ATS0

### 4.9.1 Description :

This S0(zero) parameter determines and controls the product automatic answering mode.

### 4.9.2 Syntax :

Command syntax : ATS0=<value>

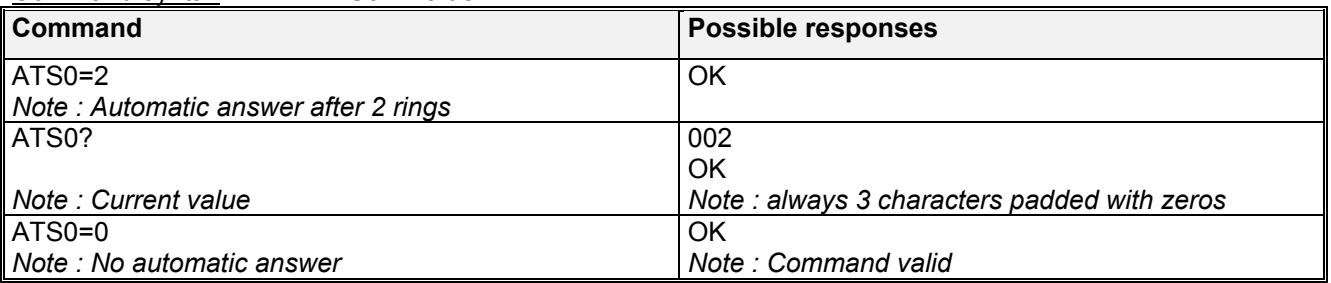

All others S-parameters (S6,S7,S8 …) are not implemented.

**wavecom<sup>®</sup>confidential © Page : 32/117** 

<span id="page-32-0"></span>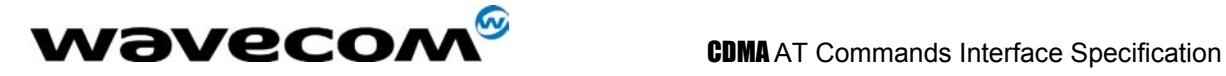

## 4.10 Incoming Call Bearer +CICB

### 4.10.1 Description :

This **specific** command is used to set the type of incoming calls when no incoming bearer is given (see [+CSNS\)](#page-97-1). Note:

*setting the +CICB command affects the current value of +CSNS.*

### 4.10.2 Syntax :

Command syntax : AT+CICB=<mode>

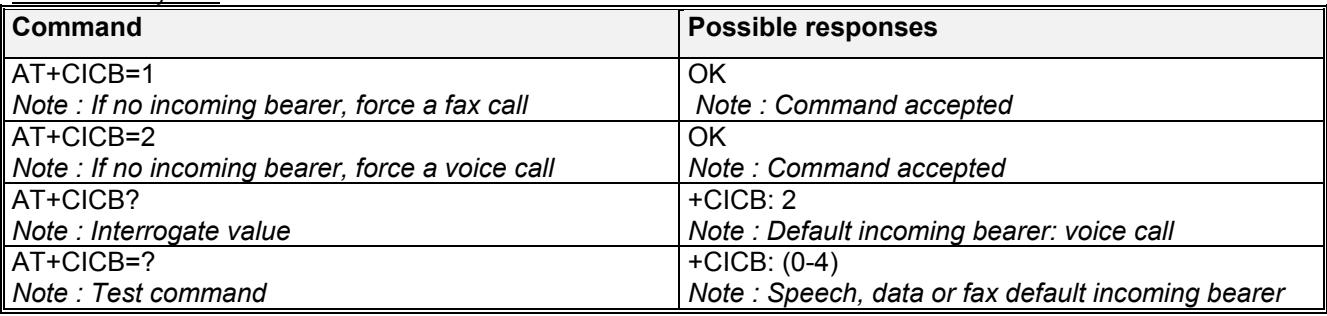

### 4.10.3 Defined values :

### **<mode>**

- **0** : Data
- **1** : Fax
- **2** : Speech
- **3**: Data once (10 minute timeout)
- **4**: Fax once (10 minute timeout)

<span id="page-33-0"></span>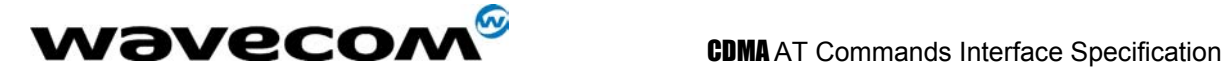

## 4.11 Single Numbering Scheme +CSNS

### 4.11.1 Description :

This command selects the bearer to be used when an MT single numbering scheme call is set up (see [+CICB,](#page-97-1) these commands are the same). Note:

*setting the +CSNS command affects the current value of +CICB.*

### 4.11.2 Syntax :

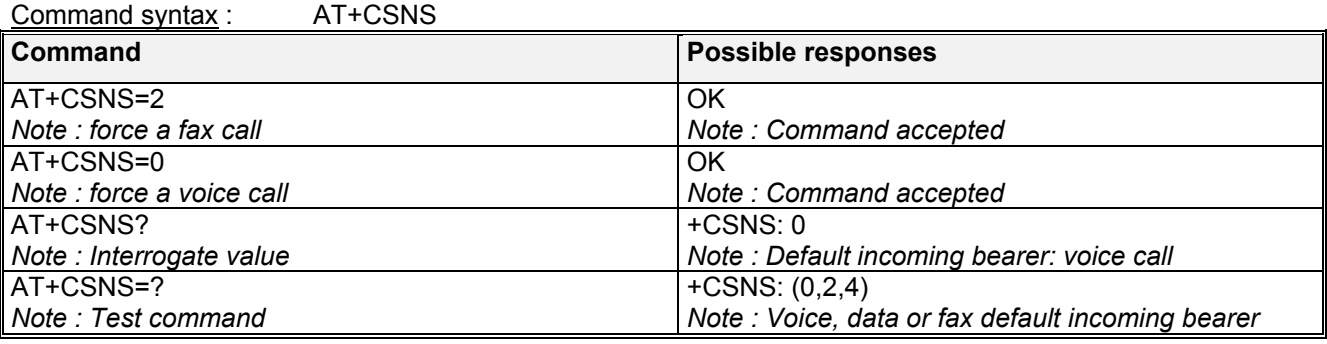

### 4.11.3 Defined values :

- **<mode>**
- **0** : Voice
- **2** : Fax
- **4** : Data

## 4.12 Volume Gain control +VGR

### 4.12.1 Description :

This command is used by the application to tune the receive gain of the speaker.

### 4.12.2 Syntax :

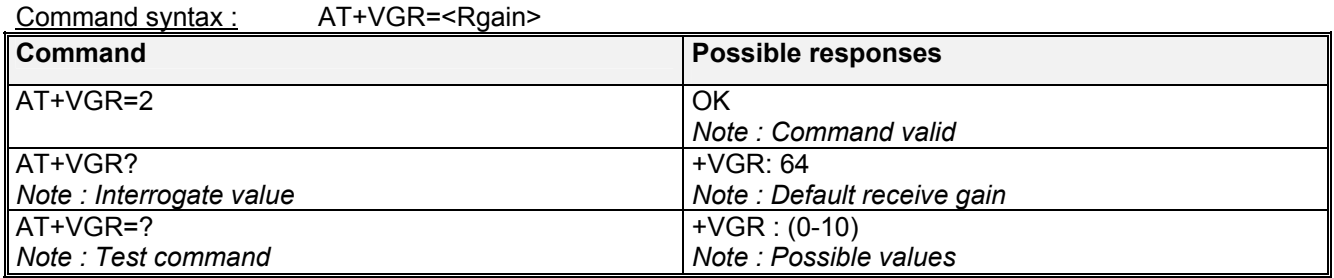

**WAVECOM**<sup>S</sup>confidential © **Confidential Development Confidential Development Confidential Operation** 

<span id="page-34-0"></span>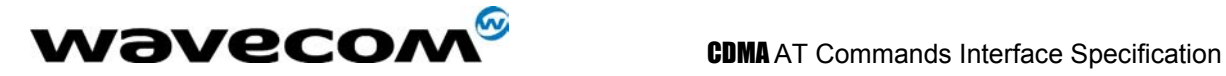

## 4.13 Microphone Mute Control +CMUT

### 4.13.1 Description :

This command is used to mute the microphone input on the product (for the active microphone set with the +SPEAKER command). This command is only allowed during a call.

### 4.13.2 Syntax :

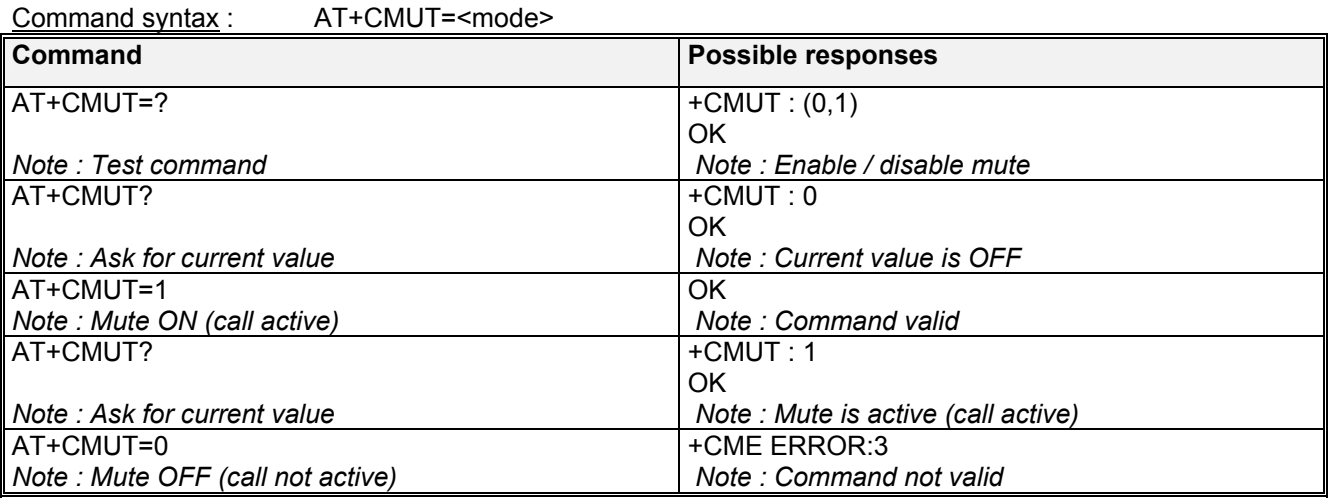

### 4.13.3 Defined values :

### **<mode>**

**0** : microphone mute off (default value).

**1** : microphone mute on.

## 4.14 Speaker & Microphone selection +SPEAKER

### 4.14.1 Description

This command is used to select the speaker and the microphone set.

### 4.14.2 Syntax :

### Command syntax : AT+SPEAKER=<ActiveSpkMic>

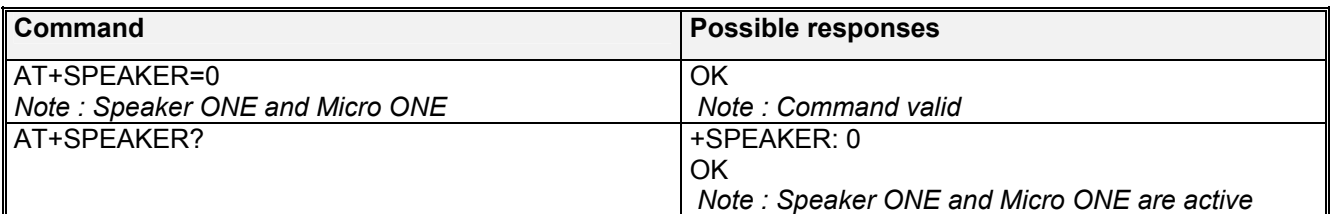

**WAVECOM**<sup>S</sup>confidential © **Confidential Development Confidential Development Confidential Operation** 

<span id="page-35-0"></span>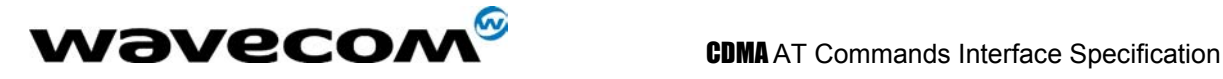

### 4.14.3 Defined values :

**<mode>**

**0** : HANDSET **1** : HEADSET

## 4.15 Echo Cancellation +ECHO

### 4.15.1 Description :

This command is used to enable, disable or configure the Echo Cancellation functions for voice calls (in rooms, in cars, etc.). The +SPEAKER function automaticly sets echo cancellation based upon handset or headset choice and this command allows non-standard operation.

### 4.15.2 Syntax :

Command syntax : AT+ECHO= <mode>

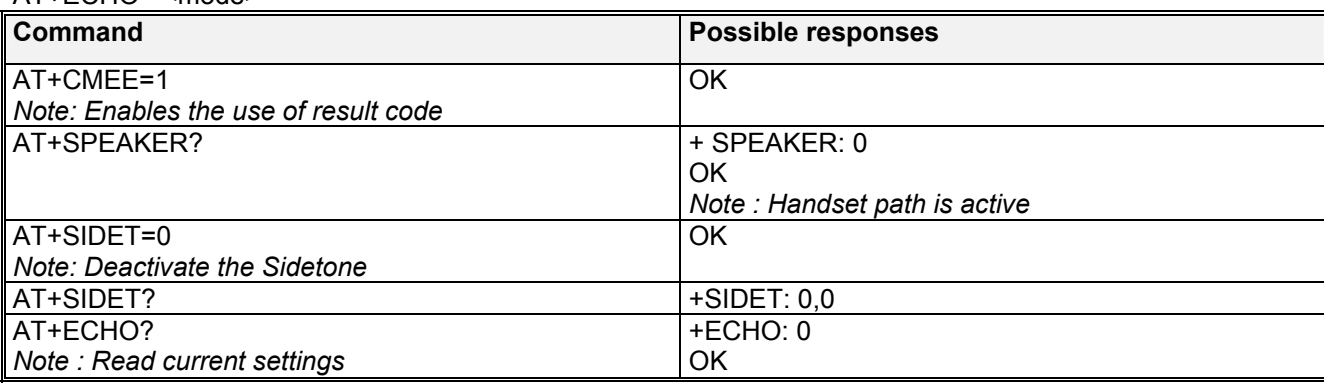

### 4.15.3 Defined values:

### **<mode>**

- **0** :Vocoder Echo Cancellation Off
- **1** : Ear Seal Echo Cancellation
- **2** : Head Set Echo Cancellation
- **3** : AEC
- **4** : Speaker Echo Cancellation for car kit operation
- **5** : Default Echo Cancellation for current path settings

## 4.16 SideTone modification +SIDET

### 4.16.1 Description :

This **specific** command is used to set the level of audio feedback in the speaker (microphone feedback in the speaker).

confidential © Page : 36/ 117
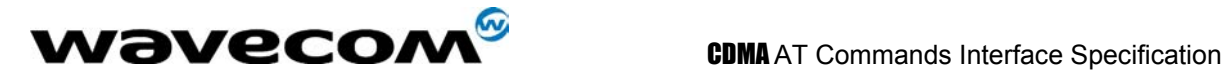

## 4.16.2 Syntax :

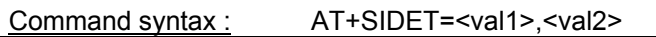

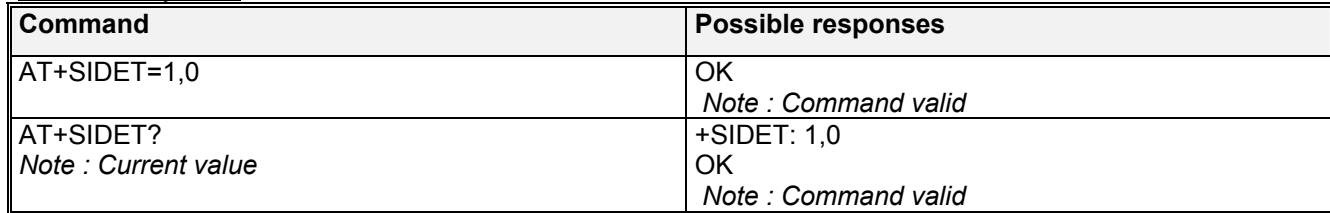

## 4.16.3 Defined values :

**<val1>** 

**0**: SideTone is disabled

**1**: SideTone is enabled

**<val2>** 

**0**: No side tone

**1**: Handset Sidetone levels

**2**: Headset Sidetone levels

**3**: Max Sidetone level

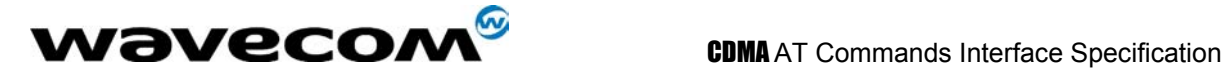

# 5 Network service commands

## 5.1 Signal Quality +CSQ

## 5.1.1 Description :

This command is used to ascertain the *received signal strength indication* (<rssi>) and the *channel frame error rate* (<fer>).

## 5.1.2 Syntax :

Command syntax : AT+CSQ

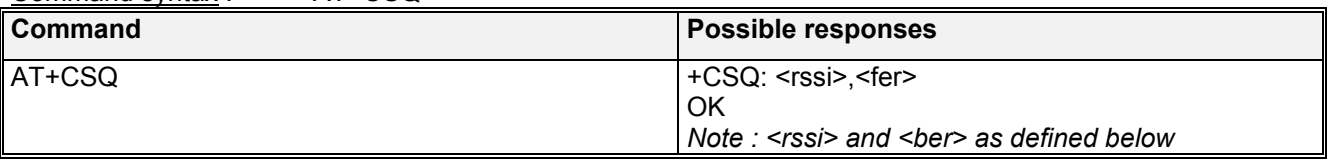

## 5.1.3 Defined values :

<rssi> : 0-31 valid value ranges. Exact meaning of the SQM(RSSI) shall be manufacturer defined. The lowest defined value is 0 and the highest is 31.

<fer> :

99: not known or not detectable Currently always returns 99.

## 5.2 Mode Perference +COPS

## 5.2.1 Description :

The Mode Preference of a CDMA module governs the basic system acquisition behavior of the MS in conjunction with the PRL (Preferring Roaming List). It's important to note that the PRL takes precedence over mode preference when guiding the phone to a band or system. The PRL must allow a particular band first, before the mode preference can take effect. In other words, a mode preference change is simple a request, the PRL decides whether or not to allow it. After execution of the +COPS command, an unsolicited +COPS:<mode> will follow soon. See section 15.6 Unsolicited result codes.

## 5.2.2 Syntax :

The application must send the following command: Command syntax: AT+COPS=<mode>

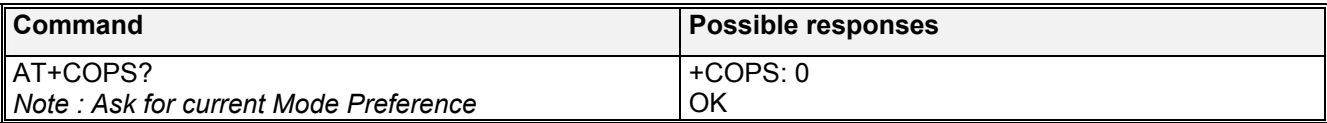

#### **WAVECOM**<sup>S</sup>confidential © **Confidential Confidential Confidential Confidential Confidential Confidential Confidential Confidential Confidential Confidential Confidential Confidential Confidential Confidential Confidential**

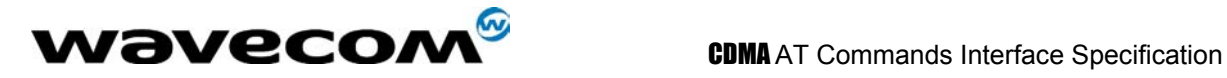

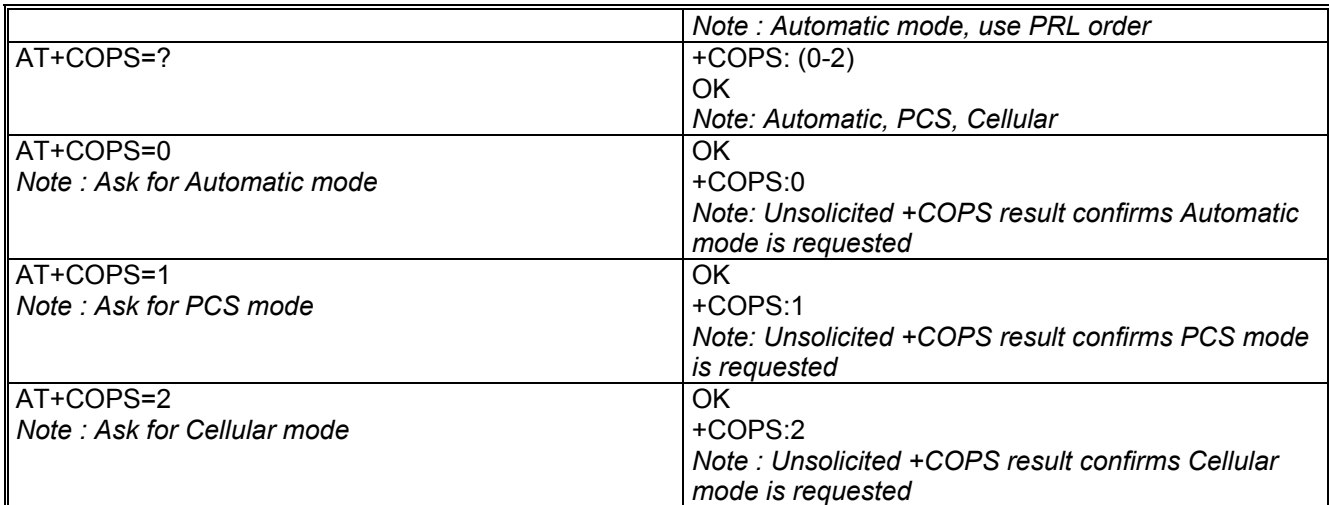

## 5.2.3 Defined values :

The parameters values are the following ones:

**<mode>**

- **0**: Automatic, follow PRL (**default** value)
- **1**: Automatic in PCS frequencies (1900Mhz only)
- **2**: Automatic in Cellular frequencies (800Mhz only)

## 5.3 Roam Perference +WRMP

## 5.3.1 Description :

The Roam Preference of a CDMA module informs the MS whether it is allowed to roam on foreign CDMA networks or only allow operation on home networks. The determination of what is a foreign or home network is programmed into the PRL (Preferring Roaming List). This command simply enables or disables the capability of the MS to roam, based on the PRL configuration. After execution of the +WRMP command, the MS may change roaming states. The unsolicited result +WROM:<mode> will indicate the new state. See section 15.6 Unsolicited result codes.

## 5.3.2 Syntax :

The application must send the following command: Command syntax: AT+WRMP=<mode>

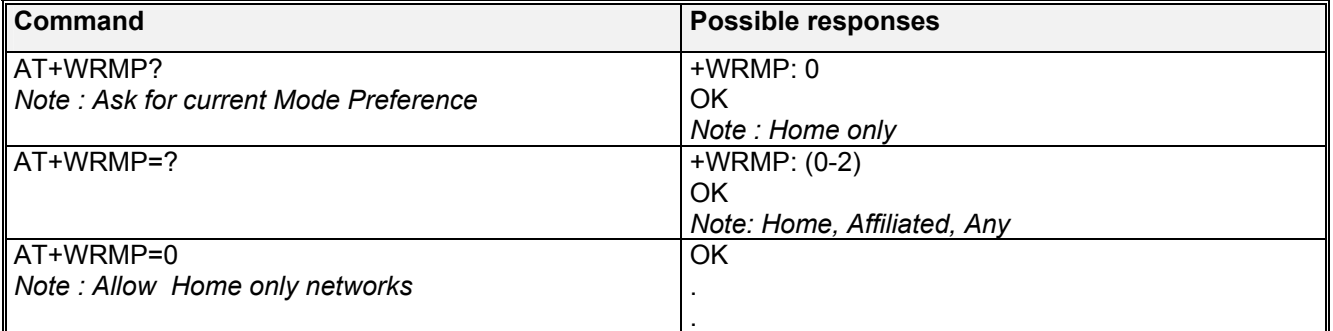

**WAVECOM**<sup>S</sup>confidential © **Confidential Confidential Confidential Confidential Confidential Confidential Confidential Confidential Confidential Confidential Confidential Confidential Confidential Confidential Confidential** 

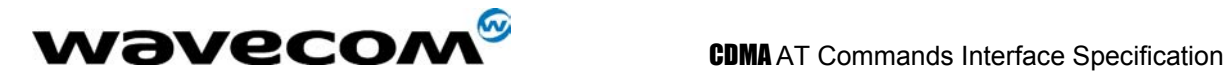

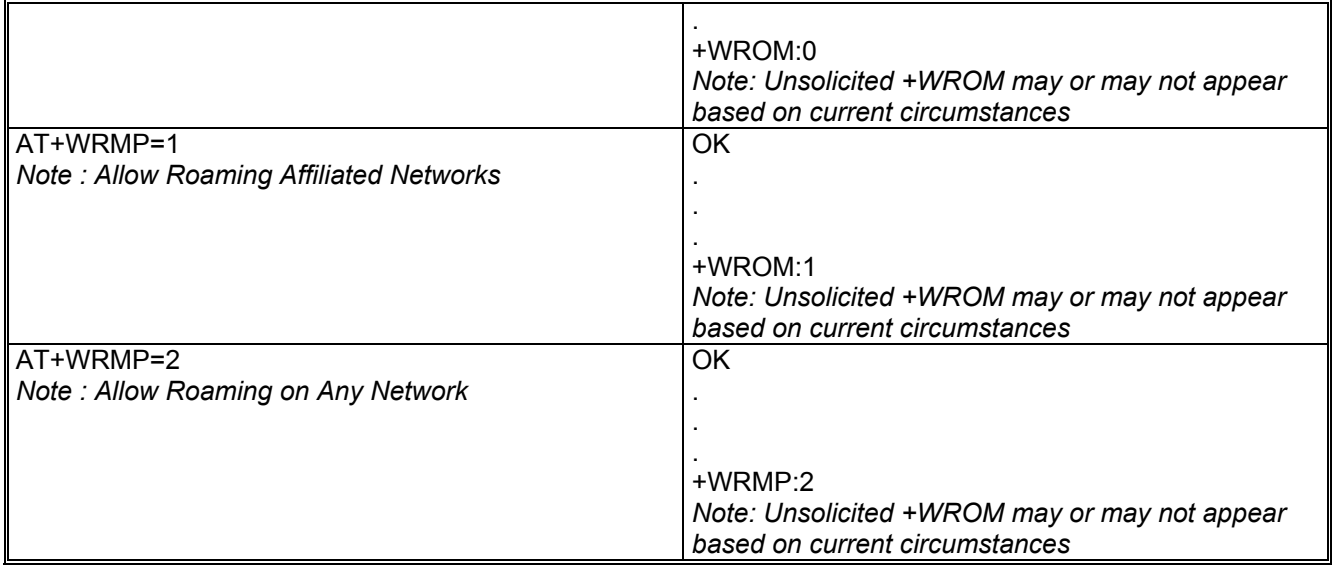

## 5.3.3 Defined values :

The parameters values are the following ones:

**<mode>**

- **0**: Home Networks only, as defined in the PRL (**default** value)
- **1**: Roaming on Affiliated networks, as defined in the PRL
- **2**: Roaming on Any Network, as defined in the PRL.

## 5.4 Network registration & roaming +CREG

## 5.4.1 Description

This command is used by the application to ascertain the registration and roaming status of the product. Note: Also see +WROM unsolicited command for CDMA roaming status.

## 5.4.2 Syntax :

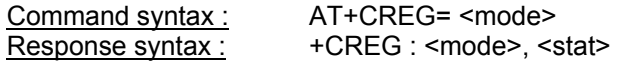

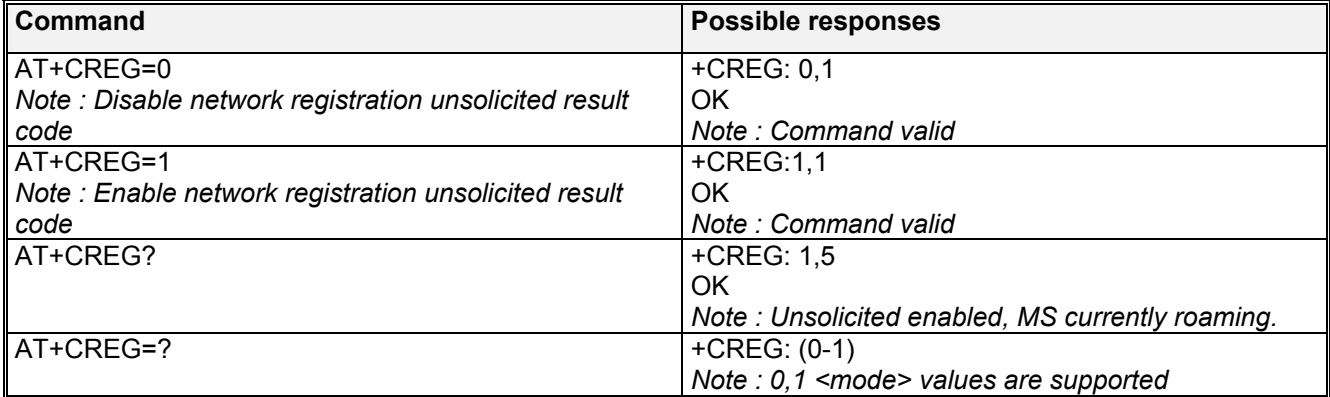

## **WƏVECOM**<sup>S</sup>confidential © **Confidential Open Confidential Open Confidential Open Confidential Open Confidential Open Confidential Open Confidential Open Confidential Open Confidential Open Confidential Open Confidential O**

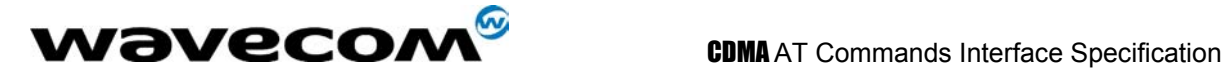

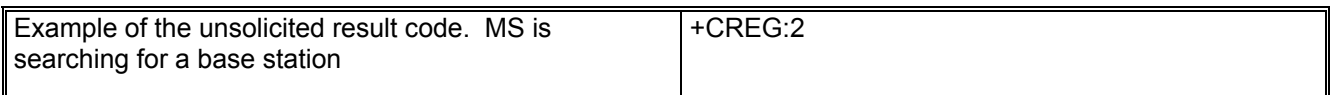

## 5.4.3 Defined values :

#### **<mode>**

- **0**: Disable network registration unsolicited result code (**default**)
- **1**: Enable network registration unsolicited code result code +CREG : <stat>

#### **<stat>**

- **0**: not registered, MS is not currently searching for a new operator.
- **1**: registered, home network.
- **2**: not registered, MS currently searching for a base station.
- **4**: unknown.<br>**5**: registered
- **5**: registered, roaming

## 5.5 Change NAM Selection +WNAM

## 5.5.1 Description :

This command is used to request a change in the NAM (Number Assignment Module) selection. The module supports up to 4 NAMs. However, if a NAM is not full programmed, the module will not switch to the requested NAM. The default NAM for the module is 1. The response to this command is only OK, and this is no guarantee that the NAM will change. If the NAM selection request is accepted, the unsolicited command +WNAM: <nam> will be returned. If or when the actual NAM changes, the unsolicited command +WCNM: <nam> will be returned. See section [13,](#page-97-0) unsolicited result codes.

#### 5.5.2 Syntax :

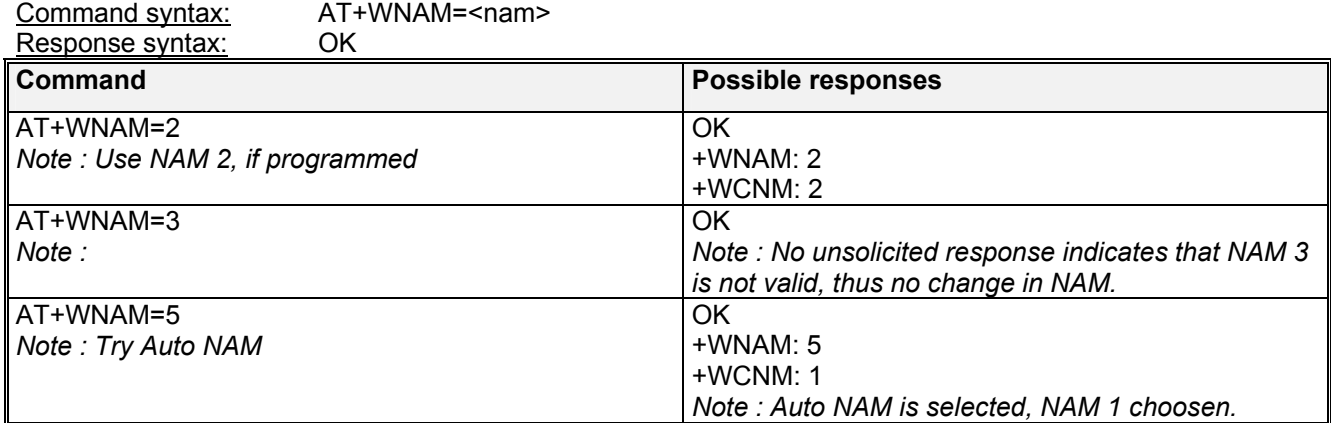

#### 5.5.3 Defined values :

**<nam>**

**1**: NAM 1

**2**: NAM 2

**3**: NAM 3

**WAVECOM**<sup>6</sup>confidential © **Confidential Open Confidential Open Confidential Open Confidential Open Confidential Open Confidential Open Confidential Open Confidential Open Confidential Open Confidential Open Confidential O** 

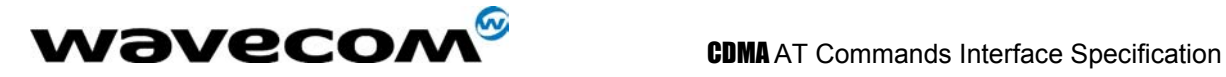

**4**: NAM 4 **5**: Auto NAM

## 5.6 Read Current NAM +WCNM

## 5.6.1 Description :

This command is used to read the current NAM (Number Assignment Module). The module supports up to 4 NAMs. Also, note that there exist an unsolicited command +WCNM: <nam> that is returned any time the NAM changes. See section [13,](#page-97-0) unsolicited result codes.

## 5.6.2 Syntax :

Command syntax : AT+WCNM

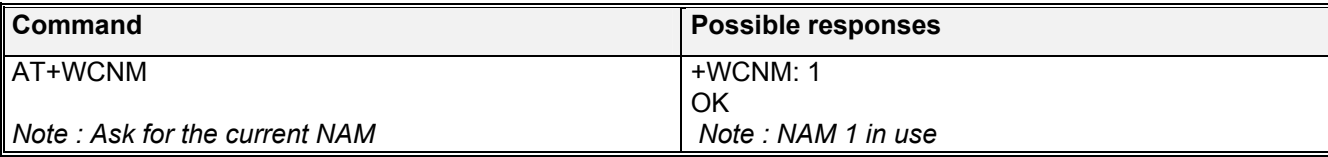

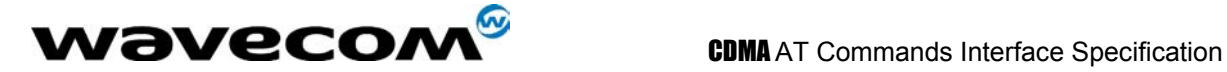

# 6 Short Messages commands

## 6.1 Parameters definition

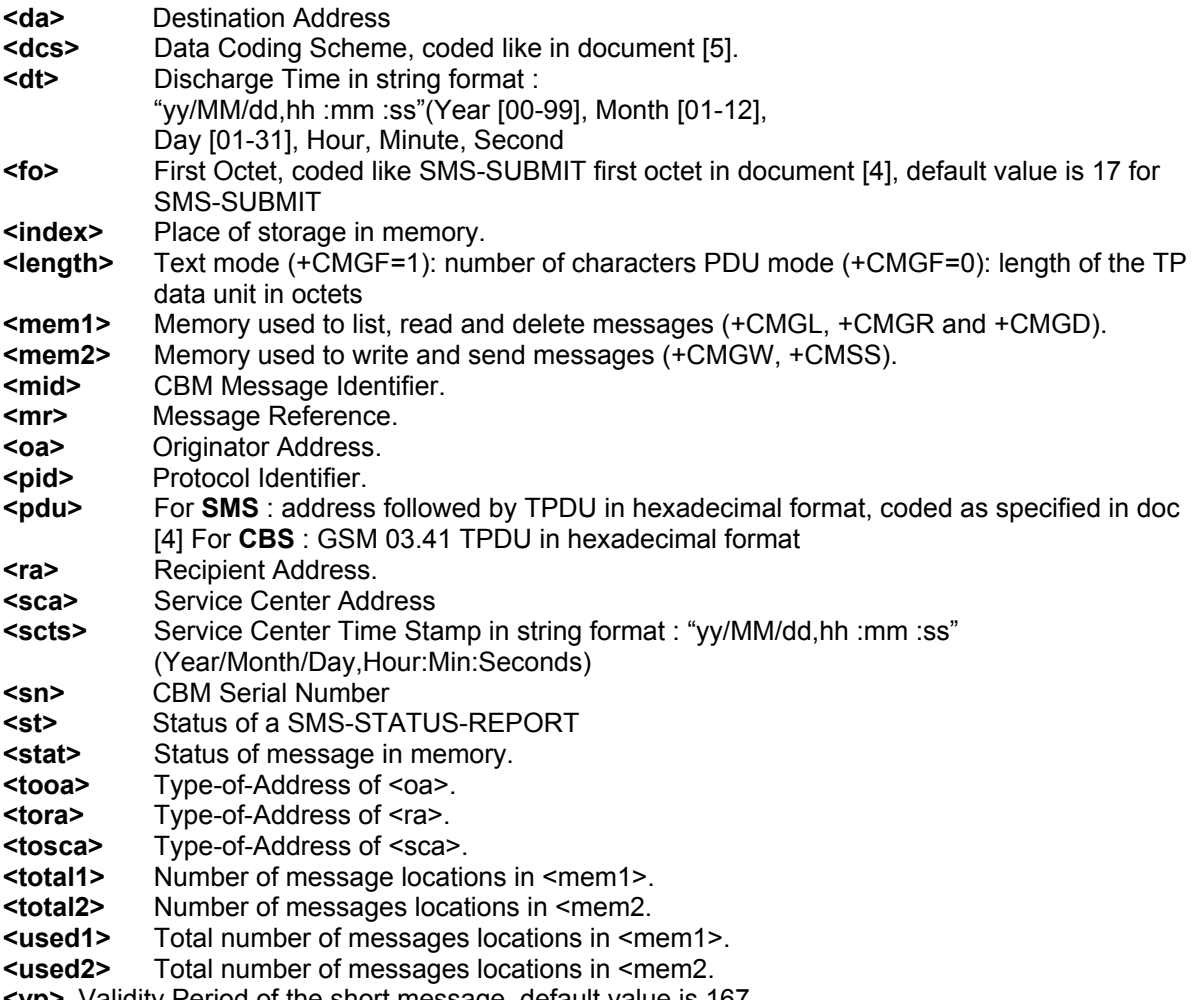

**<vp>** Validity Period of the short message, default value is 167

## 6.2 Select message service +CSMS

## 6.2.1 Description :

The supported services are originated (SMS-MO) and terminated short message (SMS-MT) + Cell Broadcast Message (SMS-CB) services.

## 6.2.2 Syntax :

Command syntax : AT+CSMS?

#### confidential © Page : 43/ 117

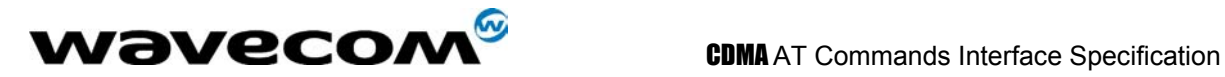

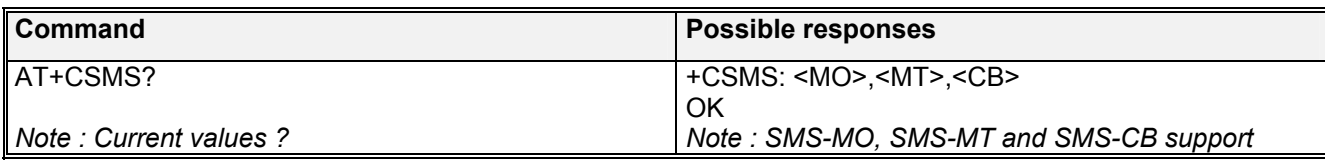

## 6.2.3 Defined values :

<MO>

**0**: Mobile Originated SMS not supported.

**1**: Mobile Originated SMS supported.

<MT>

- **0**: Mobile Terminated SMS not supported.
- **1**: Mobile Terminated SMS supported.

<CB>

- **0**: Broadcast SMS not supported.
- **1**: Broadcast SMS supported.

## 6.3 New Message Acknowledgement +CNMA

## 6.3.1 Description :

This command allows reception of a new message routed directly to the TE to be acknowledged.

In TEXT mode, only positive acknowledgement to the network (RP-ACK) is possible.

In PDU mode, either positive (RP-ACK) or negative (RP-ERROR) acknowledgement to the network is possible.

Acknowledge with +CNMA is possible only when a +CMT or +CDS indication is shown (see +CNMI command).

## 6.3.2 Syntax :

Command syntax in text mode *:* AT+CNMA Command syntax in PDU mode *:* AT+CNMA  $\lceil$  = <n>  $\lceil$ , <length>  $\lceil$  <CR> *PDU is entered* <ctrl-Z / ESC> 111

Note:

*PDU is entered using <ackpdu> format instead of <pdu> format (e.g.. SMSC address field is not present).* 

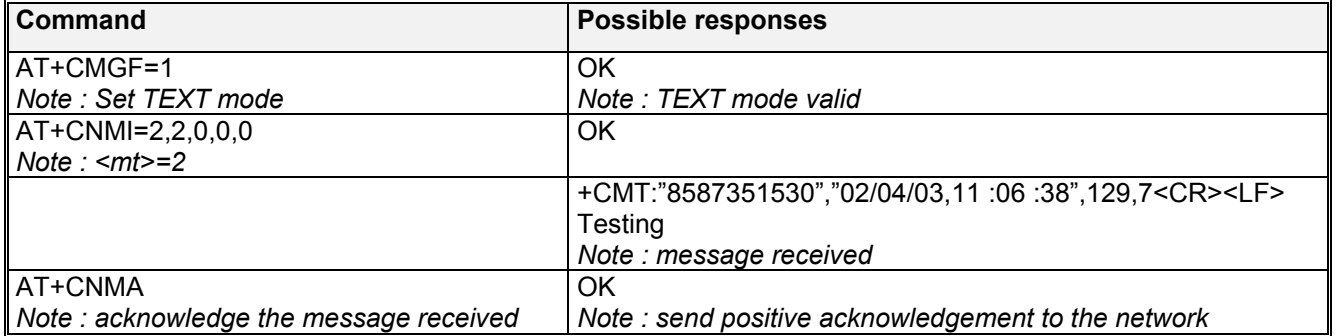

Example of acknowledgement of a new message in TEXT mode

## **wavecom<sup>®</sup>confidential © Page : 44/117**

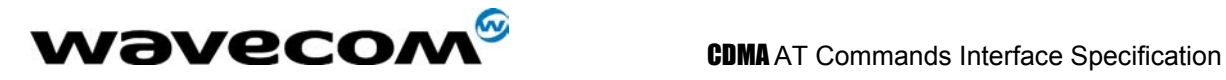

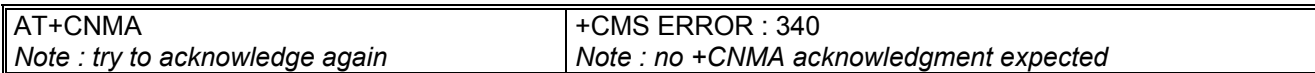

Example of acknowledgement of a new message in PDU mode:

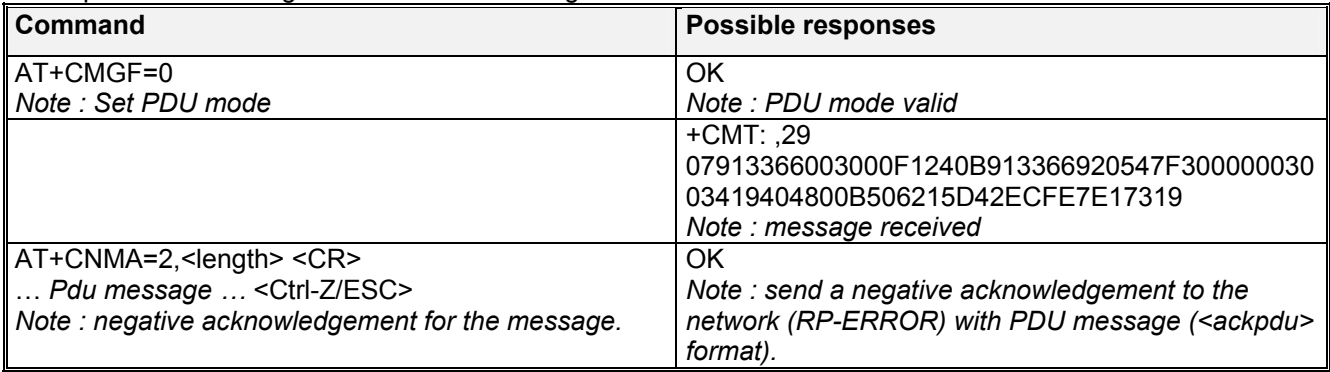

## 6.3.3 Defined values :

**<n>** : Type of acknowledgement in PDU mode **0**: send RP-ACK without PDU (same as TEXT mode) **1**: send RP-ACK with optional PDU message **2**: send RP-ERROR with optional PDU message **<length>**: Length of the PDU message

## 6.4 Preferred Message Storage +CPMS

## 6.4.1 Description :

This command allows the message storage area to be selected (for reading, writing, etc).

## 6.4.2 Syntax :

Command syntax : AT+CPMS=<mem1>,[<mem2>]

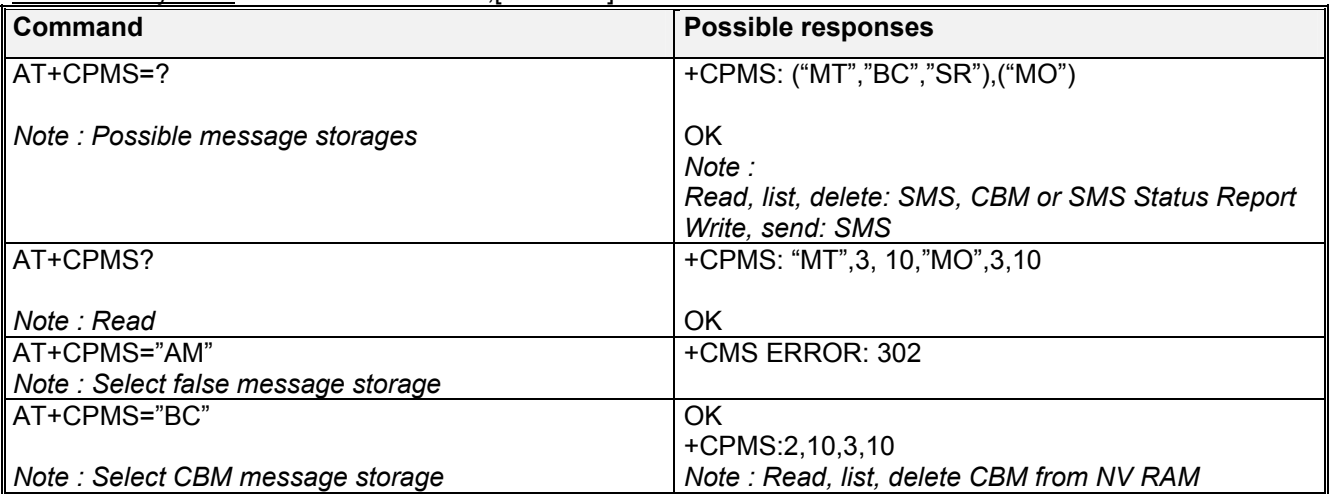

**WAVECOM**<sup>S</sup>confidential © **Confidential Development Confidential Development Confidential Operation** 

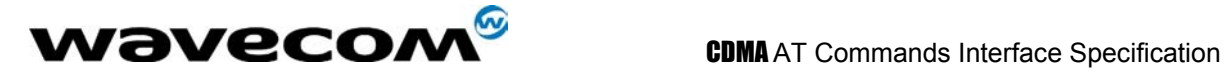

## 6.4.3 Defined values :

**<mem1>:** Memory used to list, read and delete messages. It can be:

- -**"MT"**: SMS Moble Terminated message storage in NV (default)
- -**"BC"**: CBM message storage in NV.

-**"SR"** : Status Report message storage in NV.

**<mem2>**: Memory used to write and send messages - **"MO"** : Mobile Originated SMS message storage. If the command is correct, the following message indication is sent: +CPMS: <used1>,<total1>,<used2>,<total2> When <mem1> is selected, all following +CMGL, +CMGR and +CMGD commands are related to the type of SMS stored in this memory.

## 6.5 Preferred Message Format +CMGF

## 6.5.1 Description :

The message formats supported are *text mode* and *PDU mode*. In PDU mode, a complete SMS Message including all header information is given as a binary string (in hexadecimal format). Therefore, only the following set of characters is allowed: {'0','1','2','3','4','5','6','7','8','9', 'A', 'B','C','D','E','F'}. Each pair or characters is converted to a byte (e.g.: '41' is converted to the ASCII character 'A', whose ASCII code is 0x41 or 65). In Text mode, all commands and responses are in ASCII characters.

## 6.5.2 Syntax :

Command syntax : AT+CMGF

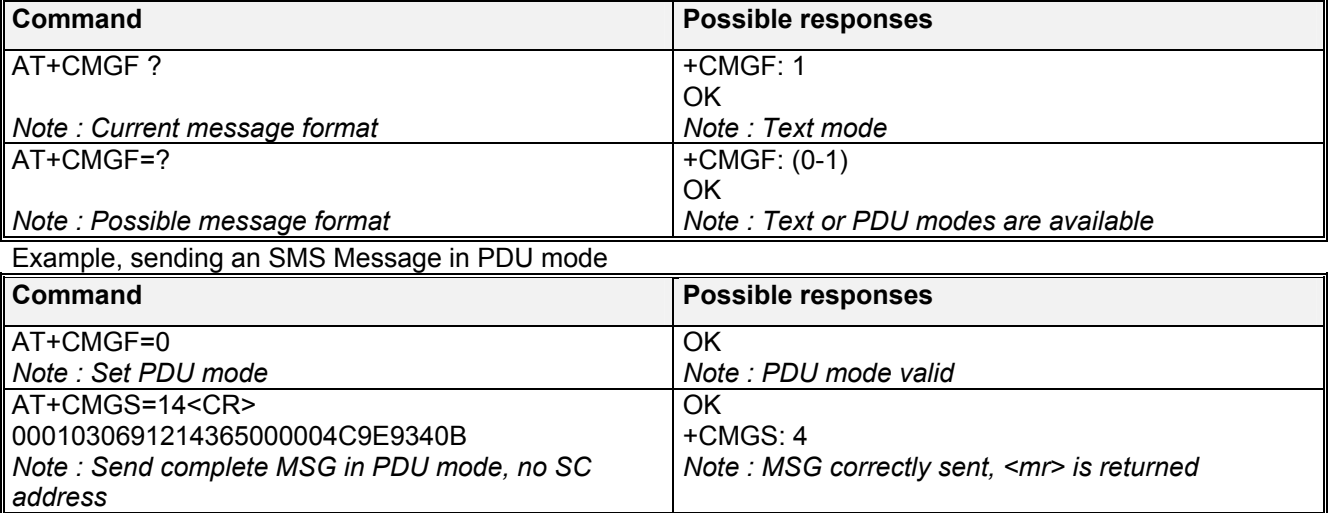

**wavecom<sup>®</sup>confidential © Page : 46/117** 

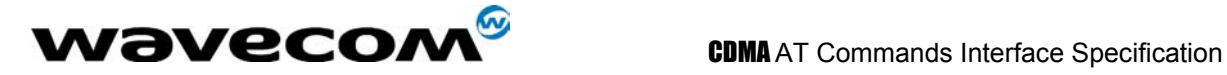

## 6.5.3 Defined values :

The <pdu> message is composed of the SC address (« 00 means no SC address given) and the TPDU message.

NOTE: CDMA does not support changing of the Service Center Address. Only 0x00 is allowed for the SC byte. CDMA status reports do not generate a message field. So, <length> of status reports will always be zero and <pdu> will be empty.

In this example, the length of **octets** of the TPDU buffer is 14. In this case the TPDU is : 0x01 0x03 0x06 0x91 0x21 0x43 0x65 0x00 0x00 0x04 0xC9 0xE9 0x34 0x0B:

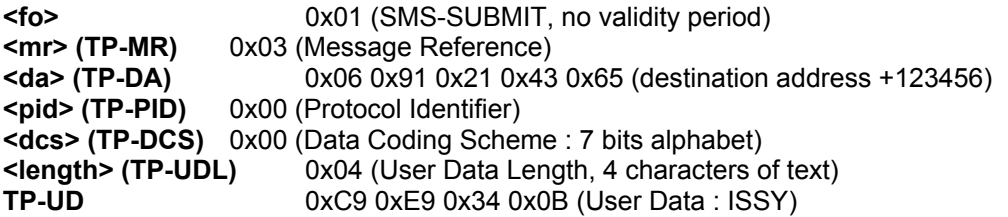

TPDU in hexadecimal format must be converted into two ASCII characters, e.g. octet with hexadecimal value 0x2A is presented to the MS as two characters '2' (ASCII 50) and 'A' (ASCII 65).

## 6.6 Show text mode parameters +CSDH

#### 6.6.1 Description:

This command gives additional information on text mode result codes. This information is given in brackets in the +CMTI, +CMT, +CDS, +CMGR, +CMGL commands.

#### 6.6.2 Syntax :

Command syntax : AT+CSDH

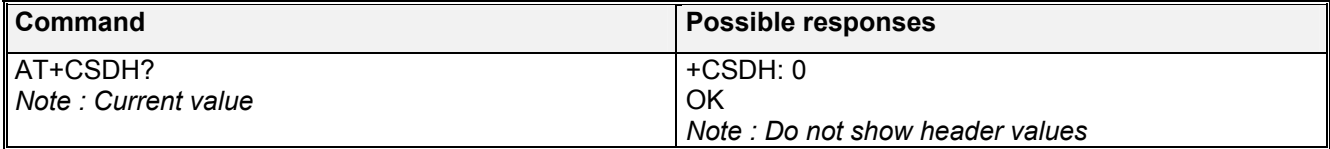

## 6.7 New message indication +CNMI

#### 6.7.1 Description :

This command selects the procedure for message reception from the network.

**wavecom<sup>6</sup>confidential © Page : 47/ 117** 

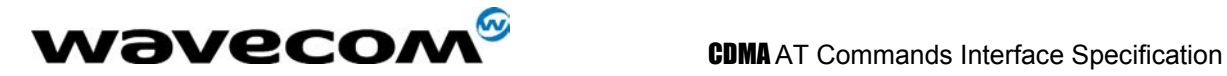

## 6.7.2 Syntax :

Command syntax : AT+CNMI=<mode>,<mt>,<br/>shapply-state>,<ht>

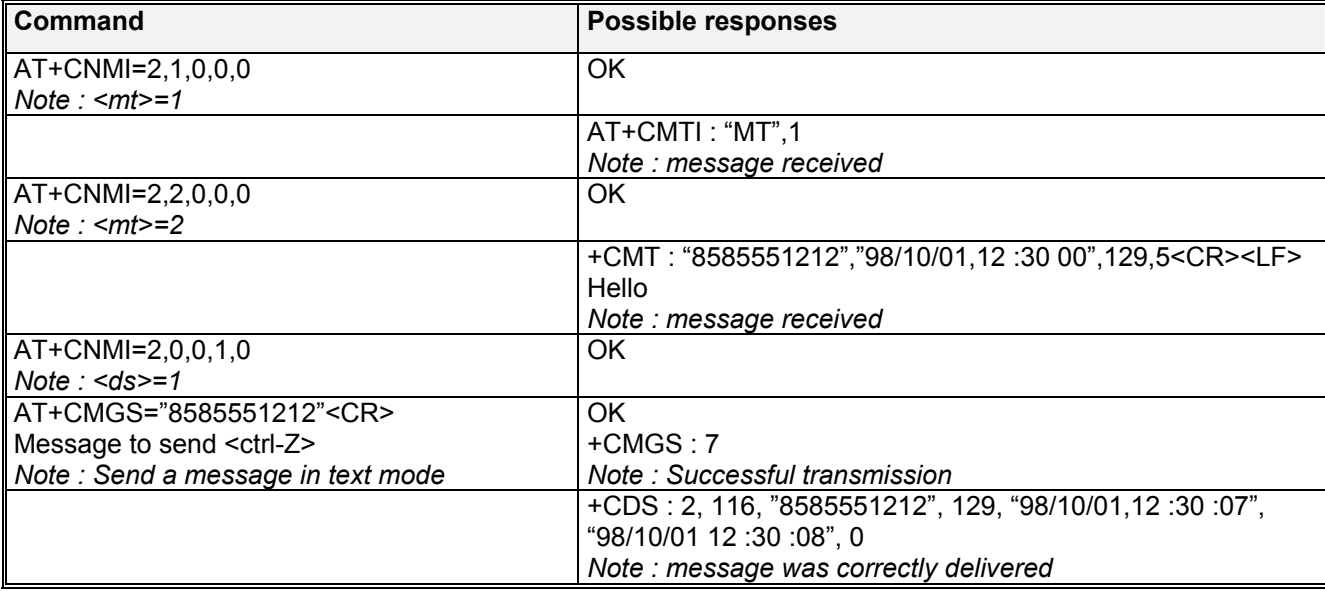

#### 6.7.3 Defined values :

<mode> : controls the processing of unsolicited result codes

**Only <mode>=2 is supported.** 

Any other value for <mode> (0,1 or 3) is accepted (return code will be *OK*), but the processing of unsolicited result codes will be the same as with<mode>=2.

## **<mode>**

**0**: Buffer unsolicited result codes in the TA. If TA result code buffer is full, indications can be buffered in some other place or the oldest indications may be discarded and replaced with the new received indications

**1**: Discard indication and reject new received message unsolicited result codes when TA-TE link is reserved. Otherwise forward them directly to the TE

**2**: Buffer unsolicited result codes in the TA when TA-TE link is reserved and flush them to the TE after reservation. Otherwise forward them directly to the TE

**3**: Forward unsolicited result codes directly to the TE. TA-TE link specific inband used to embed result codes and data when TA is in on-line data mode

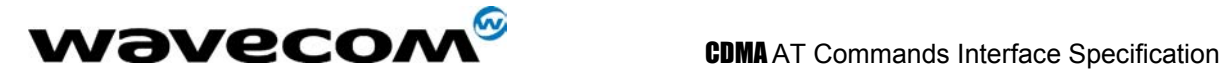

**<mt>** : sets the result code indication routing for SMS-DELIVERs. Default is 2. **<mt>**

**0**: No SMS-DELIVER indications are routed.

**1**:SMS-DELIVERs are routed using unsolicited code : +CMTI: "MT",<index>

**2**: SMS-DELIVERs (except class 2 messages) are routed using unsolicited code : +CMT :

[<alpha>,] <length> <CR> <LF> <pdu> (PDU mode) or +CMT : <oa>,[<alpha>,] <scts> [,<tooa>, <length>] <CR><LF><data> (text mode)

**<bm>** : sets the the result code indication routing for received CBMs (Cell Broadcast Message) Default is 2.

**<bm>**

**0**: No CBM indications are routed to the TE. The CBMs are stored.

**1**: The CBM is stored and an indication of the memory location is routed to the customer application using unsolicited result code: +CBMI: "BC", <index>

**2**: New CBMs are routed directly to the TE using unsolicited result code (format matches that of +CMT since CDMA treats them very much the same way). +CBM : [<alpha>,] <length> <CR> <LF> <pdu> (PDU mode) or +CBM : <oa>,[<alpha>,] <scts> [,<tooa>, <length>] <CR><LF><data> (text mode)

**<ds>** for SMS-STATUS-REPORTs. Default is 1.

**<ds>**

**0**: No SMS-STATUS-REPORTs are routed.

**1**: SMS-STATUS-REPORTs are routed using unsolicited code : +CDS : <length> <CR> <LF> <pdu> (PDU mode) or +CDS : <fo>,<mr>, [<ra>] , [<tora>], <scts>,<dt>,<st> (Text mode) **2**: SMS-STATUS-REPORTs are stored and routed using the unsolicited result code : +CDSI: "SR",<index>

**<bfr>** Default is 0.

**<bfr>**

**0**: TA buffer of unsolicited result codes defined within this command is flushed to the TE when <mode> 1…3 is entered (OK response shall be given before flushing the codes)

**1**: TA buffer of unsolicited result codes defined within this command is cleared when <mode> 1…3 is entered.

## 6.8 Read message +CMGR

## 6.8.1 Description :

This command allows the application to read stored messages. The messages are read from the memory selected by **+CPMS** command.

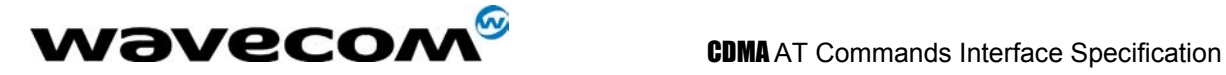

## 6.8.2 Syntax :

Command syntax : AT+CMGR=<index> Response syntax for text mode: +CMGR :<stat>,<oa>,[<alpha>,] <scts> [,<tooa>,<fo>, <pid>,<dcs>,<sca>,<tosca>,<length>] <CR><LF> <data> (for **SMS-DELIVER** only) +CMGR : <stat>,<da>,[<alpha>,]<dt>[,<toda>,<fo>,<pid>,<dcs>, [<vp>], <sca>, <tosca>,<length>]<CR><LF> <data> (for **SMS-SUBMIT** only) +CMGR : <stat>,<mr>,[<ra>],[<tora>],<scts>,<dt>,<st> (for **SMS-STATUS-REPORT** only) Response syntax for PDU mode : +CMGR: <stat>, [<alpha>] ,<length> <CR><LF> <pdu>

A message read with status "REC UNREAD" will be updated in memory with the status "REC READ".

Note :

*the <stat> parameter for SMS Status Reports is always "READ".* 

Example :

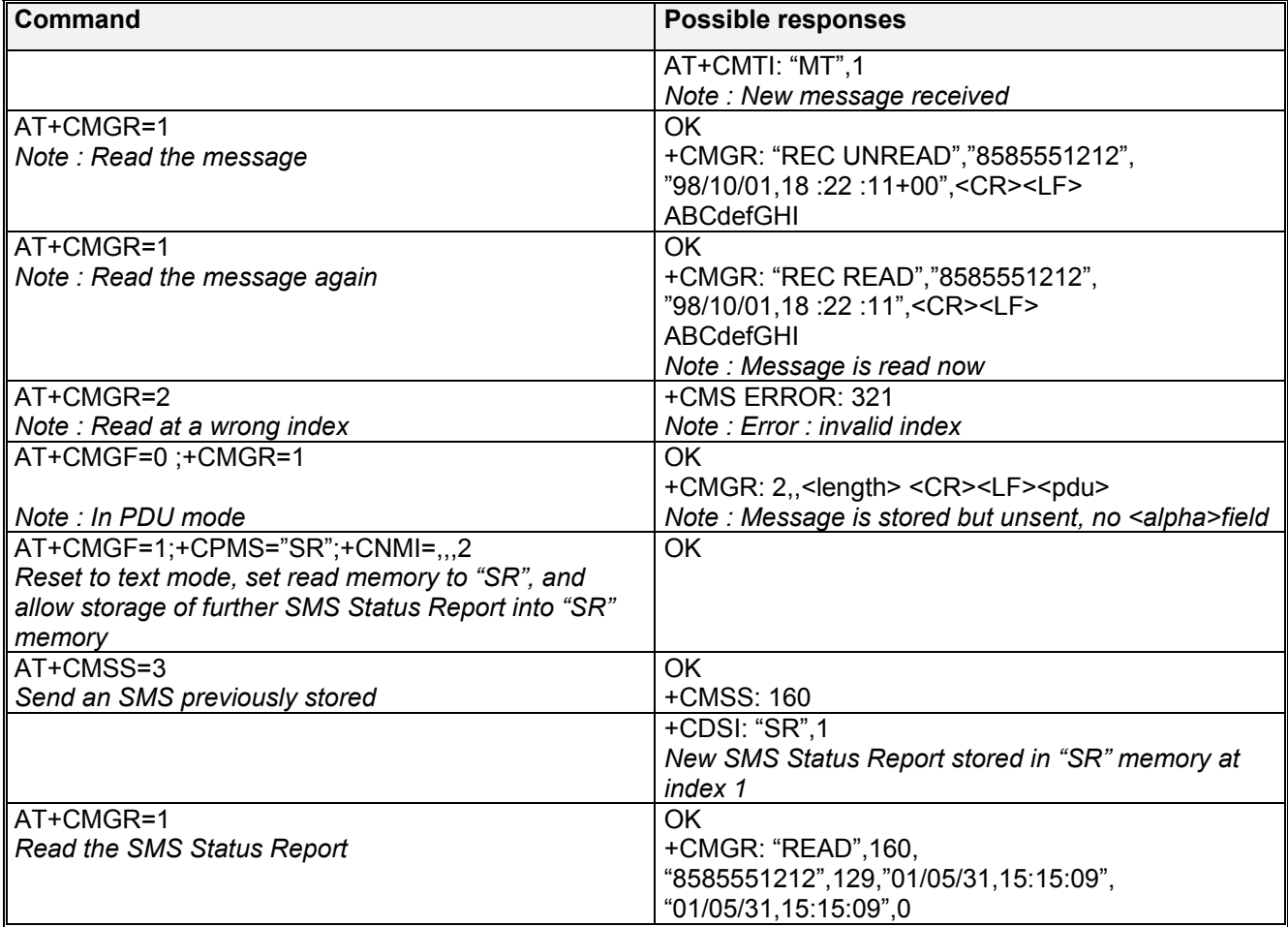

**WAVECOM**<sup>S</sup>confidential © **Confidential Confidential Confidential Confidential Confidential Confidential Confidential Confidential Confidential Confidential Confidential Confidential Confidential Confidential Confidential** 

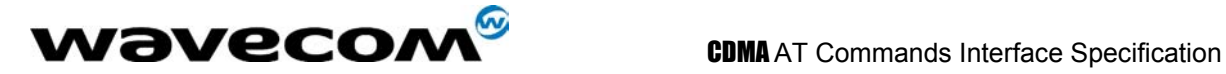

## 6.9 List message +CMGL

## 6.9.1 Description :

This command allows the application to read stored messages, by indicating the type of the message to read. The messages are read from the memory selected by the **+CPMS** command.

#### 6.9.2 Syntax :

Command syntax *:* AT+CMGL=<stat>

Response syntax for text mode:

+CMGL : <index>,<stat>,<da/oa>[,<alpha>], [<scts>, <tooa/toda>, <length>] <CR><LF><data> (for **SMS-DELIVER and SMS-SUBMIT**, may be followed by other <CR><LF>+CMGL:<index>...) +CMGL : <index>,<stat>,<fo>,<mr>,[<ra>],[<tora>],<scts>,<dt>,<st> (for **SMS-STATUS-REPORT** only, may be followed by other <CR><LF>+CMGL:<index>…)

Response syntax for PDU mode :

+CMGL : <index>,<stat>, [<alpha>], <length> <CR><LF> <pdu> (for **SMS-DELIVER**, **SMS-SUBMIT** and **SMS-STATUS-REPORT**, may be followed by other <CR><LF>+CMGL:<index>…)

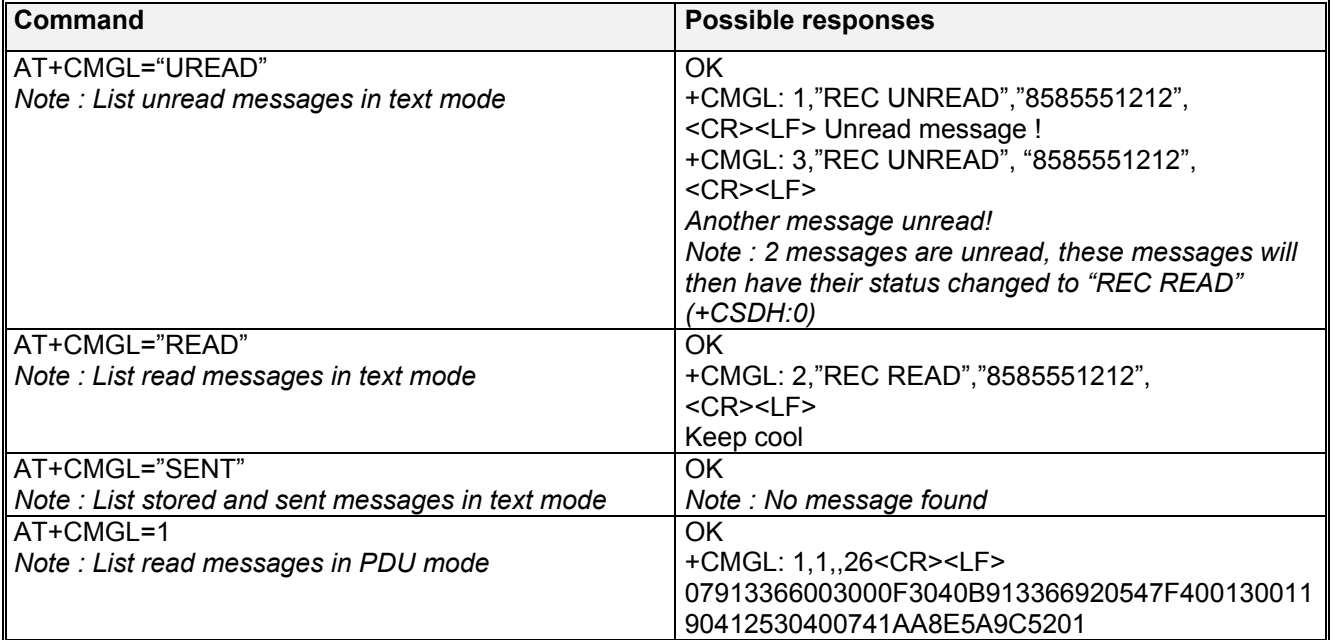

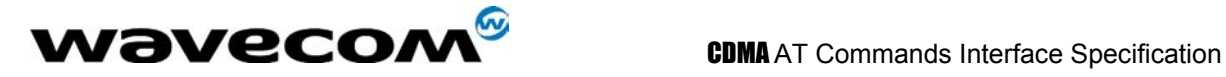

## 6.9.3 Defined values

**<stat>** possible values (status of messages in memory) :

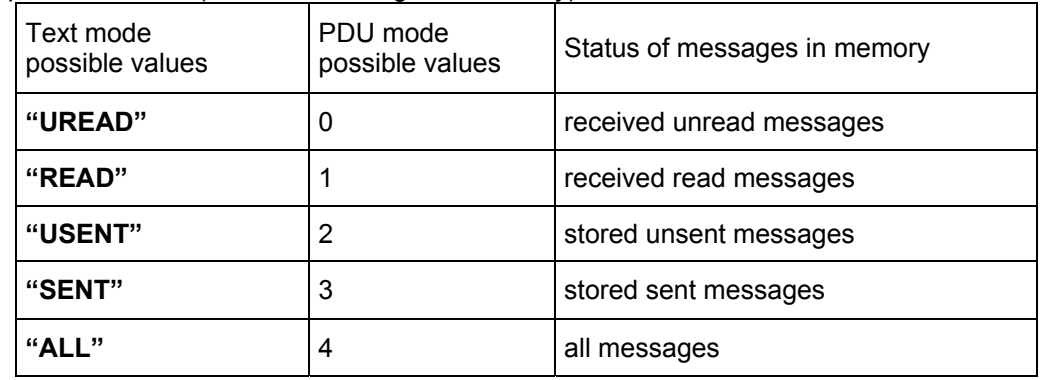

#### Note :

*For SMS Status Reports, only "ALL" / 4 and "READ" / 1 values of the <stat> parameter will list messages ; other values will only return OK.*

## 6.10 Send message +CMGS

#### 6.10.1 Description :

The <address> field is the address of the terminal to which the message is sent. To send the message, simply type, <ctrl-Z> character (ASCII 26). The text can contain all existing characters except <ctrl-Z> and <ESC> (ASCII 27).

This command can be aborted using the <ESC> character when entering text. In PDU mode, only hexadecimal characters are used ('0'…'9','A'…'F').

#### 6.10.2 Syntax :

Command syntax in text mode *:* AT+CMGS= <da> [ ,<toda> ] <CR> *text is entered* <ctrl-Z / ESC > Command syntax in PDU mode *:* AT+CMGS= <length> <CR><br>PDU is entered <ctrl-7 / FSC > *PDU is entered* 

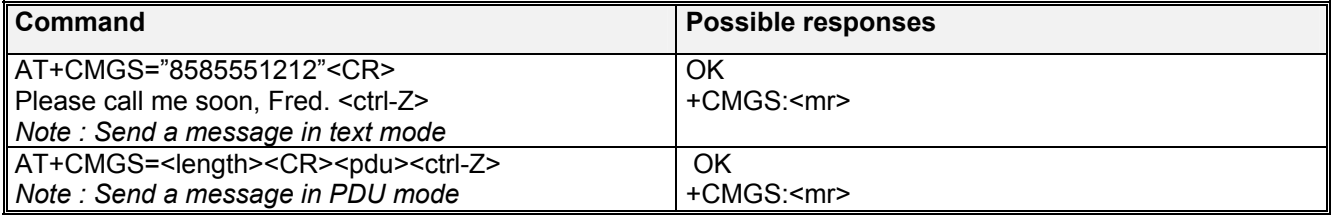

**WAVECOM**<sup>S</sup>confidential © **Confidential Confidential Confidential Confidential Confidential Confidential Confidential Confidential Confidential Confidential Confidential Confidential Confidential Confidential Confidential** 

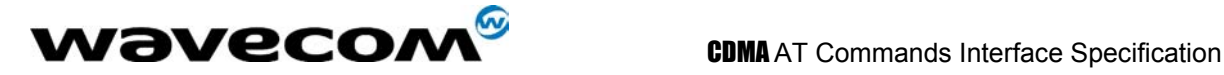

## 6.11 Write Message to Memory +CMGW

## 6.11.1 Description :

This command stores a message in memory (either SMS-SUBMIT or SMS-DELIVERS). The memory location <index> is returned (no choice possible as with phonebooks +CPBW). Text or PDU is entered as described for the Send Message +CMGS command.

## 6.11.2 Syntax :

Command syntax in text mode *:*(<index> is returned in both cases) AT+CMGW= <oa/da> [,<tooa/toda> ] <CR> *enter text* <ctrl-Z / ESC> Command syntax in PDU mode *:* AT+CMGW= <length> <CR> *give PDU* <ctrl-Z / ESC>

#### Response syntax: +CMGW: <index> or +CMS ERROR: <err> if writing fails

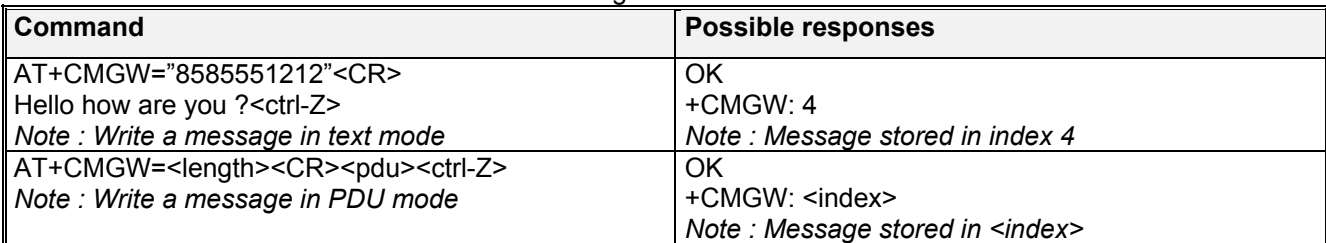

#### 6.11.3 Defined values :

Parameter Definition : **<oa/da>** : Originating or Destination Address Value in string format. **<tooa/toda>** : Type of Originating / Destination Address. **<length>** : Length of the actual data unit in octets

## 6.12 Send Message From Storage +CMSS

## 6.12.1 Description :

This command sends a message stored at location value <index>.

#### 6.12.2 Syntax :

Command syntax: AT+CMSS=<index>[,<da> [,<toda>] ] Response syntax: +CMSS : <mr> or +CMS ERROR: <err> if sending fails If a new recipient address <da> is given, it will be used instead of the one stored with the message

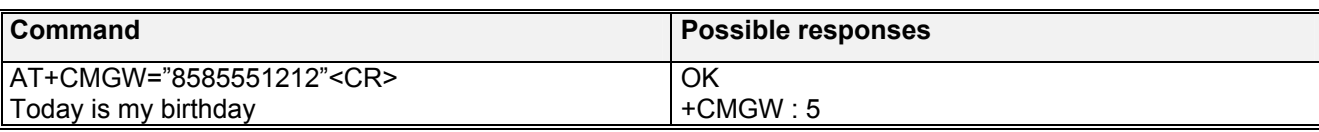

#### **WAVECOM**<sup>S</sup>confidential © **Confidential Confidential Confidential Confidential Confidential Confidential Confidential Confidential Confidential Confidential Confidential Confidential Confidential Confidential Confidential**

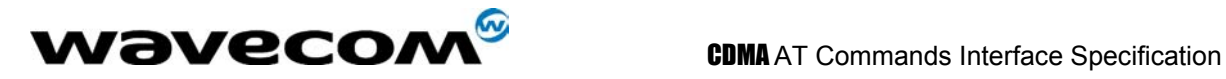

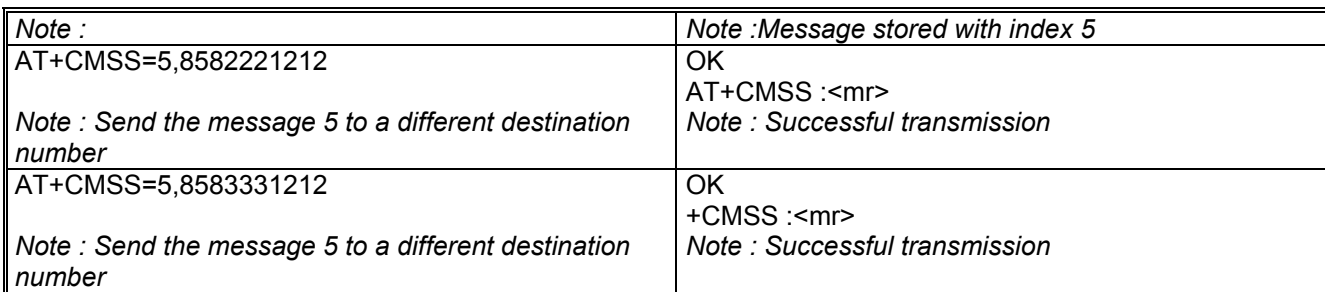

## 6.13 Delete message +CMGD

## 6.13.1 Description :

This command is used to delete one or several messages from preferred message storage.

## 6.13.2 Syntax :

Command syntax : AT+CMGD=<Index> [,<DelFalg>]

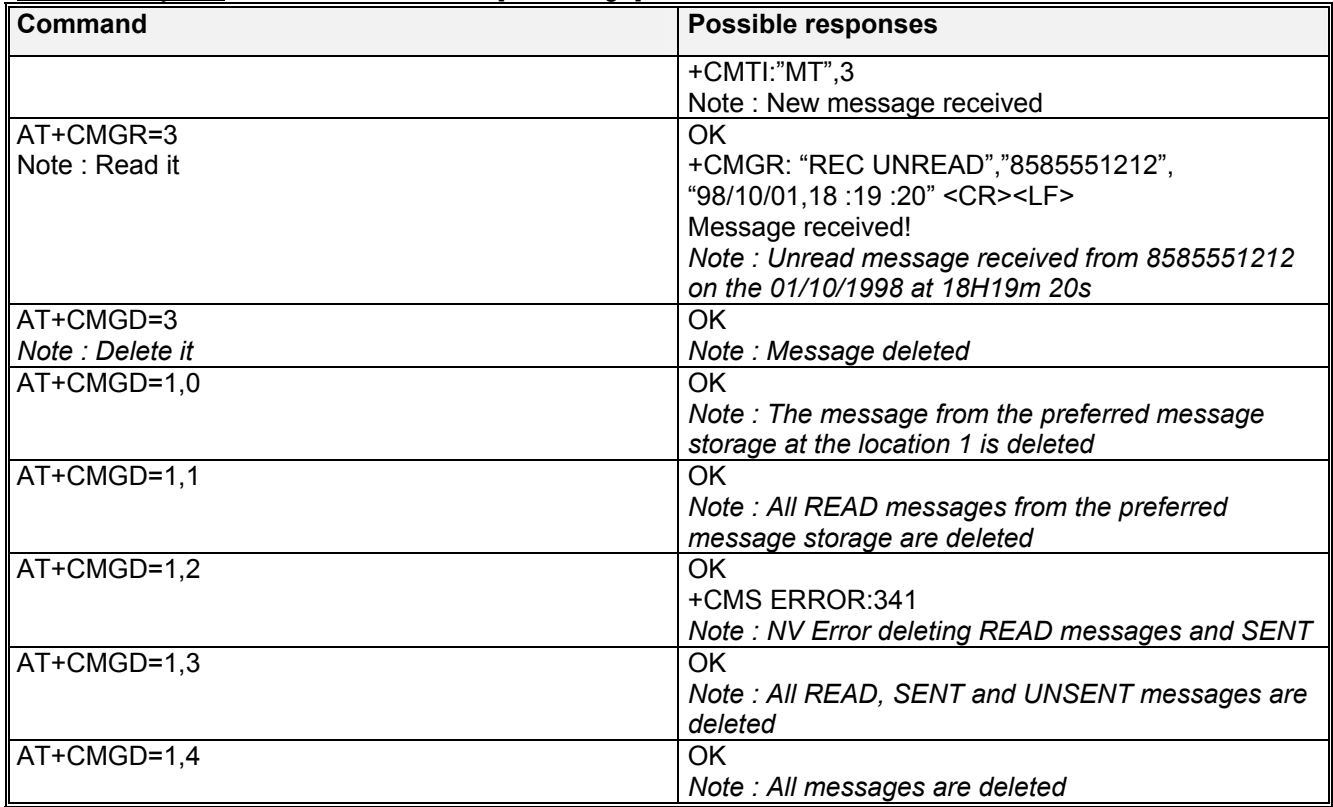

## 6.13.3 Defines values

#### **<index>**

0-9

When the preferred message storage is "BC". Integer type values in the range of location numbers of Message memory when the preferred message storage is "MT" or "SR".

#### **WAVECOM**<sup>S</sup>confidential © **Confidential Oriental Confidential Oriental Confidential Oriental Confidential Confidential Oriental Confidential Oriental Confidential Oriental Confidential Oriental Confidential Oriental Confi**

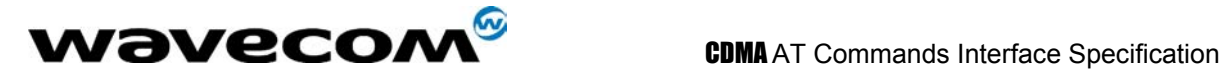

#### **<DelFlag>**

- 0 Delete message at location <index>
- 1 Delete All READ messages
- 2 Delete All READ and SENT messages
- 3 Delete All READ, SENT and UNSENT messages
- 4 Delete All messages.

Note :

*when the preferred message storage is "SR", as SMS status reports are assumed to have a "READ" status, if <DelFlag> is greater than 0, all SMS status reports will be deleted.* 

## 6.14 Message status modification +WMSC

## 6.14.1 Syntax :

Command syntax : AT+WMSC= <loc>, <status> <loc> location number of the stored message (integer) <status> new status to be stored, as for +CMGL command :

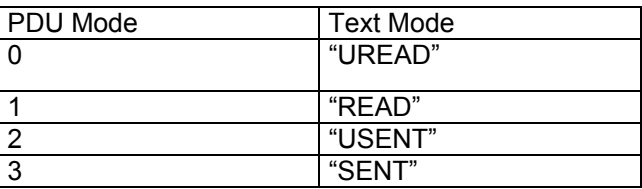

Possible responses: OK location is valid and has been changed

+CMS ERROR: 341 Non-volatile memory error Note:

+CMS ERROR: 321 Invalid index (out of range or no SMS stored) +CMS ERROR: 302 if attempting to change Status Report SMS or if syntax is incorrect

*Status of SENT or USENT indicate changing MO memory SMS. Status of READ or UREAD imply using preferred memory. Changes are not accepted when preferred memory is set to Status Report (all status reports are always assumed to be READ and cannot be changed).* 

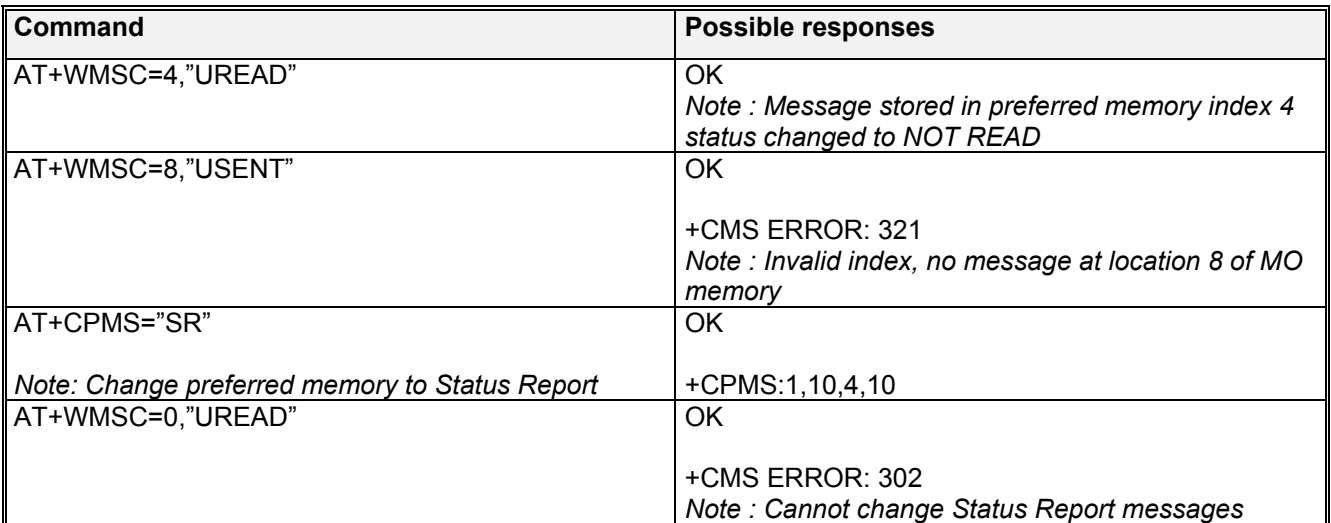

 $\mathbf{W}$ aveco $\mathbf{M}^\mathcal{S}$ confidential ©  $\blacksquare$ 

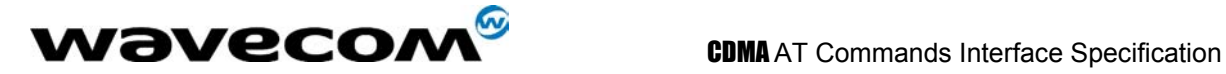

## 6.15 Message overwriting +WMGO

## 6.15.1 Description :

The +CMGW command writes an SMS to the first location available. To write an SMS to a specified location, the +WMGO **specific** command forces the product to write an SMS (with the +CMGW command) to the location specified with +WMGO, but for just one +CMGW command.

#### 6.15.2 Syntax :

Command syntax : AT+WMGO= <loc> <loc> location number of the record to write or overwrite

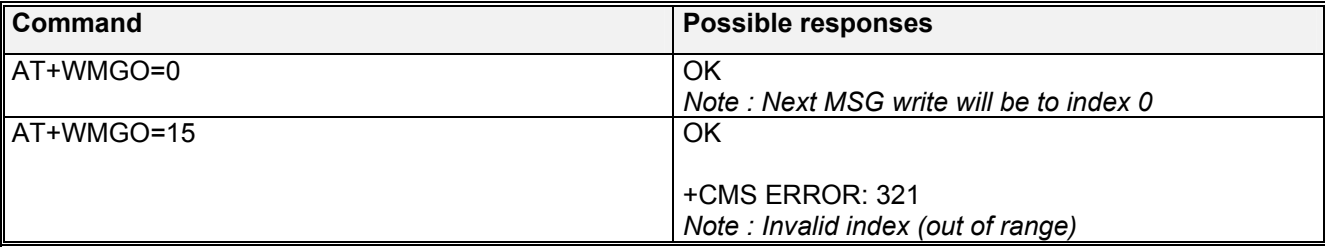

On the next AT+CMGW command, the record number used will be the one specified by the AT+WMGO command. The location is forgotten and, in order to perform a second overwrite, +WMGO has to be used again.

If the external application specifies a free location, and if an incoming message is received before the AT+CMGW command, the product may store the incoming message at a location available. This could be the one specified by +WMGO (the product does not prevent from this). If the user then issues an AT+CMGW command without changing the AT+WMGO location, the new message will be overwritten!

Note that this location number is not kept over a software reset.

## 6.16 Unchange SMS Status +WUSS

## 6.16.1 Description :

The +WUSS command allows to keep the SMS Status to UNREAD after +CMGR or +CMGL.

#### 6.16.2 Syntax :

Command syntax : AT+WUSS = <mode> <mode> : 1 The SMS Status will not change. <mode> : 0 The SMS Status will change.

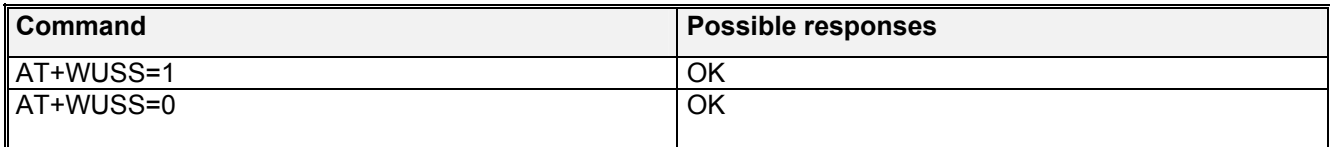

#### **wavecom<sup>®</sup>confidential ©** Page : 56/117

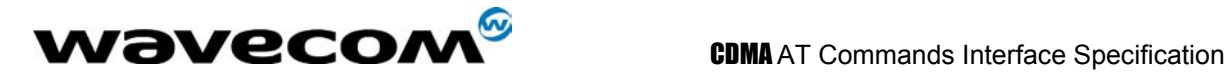

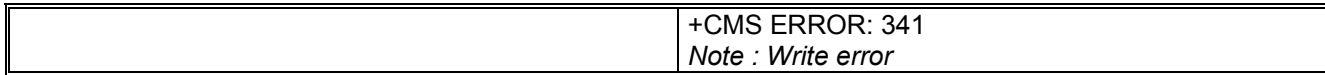

confidential © Page : 57/ 117

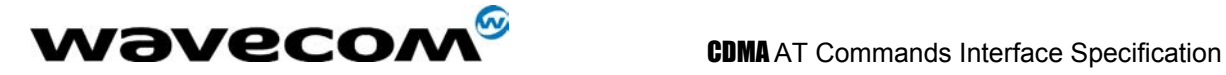

# 7 Supplementary Services commands

Supplementary Service commands are specialized call processing commands used to control carrier features on the module such as caller ID, call forwarding, call waiting, 3-way calls, and specialized CDMA test calls.

## 7.1 Call forwarding +CCFC

## 7.1.1 Description :

This commands allows control of the call forwarding supplementary service, if supported by the carrier. All calls will be forwarded unconditionally to the phone number specified. The module will actually make a brief call to the CDMA network to set up the call forwarding or cancel it. An audio tone will be produced in the audio path to confirm the change of call forwarding. Please note that that cancelling call forward on some CDMA networks has failed during field testing.

## 7.1.2 Syntax :

Command syntax : AT+CCFC= <number>

Response syntax:

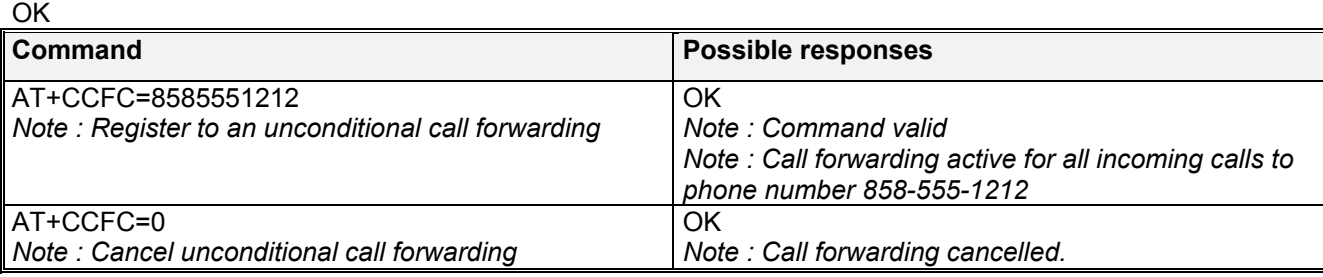

## 7.1.3 Defined values

**<number>**

<number> The phone number to forward all calls to.

## 7.2 Call barring +CLCK

## 7.2.1 Description :

This command allows control of the call barring supplementary service. Barring Calls or querying the status of call barring is possible for Data and Voice Calls, except Emergency Voice Calls.

**WAVECOM**<sup>S</sup>confidential © **Confidential Open Confidential Open Confidential Open Confidential Open Confidential Open Confidential Open Confidential Open Confidential Open Confidential Open Confidential Open Confidential O** 

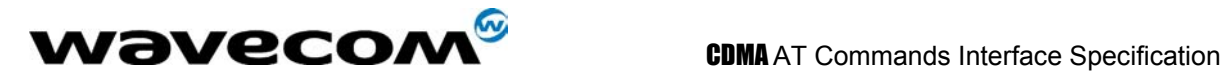

## 7.2.2 Syntax :

Command Syntax : AT+CLCK= <mode> Response Syntax: +CLCK: <mode>

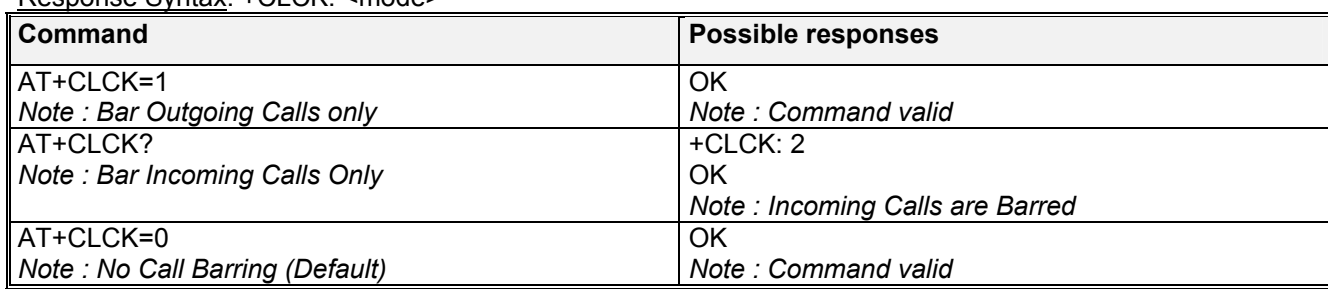

#### **<mode>**

- **0**: No Call Barring
- **1**: Bar Outgoing Calls only
- **2**: Bar Incoming Calls only
- **3**: Bar Outgoing and Incoming Calls

## 7.3 Calling line identification restriction +CLIR

## 7.3.1 Description :

This command allows control of the outgoing caller ID restriction supplementary service.

## 7.3.2 Syntax :

Command syntax : AT+CLIR=<mode>

Response syntax : +CLIR :<mode> (for AT+CLIR ?)

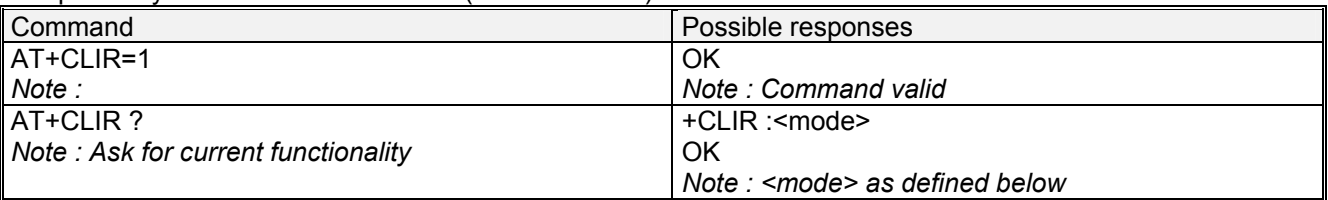

## 7.3.3 Defined values :

**<mode>**: sets the caller ID restriction for outgoing calls **<mode>**

**0**: Outgoing Caller ID works normally, according to the subscription of the Caller ID service.

**1** : Outgoing Caller ID is restricted. The called party will see 'Restricted' on their Caller ID display.

Please note that this command works by automatically prepending a \*67 to the outgoing dialing string. Thus, this command will only work on CDMA networks that recognizes a \*67 to suppress outgoing caller ID. Also, the original dialing string cannot be longer than 29 characters in length.

**wavecom<sup>®</sup>confidential © Page : 59/117** 

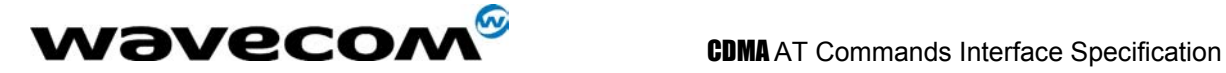

## 7.4 Calling line identification presentation +CLIP

## 7.4.1 Description :

This command allows control of the incoming caller ID presentation supplementary service. When presentation of the CLI (Calling Line Identification) is enabled (and the carrier allows), +CLIP response is returned after the RING unsolicited result code. By default, +CLIP is enabled.

#### 7.4.2 Syntax :

Command syntax : AT+CLIP=<mode> Response syntax : +CLIP: <mode> for AT+CLIP? +CLIP: <number>, <type> for an incoming call, after a RING indication

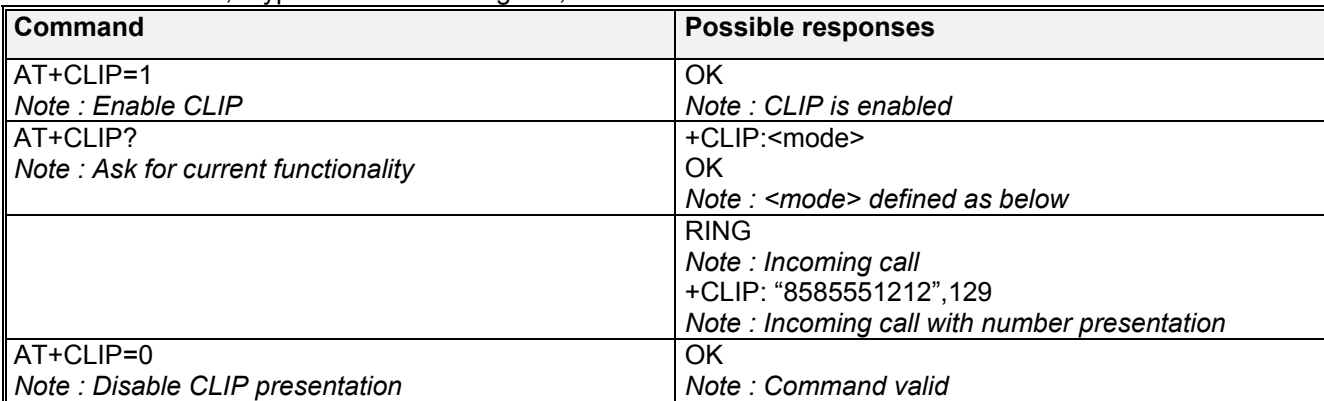

#### 7.4.3 Defined values :

**<mode>**: parameter enable or disables the caller ID unsolicited command **<mode>** 

- **0**: Disable
- **1**: Enable

## 7.5 Send Flash to Base Station +WFSH

#### 7.5.1 Description :

This command sends a flash or flash with information to the base station. The flash command is used to manage call waiting and 3-way calls. For call waiting situations when the  $3<sup>rd</sup>$  party call is received, send a flash (AT+WFSH) to toggle between the two different call parties. The +WFSH unsolicited AT command will return if a flash was sent to the base station over the air. Please note that on CDMA networks, this does not guarantee that an actual switch between calls took place, because there is no acknowledgement to the module. For 3-way calls, initiate the first call to party # 1 (see ATD). Then send a flash with information (AT+WFSH=18005551212) to initiate a call to party # 2, party # 1 will automatically be placed on hold. The "information" is the phone number of party # 2. Once a conversation with party # 2 is established, send a regular flash (AT+WFSH) to connect all 3 parties. Send another flash (AT+WFSH) to disconnect party # 2, or End call (see ATH) to end the call with all parties.

#### **WAVECOM**<sup>S</sup>confidential © **Confidential Development Confidential Development Confidential Operation**

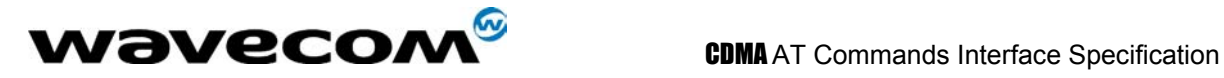

## 7.5.2 Syntax :

Command syntax: AT+WFSH OK Command syntax: AT+WFSH= < phone\_number > (for a flash with information) OK

Unsolicited result syntax: +WFSH (confirms a flash was sent to the base station) See section [13.](#page-97-0)

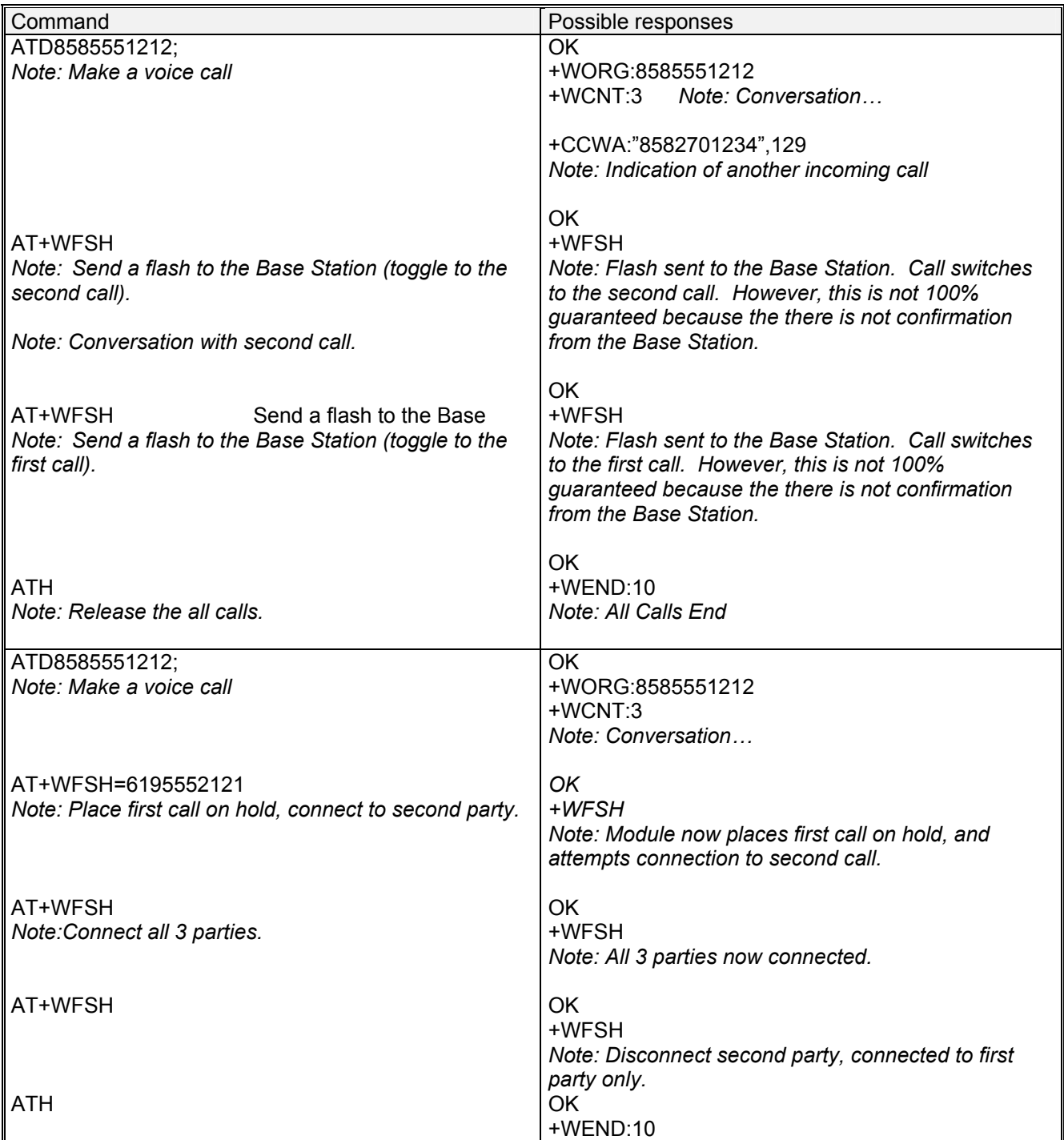

**wavecom<sup>6</sup>confidential © Page : 61/ 117** 

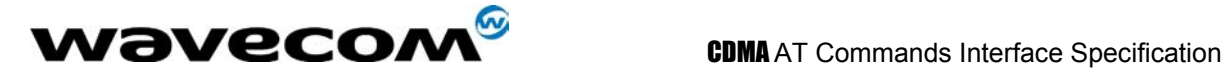

## 7.6 List current call state +CLCC

## 7.6.1 Description :

This command is used to return the current call state of the module.

## 7.6.2 Syntax :

Command syntax : AT+CLCC +CLCC : <state>, <mode>, <termination> OK

Command **Possible responses** AT+CLCC *Note: Seek current phone state*  +CLCC: 0,9,0 OK *Note : Command valid* 

#### 7.6.3 Defined values :

**<state>** (state of the call):

- **0**: no call
- **1**: traffic
- **2**: dialing (MO call)
- **3**: incoming (MT call)

**<mode>** (teleservice) :

- **0**: voice
- **1**: data
- **2**: fax
- **3**: sms
- **4**: otasp
- **5**: markov or loopback
- **9**: unknown or not applicable

## **<termination>**

- **0**: unknown or not applicable
- **1**: mobile terminated (MT) call
- **2**: mobile originated (MO) call

#### **WAVECOM**<sup>S</sup>confidential © **Confidential Development Confidential Development Confidential Operation**

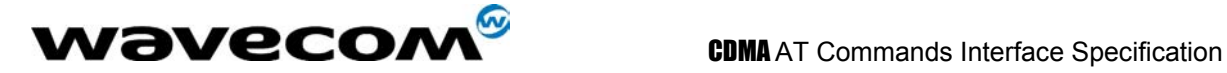

# 8 Data commands

## 8.1 Using AT Commands during a data connection

To use AT Commands during a data connection (e.g. while the product is in online mode), it is necessary either to switch to offline mode, or to use the **specific +WMUX** command to enable Commands / Data multiplexing.

## 8.1.1 Switch from online to offline mode

To switch from online mode to offline mode, the "+++" sequence must be sent. Following this, the product gets back to offline mode with an "OK" response, and an AT command can be sent. Note :

the "+++" sequence only works with the **+ICF** command using the following settings:

- 8 data bits, with no parity
- 7 data bits, with even parity

## 8.1.2 Switch from offline to online mode

See the **ATO** command description.

## 8.2 Select mode +FCLASS

## 8.2.1 Description

This command puts the product into a particular operating mode for fax.

## 8.2.2 Syntax :

Command syntax: AT+FCLASS= <n>

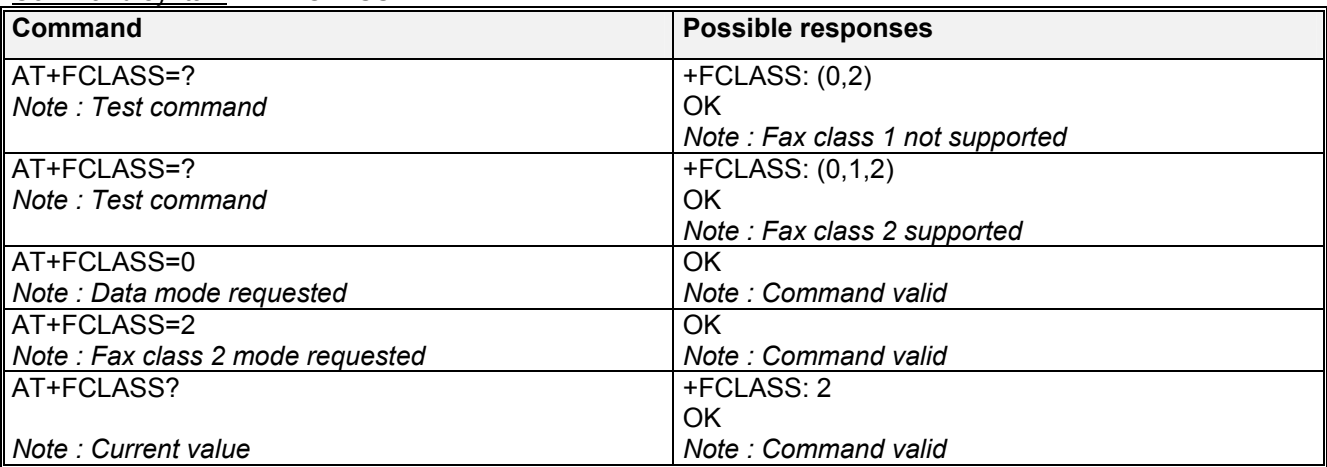

#### **wavecom<sup>®</sup>confidential ©** Page : 63/117

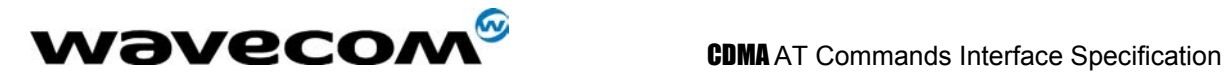

## 8.2.3 Defined values :

**<n>**

- **0**: Data
- **1**: Fax class 1
- **2**: Fax class 2

## 8.3 Cellular result codes +CRC

## 8.3.1 Description :

This command gives more detailed ring information for an **incoming call**. Instead of the string "RING", an extended string is used to indicate which type of call is ringing (e.g. +CRING:VOICE). These extended indications are:

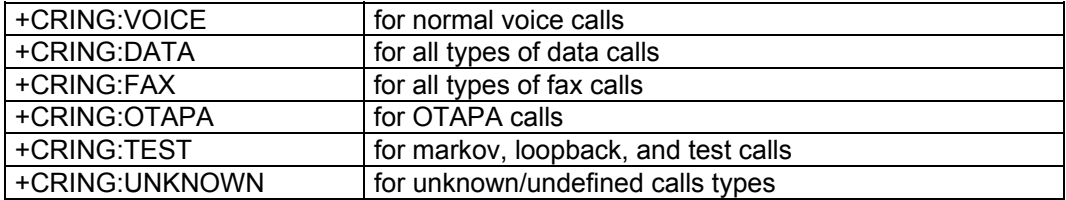

## 8.3.2 Syntax :

Command syntax : AT+CRC

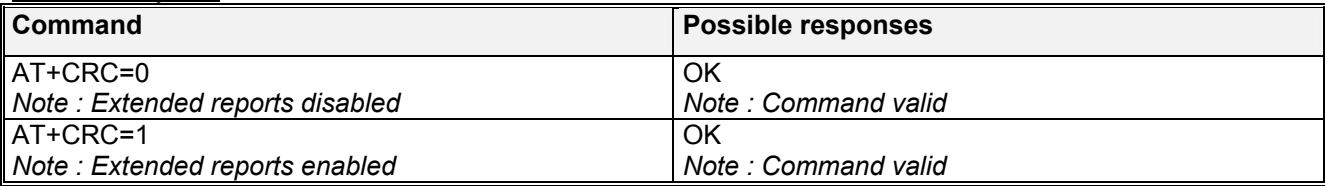

## 8.4 DTE-DCE local rate reporting +ILRR

## 8.4.1 Description :

This parameter controls whether or not the extended-format "+ILRR:<rate>" information text is transmitted from the DCE to the DTE. Currently the product only supports 0 = OFF.

**WAVECOM**<sup>S</sup>confidential © **Confidential Development Confidential Development Confidential Operation** 

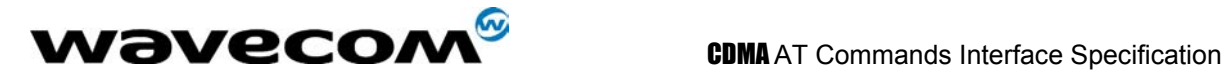

## 8.4.2 Syntax :

Command syntax : AT+ILRR

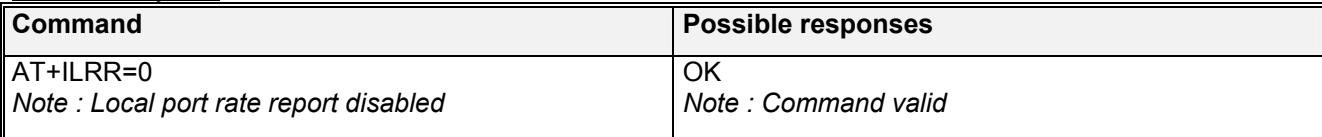

## 8.5 V42 bis data compression +DS

#### 8.5.1 Description :

This command enables or disables V.42bis data compression if this feature is provided on the PSTN in the IWF.

## 8.5.2 Syntax :

Command syntax : AT+DS=<dir>,<neg>,<P1>,<P2>

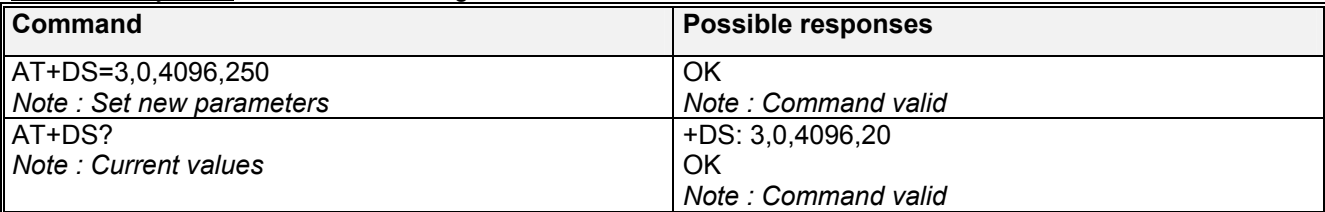

## 8.5.3 Defined values :

Four numeric sub-parameters are accepted:

< dir >: specifies the desired direction(s) of operation of the data compression function; from the DTE point of view, **(default is 3)**,

**<dir>** 

- **0**: Negotiated … no compression
- **1**: Transmit only
- **2**: Receive only
- **3**: Both directions, accept any direction

< **neg** >: specifies whether or not the DCE should continue to operate if the desired result is not obtained, **(default is 0)**,

**< neg >** 

- **0**: Do not disconnect if V.42 bis is not negotiated by the remote DCE as specified in <dir>
- **1**: Disconnect if V.42 bis is not negotiated by the remote DCE as specified in <dir>

**< P1 >**

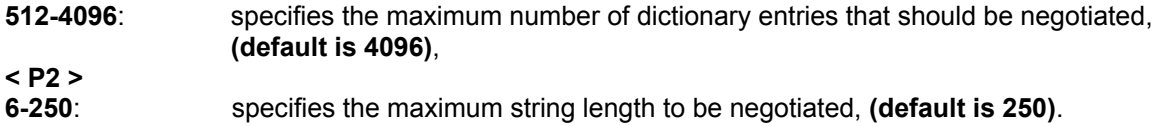

**wavecom<sup>®</sup>confidential © Page : 65/117** 

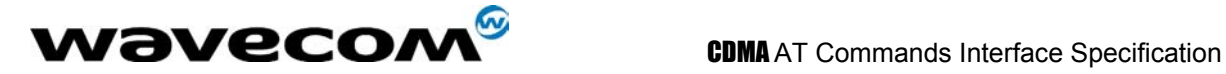

## 8.6 V42 bis data compression report +DR

## 8.6.1 Description :

If this feature is provided by the product this command determines whether or not the use of V42bis is given in an **incoming or outgoing data call**.

The intermediate result code represents current DCE-DCE data compression type. The format of this result code is as follows:

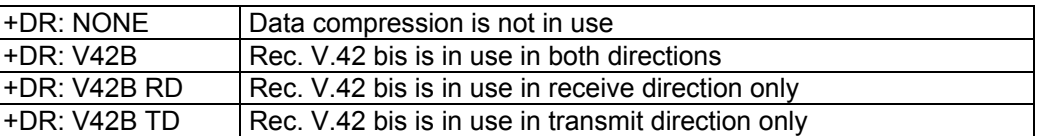

The +DR intermediate result code, if enabled, is issued before the final result code, before the +ILRR intermediate report and after the service report control +CR.

## 8.6.2 Syntax :

Command syntax : AT+DR

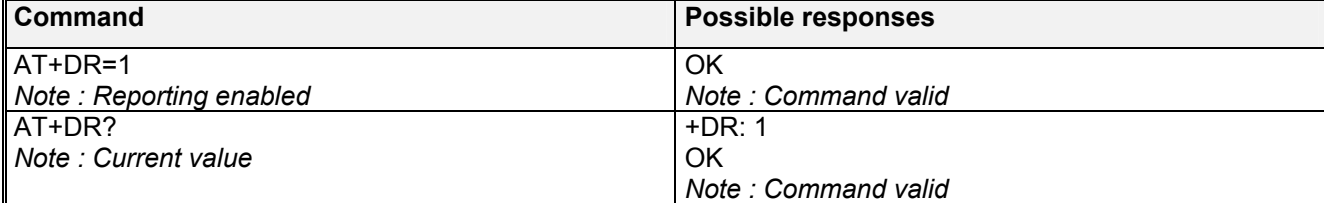

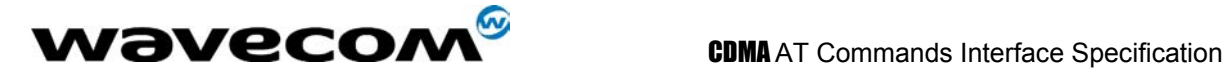

# 9 V24-V25 commands

## 9.1 Fixed DTE rate +IPR

## 9.1.1 Description :

This commands specifies the data rate at which the DCE will accept commands.

## 9.1.2 Syntax :

Command syntax : AT+IPR

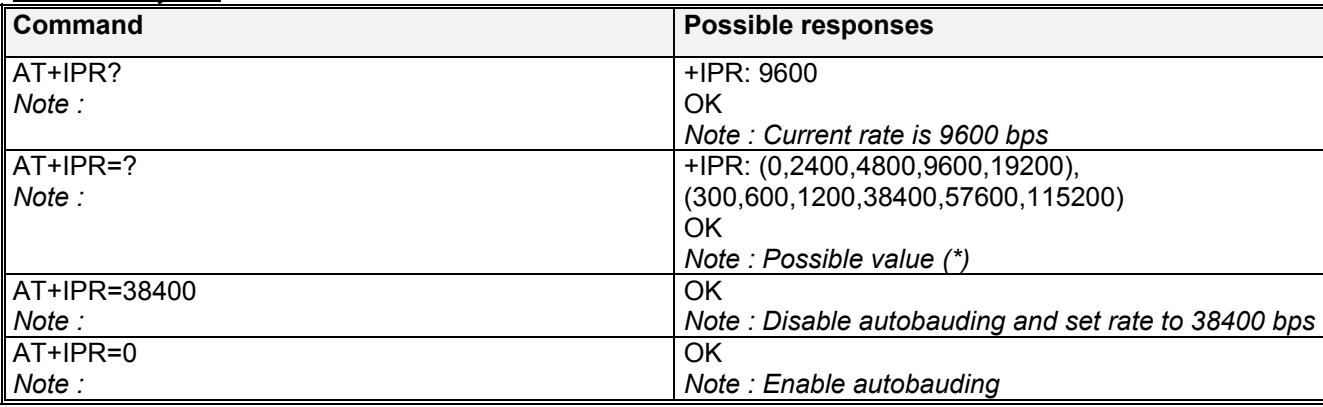

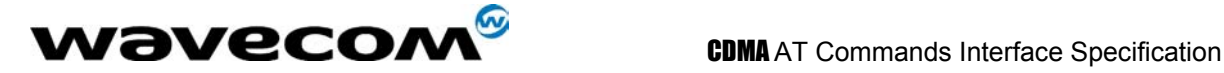

## 9.2 DTE-DCE character framing +ICF

## 9.2.1 Description :

This command is used to determine the local serial port start-stop (asynchronous) character framing that the DCE uses.

## 9.2.2 Syntax :

Command syntax: AT+ICF= <format>, <parity>

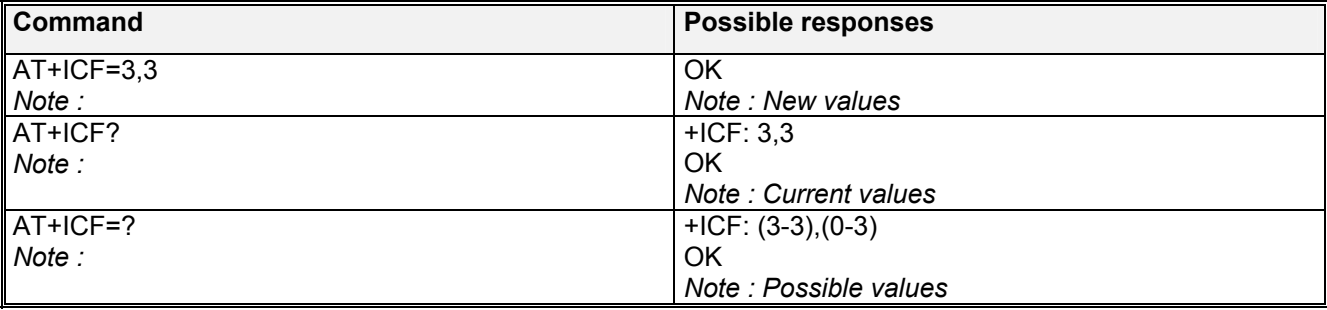

## 9.2.3 Defined values :

#### **<format>**

- **0**: Autodetect
- **1**: 8 Data 2 Stop
- **2**: 8 Data 1 Parity 1 Stop
- **3**: 8 Data 1 Stop
- **4**: 7 Data 2 Stop
- **5**: 7 Data 1 Parity 1 Stop
- **6**: 7 Data 1 Stop

#### **<parity>**

- **0**: Odd
- **1**: Even
- **2**: Mark
- **3**: None
- Note 1) Rm interface is supported at 8 data bits, No Parity, 1 stop bit. ERROR returned for other formats.

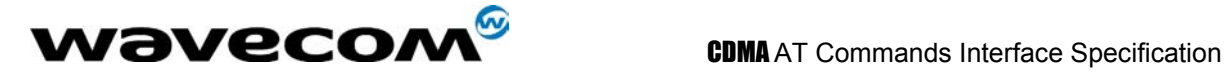

## 9.3 DTE-DCE local flow control +IFC

## 9.3.1 Description :

This command is used to control the operation of local flow control between the TE2 and the MT2

## 9.3.2 Syntax :

Command syntax : AT+IFC=<n1>,<n2>

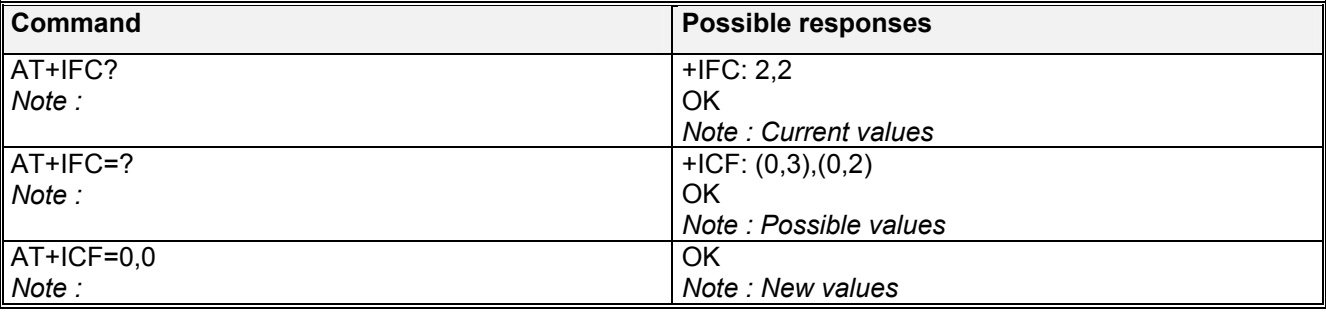

## 9.3.3 Defined values :

- **< DCE\_by\_DTE >**
- **0**: none (supported)
- 
- 
- **3**: Xon/Xoff global on circuit 103
- **1**: Xon/Xoff local circuit 103 (not supported)<br> **2**: RTS (supported) (supported)<br>(not supported)

confidential © Page : 69/ 117

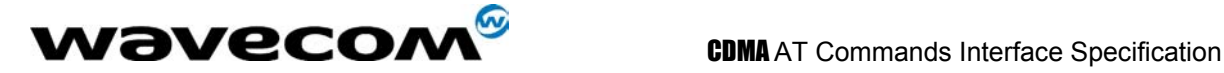

## 9.4 Set DCD signal &C

## 9.4.1 Description :

This commands controls the Data Carrier Detect (DCD) signal.

## 9.4.2 Syntax :

Command syntax : AT&C

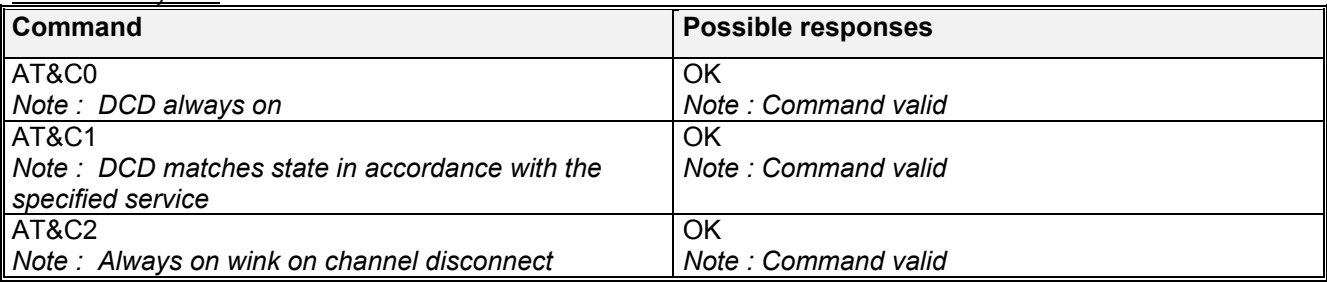

## 9.5 Set DTR signal &D

## 9.5.1 Description :

This commands controls the Data Terminal Ready (DTR) signal.

## 9.5.2 Syntax :

Command syntax : AT&D

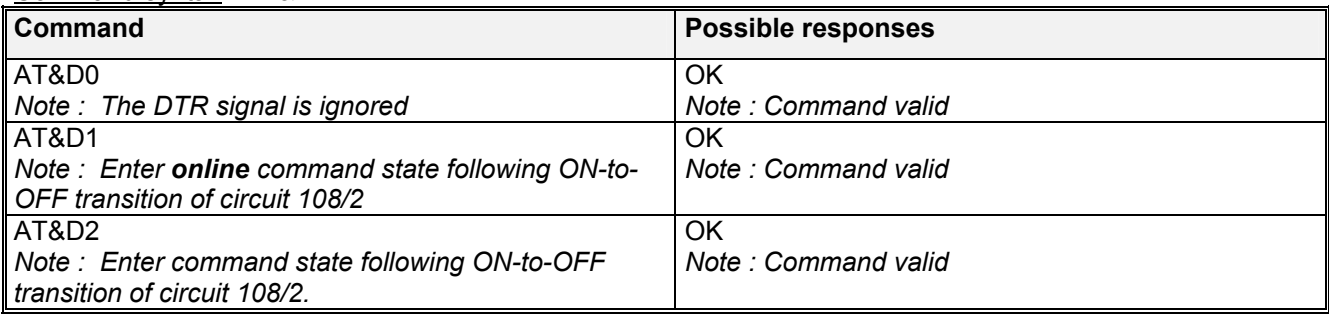

## 9.6 Back to online mode O

## 9.6.1 Description

If a connection has been established and the MS is in command mode, this command allows you to return to online data mode.

**WƏVECOM**<sup>S</sup>confidential © **Page : 70/ 117** 

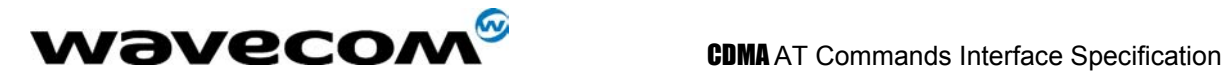

## 9.6.2 Syntax

Command syntax : ATO

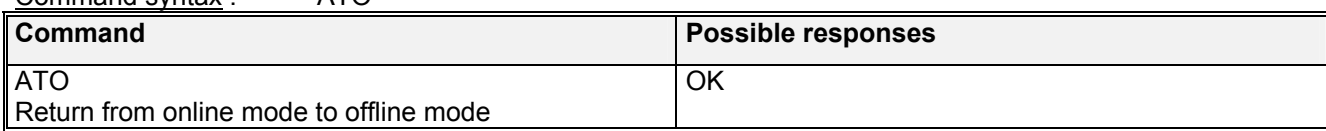

## 9.7 Result code suppression Q

## 9.7.1 Description :

This command determines whether the mobile equipment sends result codes or not

## 9.7.2 Syntax :

Command syntax : ATQ

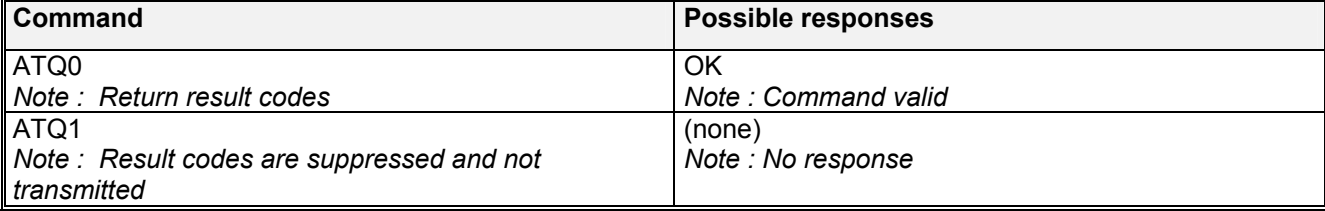

## 9.8 DCE response format V

#### 9.8.1 Description :

This command determines the DCE response format, with or without header characters <CR><LF>, and with the use of numeric result codes.

## 9.8.2 Syntax :

Command syntax : ATV

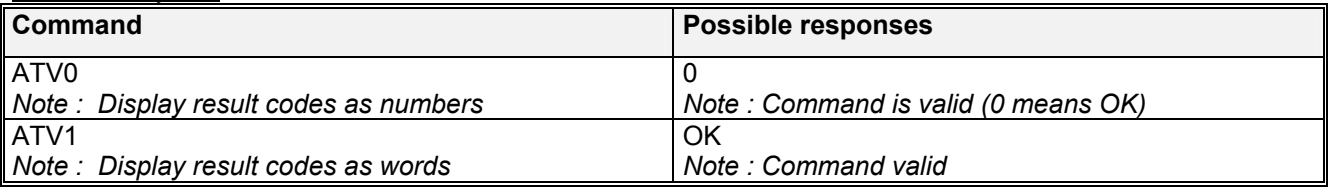

## 9.9 Auto-tests &T

## 9.9.1 Description:

AT&T1 is used to perform audio loop back in the current audio path. This command can be used to validat the audio loop. Command syntax : AT&T<num>

**WAVECOM**<sup>6</sup> confidential © **Confidential Open Confidential Open Confidential Open Confidential Open Confidential Open Confidential Open Confidential Open Confidential Open Confidential Open Confidential Open Confidential** 

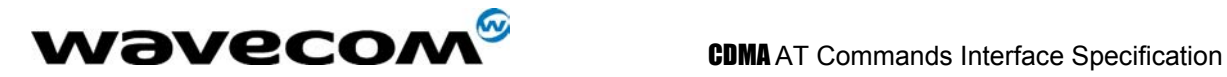

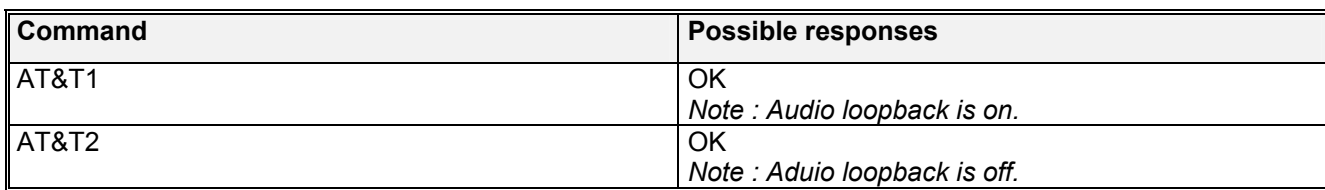

## 9.9.2 Defined Values:

 $<$ num $>$ 

- 0 not defined returns OK
- 1 Audio loopback on for current path
- 2 Audio loopback is off.

## 9.10 Echo E

## 9.10.1 Description :

This command is used to determine whether or not the modem echoes characters received by an external application (DTE).

## 9.10.2 Syntax :

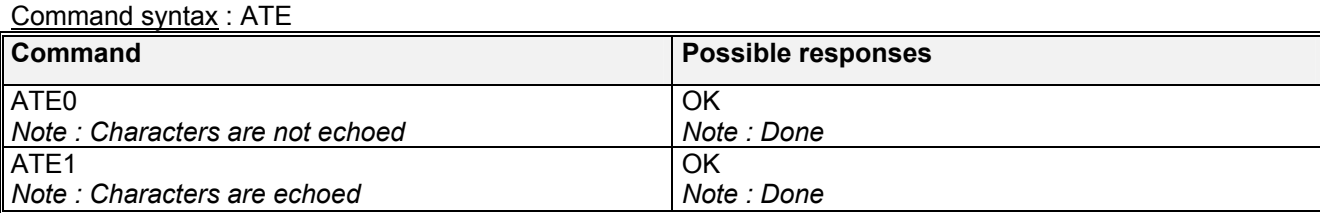

## 9.11 Display configuration &V

## 9.11.1 Description

This command is used to display the modem configuration. **&V** 

- **&V0 :** Display the modem configuration in RAM.
- **&V1 :** Display the modem configuration in NV-RAM.
- **&V2 :** Display the modem factory configuration.

The parameters displayed are the following :

&C: 2; &D: 2; &F: 0; E: 1; L: 0; M: 0; Q: 0; V: 1; X: 4; Z: 0; %D: 0 %C: 0; S0: 0; S10: 14; S11: 95; S3: 13; S4: 10; S5: 8; S6: 2; S7: 50 S8: 2; S9: 6; +FCLASS: 0; +CFG: ""; +FCC: 0,1,0,0,0,0,0,0 +FIS: 0,1,0,0,0,0,0,0; +CDR: 0; +CDS: 0,1,2048,6; +CFC: 0; +CQD: 10 +CRC: 0; +CRM: 0; +CTA: 0; +CXT: 0; +DR: 0; +DS: 3,0,2048,6; +EB: 1,0,30 +EFCS: 1; +ER: 0; +ES: 3,0,2; +ESR: 1; +ETBM: 1,1,20; +FAA: 0 +FAP: 0,0,0; +FBO: 0; +FBU: 0; +FCQ: 1,0; +FCR: 0; +FCT: 1E; +FEA: 0 +FFC: 0,0,0,0; +FHS: 0; +FIE: 0; +FIP: 0; +FLI: ""; +FLO: 1; +FLP: 0 +FMS: 0; +FNR: 0,0,0,0; +FNS: ""; +FPA: ""; +FPI: ""; +FPP: 0; +FPR: 8 +FPS: 1; +FPW: ""; +FRQ: 0,0; +FRY: 0; +FSA: ""; +FSP: 0; +ICF: 3,3 +IFC: 2,2; +ILRR: 0; +IPR: 115200; +MA: ; +MR: 0; +MS: ; +MV18R: 0 +MV18S: 0,0,0;

#### **wavecom<sup>s</sup>confidential © Page : 72/ 117**
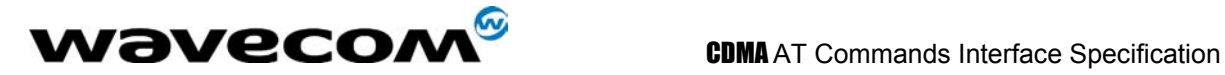

+CMUX: C,2; +ADC: 0; +CALA: ""; +CBST: 75,3; +CCED: 0,15 +CCFC: ; +CCLK: ""; +CFUN: 1; +CICB: 2; +CKPD: ""; +CLCK: 0; +CLIP: 1 +CLIR: 0; +CMEE: 0; +CMER: 0; +CMGD: 0,0; +CMGF: 1; +CMGL: "UREAD" +CMGR: 0; +CMGS: ""; +CMGW: ""; +CMSS: ; +CMUT: 0; +CNMA: 0,0 +CNMI: 2,0,0,0,0; +COPS: 0; +CPHS: 1,1; +CPMS: "MT","MO"; +CR: 0 +CREG: 0; +CRMP: 0,1,0,1; +CRSL: 1; +CSCS: "PC437"; +CSNS: 2; +CSTA: 129 +ECHO: 5; +SPEAKER: 0; +SIDET: 0,3; +VGR: 8; +VTD: 150,255; +VTS: +W32K: 0; +WCCS: 0,0,0,0; +WCDM: 0,0; +WDTMF: ; +WFSH: ; +WIND: 8 +WIOR: 0; +WIOW: 0,0; +WMGO: 0; +WMSC: ; +WNAM: 1; +WOSO: 2; +WPRV: 0 +WRIM: 0; +WRMP: 0; +WRST: ; +WSDT: ; +WSST: 0; +WSTR: 1; +WSVG: 0 +WTONE: 0,1,1,1,0; +WUSS: 0

### 9.11.2 Syntax :

Command syntax : AT&V

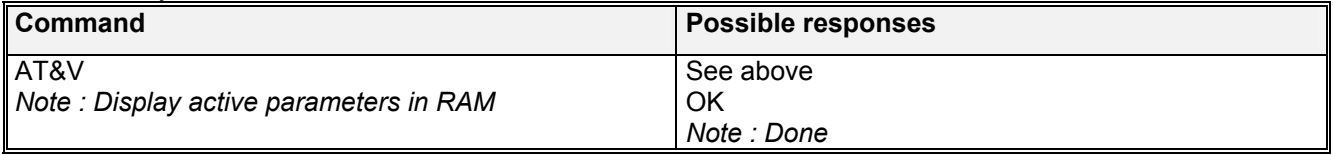

## 9.12 Request Indentification Information I

#### 9.12.1 Description :

This command causes the product to tranmit one or more lines of information test from the MT2.

#### Command syntax : ATI<num>

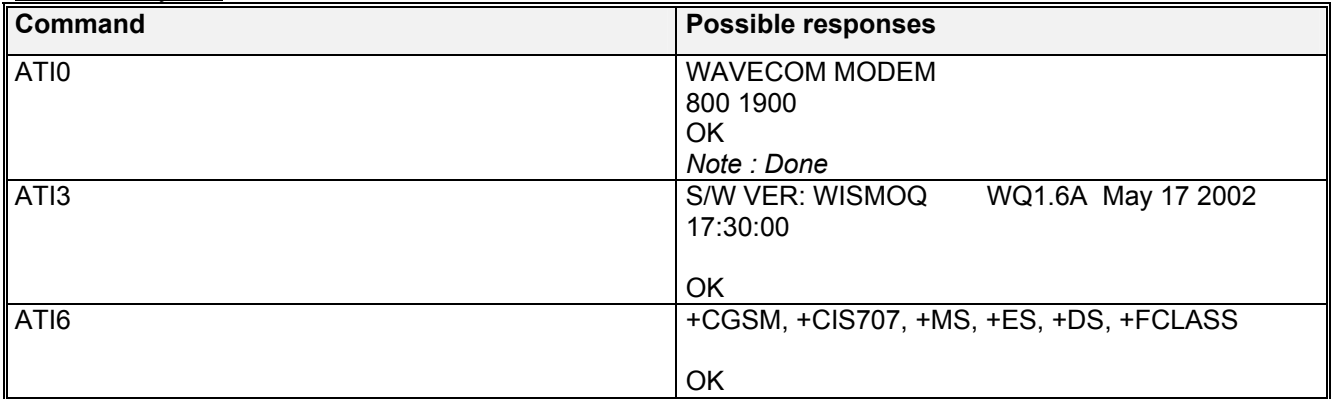

#### 9.12.2 Defined values

Valid range  $\le$ num $>$  is  $0 - 7$ For ATI6 the IS-707 command, +GCAP, is more applicable for the MT2.

#### **wavecom<sup>6</sup>confidential © Page : 73/117**

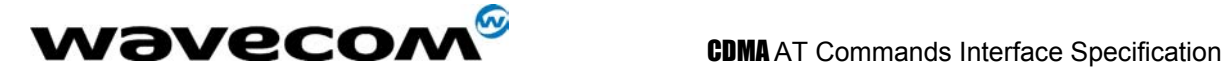

# 10 Specific AT commands

## 10.1 Cell environment description +CCED

### 10.1.1 Description :

This command can be used by the application to retrieve the parameters of the main cell and of up to six neighbouring cells.

There are two possible methods for the external application to ascertain these cell parameters: on request by the application or automatically by the product every 5 seconds. Automatic mode is not supported during communication or registration.

#### 10.1.2 Syntax :

Command syntax: AT+CCED=<mode>[, <requested dump>]

### 10.1.3 Defined values :

**<mode>**

- **0**: One shot requested
- **1**: Automatic shots requested
- **2**: Stop automatic shots

Automatic shots will not return a terminating "OK".

#### **<requested dump>**

**1**: Main Cell : band class, Channel #, SID, NID, Base Station P Rev, Pilot PN offset, Base Station ID, Slot cycle index, Raw Ec/Io, Rx power, Tx power, Tx Adj

**2**: Neighbor1 to Neighbor20 (max) : First parameter is the number of neighbors. Following parameters: Neighbor1 band class, Neighbor1 Pilot PN, Neighbor1 frequency assignment, Neighbor2 Pilot PN, Neighbor2 band class, Neighbor2 frequency assignment, … **4**: Timing Advance: Always zero for CDMA

Combination (addition of the values) of the requested dump is supported.

Where <value> is the ASCII string of the values (in decimal form except the LAC and CI values which are in hexadecimal form) of the parameters. If a field cannot be measured – or has no sense – the parameter is not filled in (two consecutive commas are then found). If the <requested dump> parameter is absent, that of the last +CCED command (or 15 by default) will be used.

## 10.2 Automatic RxLev indication +CCED

### 10.2.1 Description :

The CCED command has been extended to indicate the *received signal strength indication* (rssi) of the main cell. The command principle has not changed.

#### **WAVECOM**<sup>6</sup>confidential © **Page : 74/ 117**

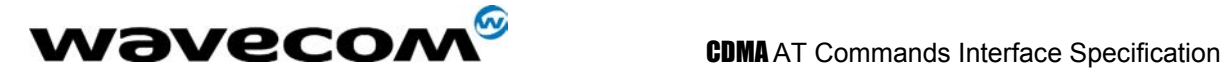

#### 10.2.2 Syntax :

Command Syntax: AT+CCED=<mode>[, <requested dump>]

#### 10.2.3 Defined values :

#### **<mode>**

**0**: One shot requested

**1**: Automatic shots requested

**2**: Stop automatic shots

#### **<requested dump>**

**8**: Main cell RSSI indications (RxLev) from 0 to 31

The response will be a +CSQ response and not a +CCED response. The 07.07 format for +CSQ is respected. The <br />ber> is not evaluated by this command, so the <br />ber> value will always be 99. +CSQ :<rssi>, 99

OK

This +CSQ response, when automatic shots are selected, is sent every time the <rssi> measured by the product changes. Automatic shots are supported in idle mode and during communication. Combination (addition of the values) of the requested dump (1,2,4,8) are supported but the activation or deactivation of this flow (8) does not affect the other flows. Both +CCED and +CSQ responses may then be generated.

If the <requested dump> parameter is absent, the last +CCED command parameter (or 15 by default) will be used.

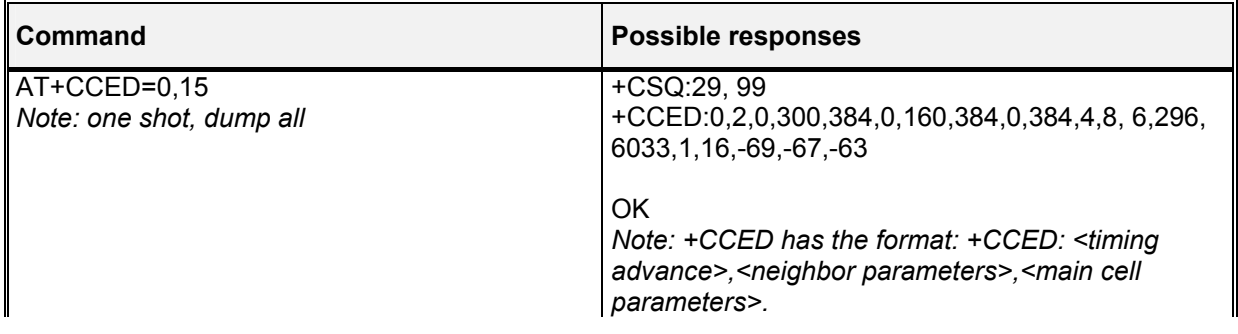

## 10.3 General Indications +WIND

#### 10.3.1 Description :

Wavecom has introduced a general mechanism to send unsolicited non-standardized indications to the application. The identified unsolicited non-standardized indications are:

- indication during mobile originated call setup that the calling party is ringing.

- Indication of the availability of the product to receive AT commands after boot.

For each of these indications, a "bit flow" has to be indicated.

### 10.3.2 Syntax :

Command syntax: AT+WIND= <IndLevel >

#### **wavecom<sup>6</sup>confidential © Page : 75/117**

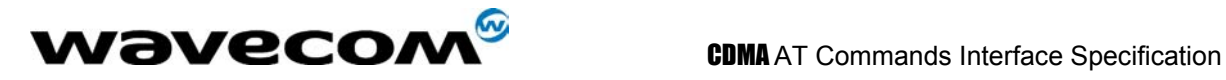

#### 10.3.3 Defined values :

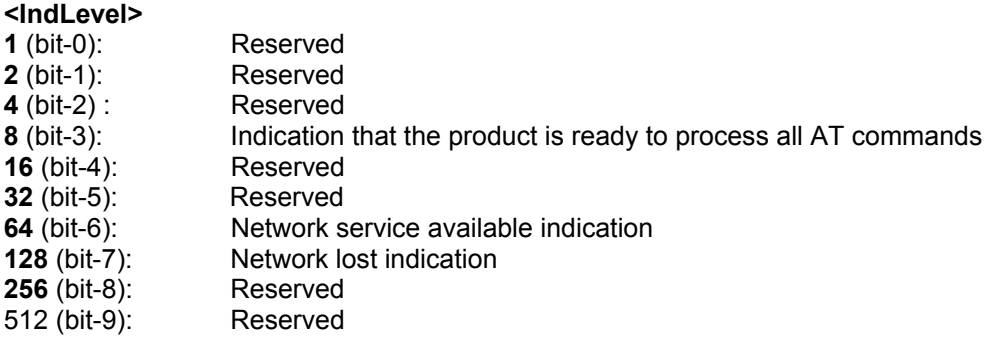

If <IndLevel> is equal to 0 (default value), no unsolicited "+WIND: <IndNb>" will occur.

#### **Combination (addition of the values) is used to allow more than one indication flow. 0 ≥ IndLevel ≤ 1023**

The response is OK if the values are in the previous range. The unsolicited response will then be: +WIND : <event> [, <idx> ] <idx>:Call identifier, defined in +CLCC command.

The supported events are:

- **<event>**
- **0**: Reserved
- **1**: Reserved
- **2**: Reserved
- 4: Reserved<br>8: Product is
- Product is ready to process all AT commands
- 16: Reserved<br>32 Reserved
- **32** Reserved
- 64 : The network service is available for an emergency call.
- **128**: The network is lost.
- **256**: Reserved
- **512**: Reserved

The AT+WIND=? Command is supported and indicates the <allowed bit flows>. Default value is 8: AT command processing ready indication. AT+WIND=? Gives the possible value range (0-1023)

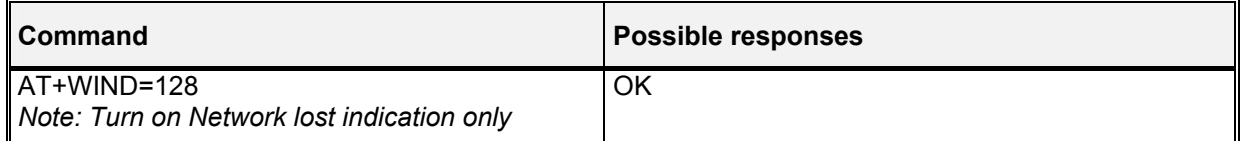

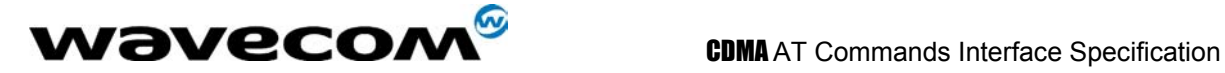

## 10.4 Analog digital converters measurements +ADC

#### 10.4.1 Description :

This command gets the raw value of the ADC conversion. Three ADC read values are specified: VBATT, THERM, HDET.

#### 10.4.2 Syntax :

Command syntax: AT+ADC=<item>

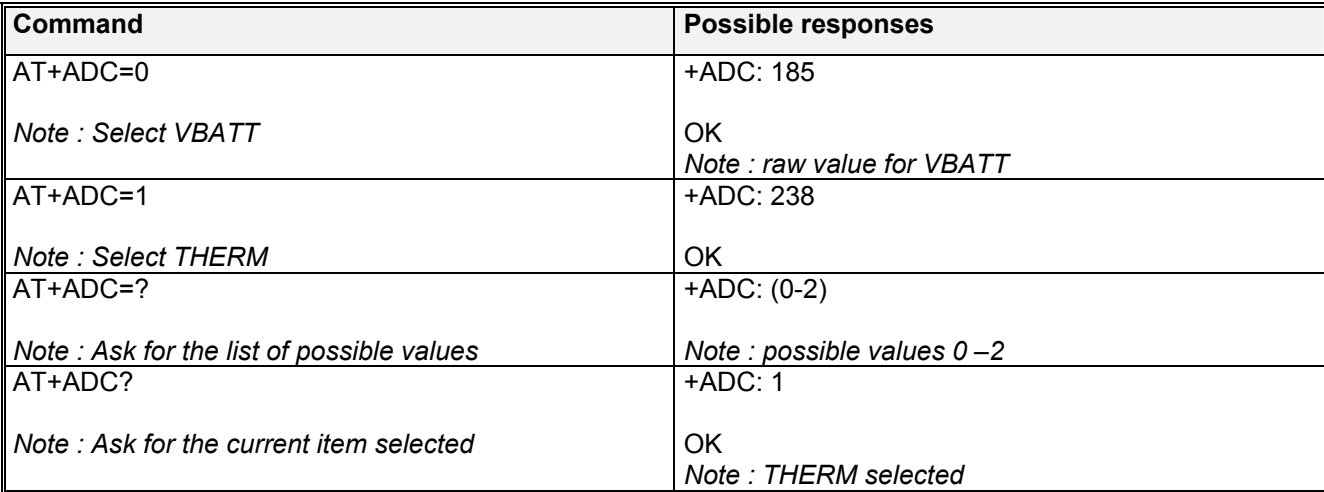

#### 10.4.3 Defined values :

The supported items are: **<item>**

- **0**: VBATT
- **1**: THERM
- **2**: HDET

## 10.5 Mobile Equipment event reporting +CMER

#### 10.5.1 Description :

This command enables or disables sending of unsolicited result codes in the case of a key press.

#### 10.5.2 Syntax :

Command Syntax: AT+CMER=<keyp>

#### 10.5.3 Defined values :

**<keyp>** (keypad) :

**WAVECOM**<sup>6</sup> confidential © **COM CONFIDENTIAL CONFIDENTIAL CONFIDENTIAL CONFIDENTIAL CONFIDENTIAL Page : 71/ 117** 

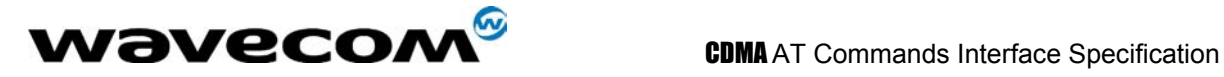

**0**: No keypad event reporting. **1**: Keypad event reporting are routed using unsolicited code : +CKEV : <key>, <press>

#### **<press>**

**1**: key press **0**: key release

**<key>** : Keyboard map according to Qualcomm HS definitions

## 10.6 Read GPIO value +WIOR

#### 10.6.1 Description

Set the I/O port as an input and read the I/O pin value.

#### 10.6.2 Syntax

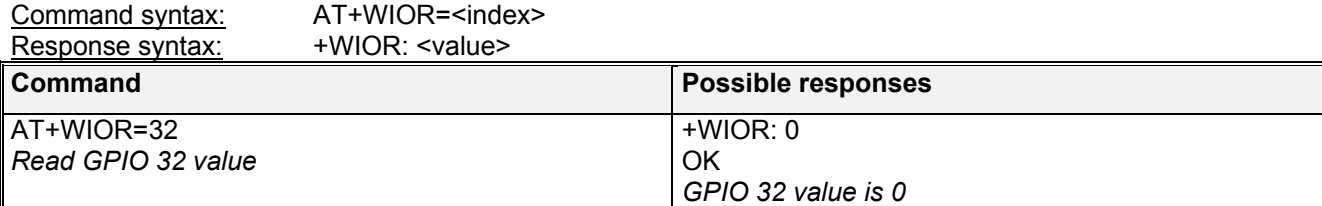

#### 10.6.3 Defined values

**<index>**  The GPIO to read. (0-47) **<value>**  Value of the GPIO pin.

## 10.7 Write GPIO value +WIOW

### 10.7.1 Description

Set the I/O port as an output and set the requested I/O pin value.

#### 10.7.2 Syntax

Command syntax: AT+WIOW=<index>,<value>

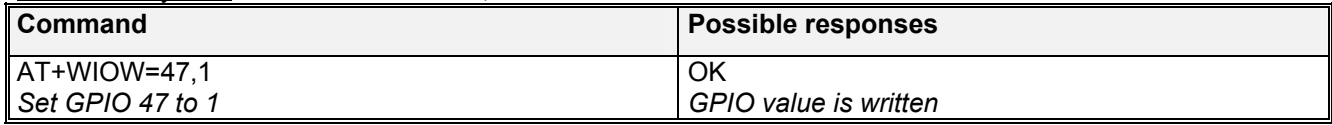

**WAVECOM**<sup>6</sup>confidential © **Page : 78/ 117** 

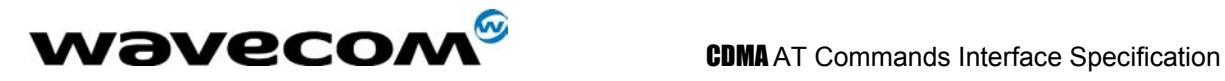

#### 10.7.3 Defined values

**<index>**  The GPIO to write. (0-47) **<value> 0**: I/O bit is set to 0. **1**: I/O bit is set to 1.

## 10.8 Play tone +WTONE

#### 10.8.1 Description :

This **specific** command allows a tone to be played on the current speaker or on the buzzer. Frequency, volume and duration can be set.

### 10.8.2 Syntax :

Command syntax : AT+WTONE=<mode>[,<dest>,<freq>,<volume>,<duration>] Response syntax: OK or ERROR

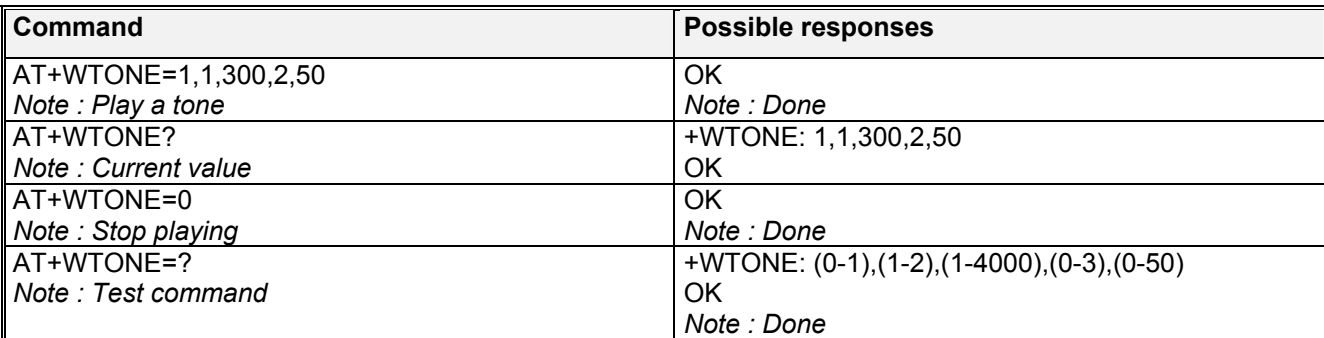

#### 10.8.3 Defined values :

#### **<mode>**

**0**: Stop playing. **1**: Play a tone **<dest>**: This parameter sets the destination (mandatory if <mode>=1) **<dest> 1**: Speaker **2**: Buzzer **<freq>**: This parameter sets tone frequency (in Hz) (mandatory if <mode>=1). The range is between 1 and 4000Hz. **<volume> (0-3):** This parameter sets the tone volume. The default value is 1. Values are the same as +CRSL.

**<duration> (0-50):** This parameter sets tone duration (unit of 100 ms). When this parameter is equal to 0 (default value), the duration is infinite, and the tone can be stopped by AT+WTONE=0.

**wavecom<sup>®</sup>confidential © Page : 79/ 117** 

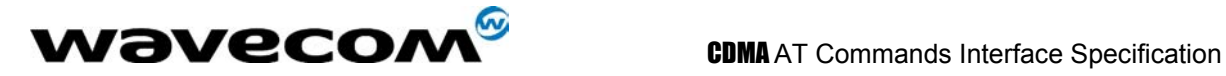

## 10.9 Play DTMF tone +WDTMF

#### 10.9.1 Description :

This **specific** command allows a DTMF tone to be played on the current speaker. DTMF, volume and duration can be set.

This command is only used to play a DTMF tone. To send a DTMF over the CDMA network, use the +VTS command.

#### 10.9.2 Syntax :

Command syntax : AT+WDTMF=<mode>[,<dtmf>,<volume>,<duration>] Response syntax: OK or ERROR

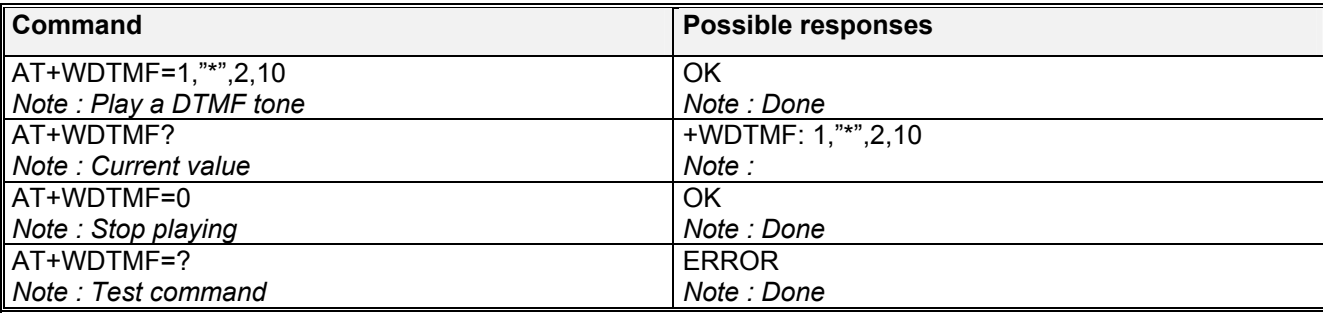

#### 10.9.3 Defined values :

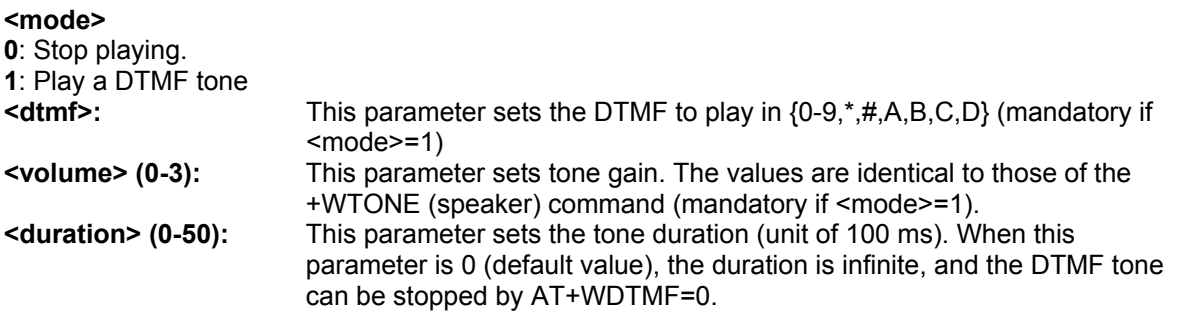

## 10.10 Hardware Version +WHWV

#### 10.10.1 Description :

This **specific** command gets the hardware version.

**WAVECOM**<sup>S</sup>confidential © **Confidential Development Confidential Development Confidential Operation** 

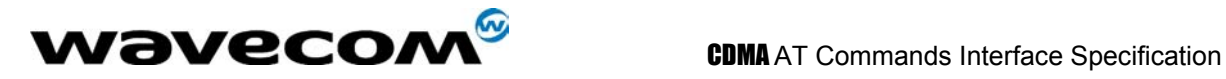

### 10.10.2 Syntax :

Command syntax : AT+WHWV

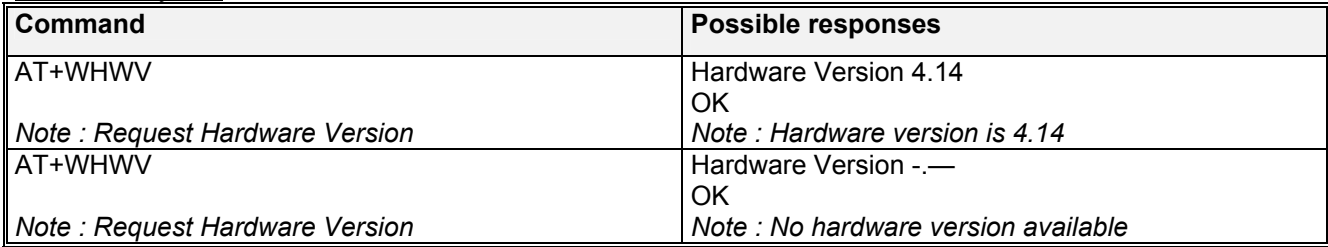

## 10.11 Wavecom Select Voice Gain +WSVG

#### 10.11.1 Description :

The product has 2 voice gain paths, this **specific** command allows the path to be selected.

### 10.11.2 Syntax :

Command syntax : AT+WSVG = <n>

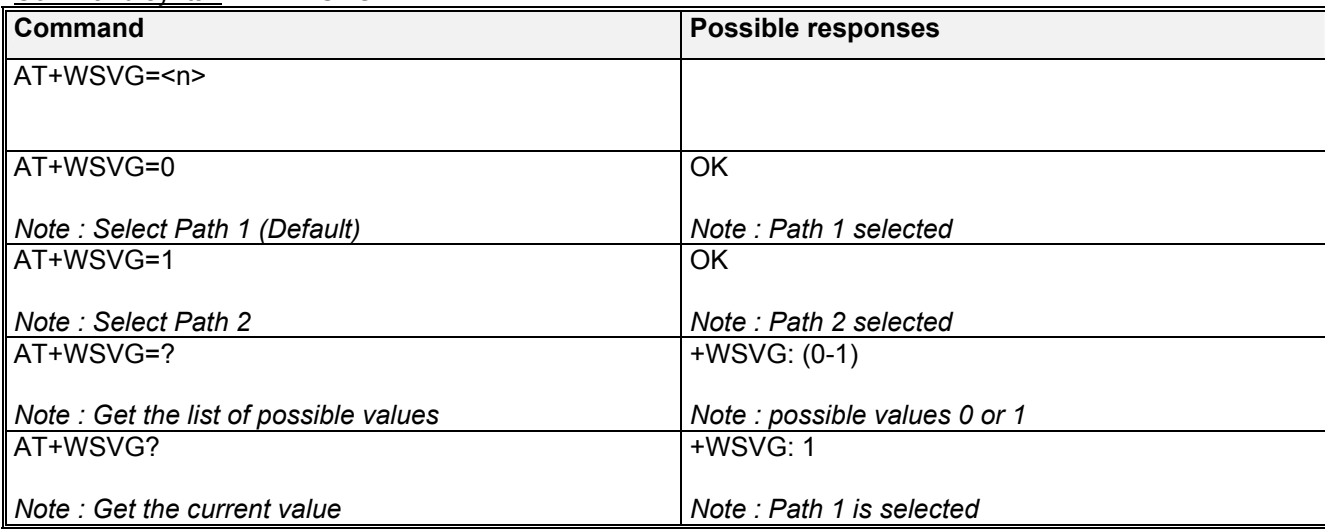

#### 10.11.3 Defined values

**<n>** Path **0:** HANDSET (Default) **1:** HEADSET

confidential © Page : 81/ 117

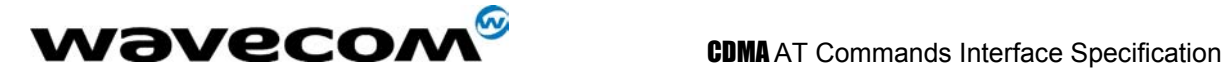

## 10.12 Wavecom Status Request +WSTR

#### 10.12.1 Description :

This **specific** command returns some operation status. It can be used for ex. To check the state of the initialization sequence; the different values returned are Not started, Ongoing, Finished.

#### 10.12.2 Syntax :

Command syntax: AT+WSTR=<status> Response syntax: +WSTR: <status>,<value>

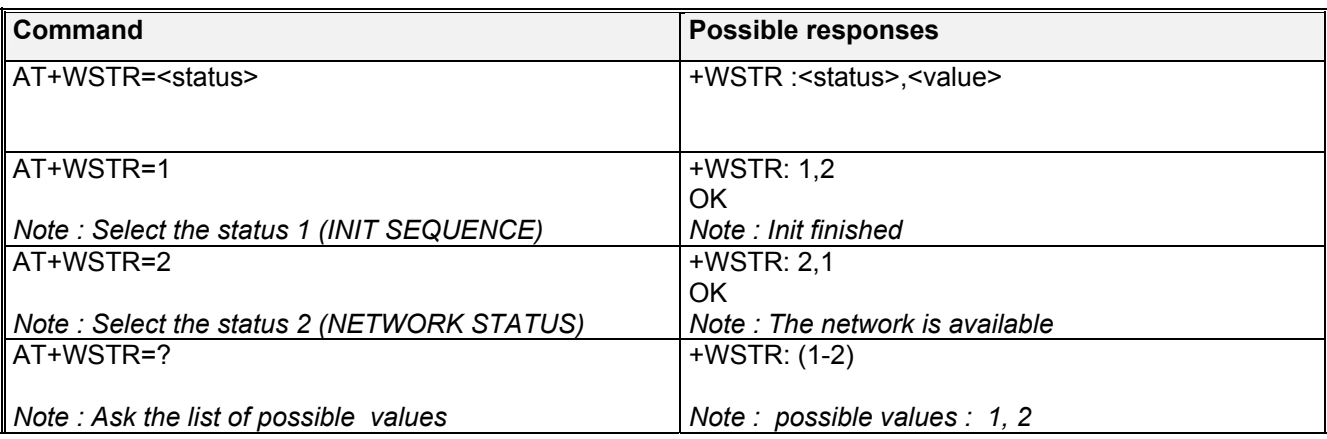

#### 10.12.3 Defined values

<**status**> **1** Initialisation sequence <**value**>

- **0:** Not started
- **1:** On going
- **2:** Finished

<**status**> **2** Network status

<**value**>

**0:** No network

**1:** Network available

## 10.13 Wavecom Ring Indicator Mode +WRIM

#### 10.13.1 Description :

This **specific** command sets or returns the state of the Ring Indicator Mode.

In pulse RI mode, an electrical pulse lasting approximately 10µs is sent on the Ring Indicator signal just before sending any unsolicited AT response in order not to lose AT responses when client tasks are in sleep state. Still in RI mode, when receiving incoming calls, electrical pulses are sent on the RI signal.

In up-down RI mode, no pulses are sent before unsolicited AT response, and up-down signals are sent when receiving an incoming call.

#### **WAVECOM**<sup>S</sup>confidential © **Confidential Open Confidential Open Confidential Open Confidential Open Confidential Open Confidential Open Confidential Open Confidential Open Confidential Open Confidential Open Confidential O**

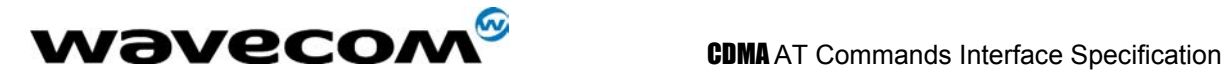

#### 10.13.2 Syntax :

Command syntax: AT+WRIM=<n>

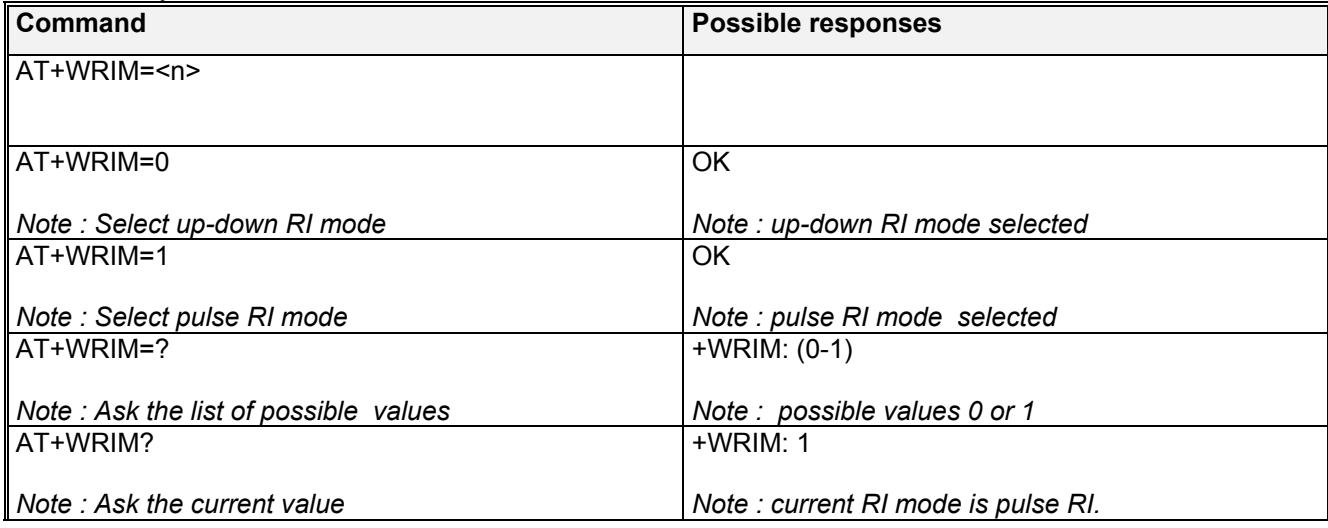

#### 10.13.3 Defined values

<**n**>

- **0:** up-down RI mode
- **1:** pulse RI mode

## 10.14 Wavecom 32kHz Sleep Mode +W32K

#### 10.14.1 Description :

This **specific** command allows the 32kHz sleep mode to be enabled or disabled. When sleep mode is entered, the product uses a 32kHz internal clock during inactivity stages. When enabled, sleep mode is active after 1 to 15 minutes.

#### 10.14.2 Syntax :

Command syntax : AT+W32K=<mode>

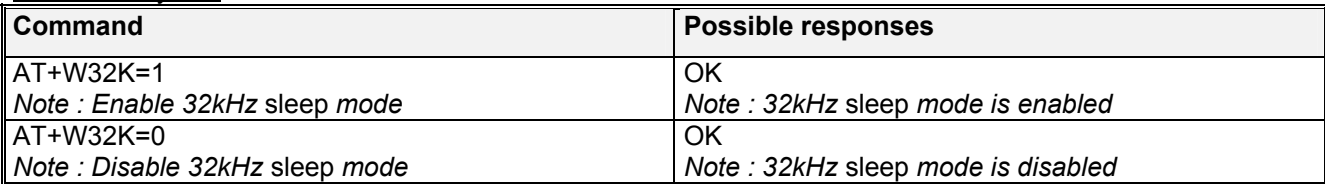

**WAVECOM**<sup>S</sup>confidential © **Confidential Development Confidential Development Confidential Operation** 

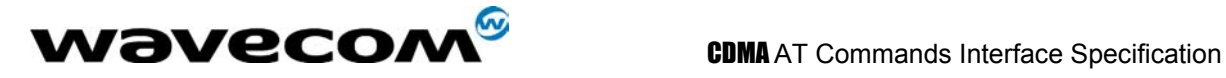

#### 10.14.3 Defined values

<mode>

- **0:** Disable 32kHz powerdown mode
- **1:** Enable 32kHz powerdown mode

## 10.15 Wavecom Change Default Melody +WCDM

### 10.15.1 Description :

This **specific** command allows a manufacturer specific melody to be selected. This default melody will be played for any new incoming voice call, either on the buzzer or on the speaker. If melody 0 is selected, no melody will be played.

Note :

Selection of the player will have effect on the setting of the WCDP command.

#### 10.15.2 Syntax :

 $Common$  syntax  $\cdot$   $AT+WCDM=$ <melody> <player>

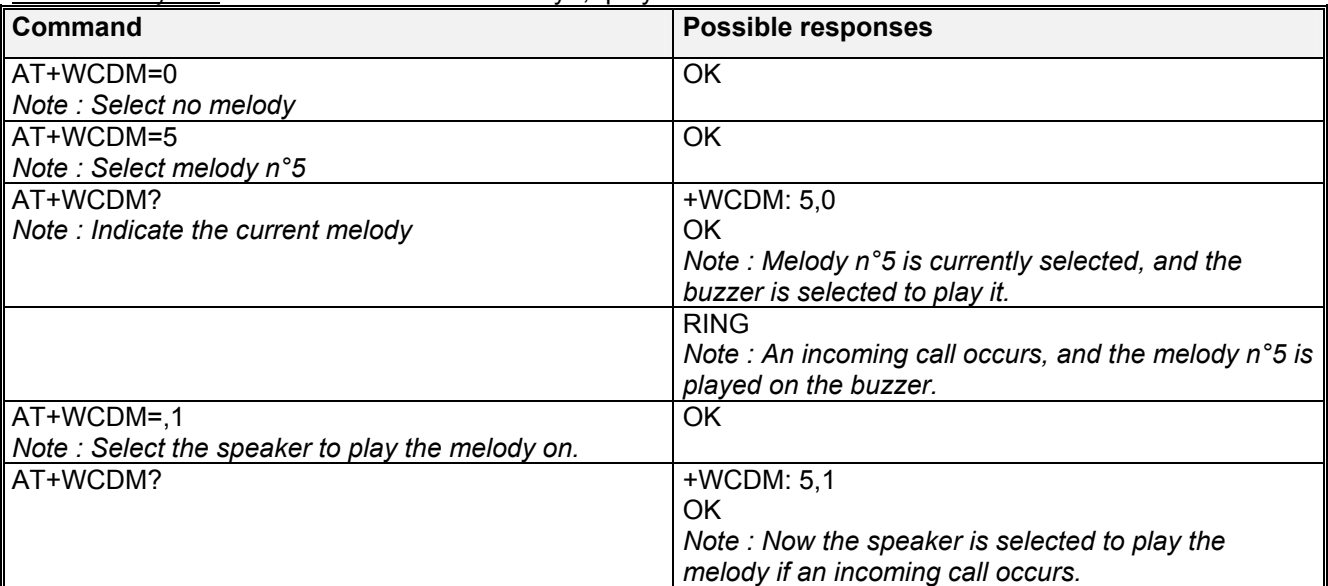

#### 10.15.3 Defined values

<melody>

**0:** No melody (**default**)

**1…10:** Melody 1 to 10

<player>

- **0:** Melody n°<melody> will be played on the buzzer for any new incoming voice call. (**default**)
- **1:** Melody n°<melody> will be played on the speaker for any new incoming voice call.

**WAVECOM**<sup>S</sup>confidential © **Confidential Confidential Confidential Confidential Confidential Confidential Confidential Confidential Confidential Confidential Confidential Confidential Confidential Confidential Confidential** 

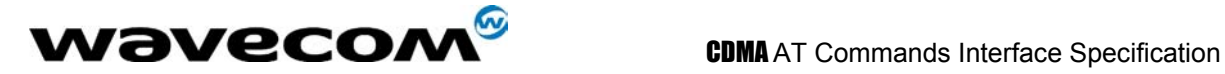

## 10.16 Wavecom Software version +WSSW

#### 10.16.1 Description :

This **specific** command displays some internal software reference.

### 10.16.2 Syntax :

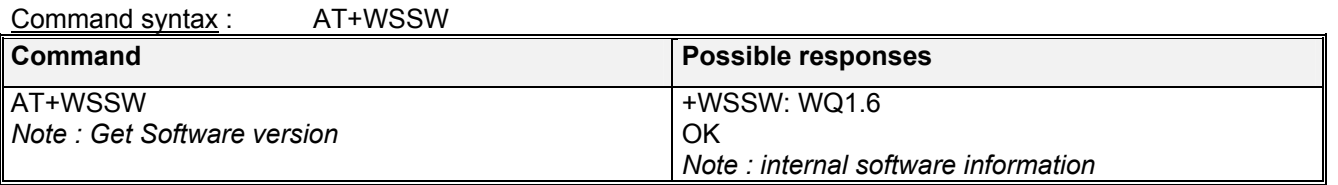

## 10.17 Wavecom Custom Character Set +WCCS

#### 10.17.1 Description :

This **specific** command allows to edit and display the custom character set tables. The "CUSTOM" mode of +CSCS command use this character set. In this mode, when the user enters a string, this string is converted into CDMA alphabet using the Custom To CDMA table. In a similar way, when the user requests a string display, the string is converted from CDMA alphabet using the CDMA To Custom table.

In edition mode, the edition session is terminated by <ctrl-Z>, or aborted by <ESC>. Only hexadecimal characters ('0'...'9', 'A'...'F') can be used. The number of characters entered must equal the edition range requested, otherwise the command will terminate with a "+CME ERROR: 3" result.

#### 10.17.2 Syntax :

Command syntax : AT+WCCS=<mode>,<table>,<thar 1>[<char 2>]

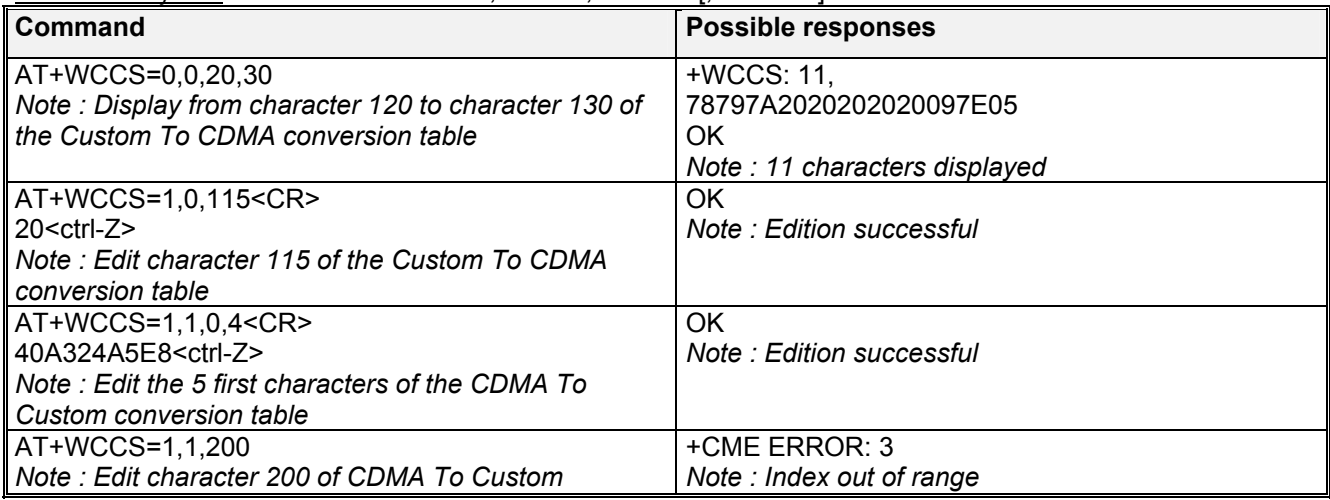

#### **wavecom<sup>®</sup>confidential © Page : 85/117**

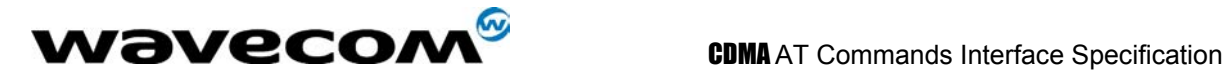

*conversion table* 

#### 10.17.3 Defined values

<mode>

- **0:** Display the table
- **1:** Edit the table

<table>

- **0:** Custom To CDMA conversion table
- **1:** CDMA To Custom conversion table

<char 1>, <char 2> Character range to display/edit. If only <char 1> is present, only this char is displayed/edited.<br> $0...127:$  for C

**0...127:** for CDMA To Custom conversion table<br>**0...255:** for Custom To CDMA conversion table

for Custom To CDMA conversion table

## 10.18 CPHS command +CPHS

## 10.18.1 Description :

This **specific** command is used to activate, deactivate or interrogate a CPHS feature (e.g. Voice Mail Indicator). Upon performing interrogation (mode = 2), the selected FctId CPHS feature is automatically enabled (status = 1).

Note :

This command may answer +CME ERROR: 3 if the CPHS feature is disabled.

### 10.18.2 Syntax

Command syntax : AT+CPHS=<Mode>,<FctId>

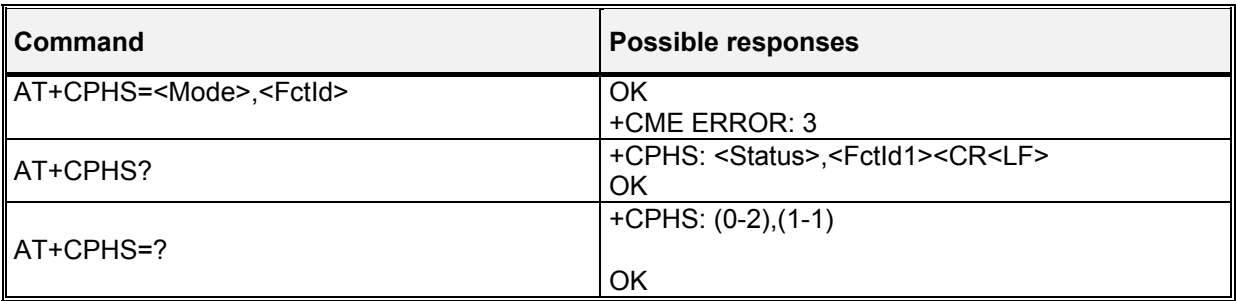

### 10.18.3 Defined values:

#### **<Mode>**

- **0**: Deactivate a CPHS feature
- **1**: Activate a CPHS feature
- **2**: Interrogate a CPHS status

## **<FctId>**

**1**: Voice Mail Indicator

### **WAVECOM**<sup>S</sup>confidential © **Confidential Development Confidential Development Confidential Operation**

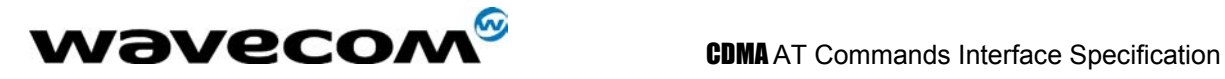

#### **<Status>**

- **0**: CPHS feature disabled
- **1**: CPHS feature enabled

## 10.19 Unsolicited result : Wavecom Voice Mail Indicator +WVMI

### 10.19.1 Description :

This unsolicited indication gives the status of the Voicemail Inbox.

Syntax : +WVMI: <LineId>,<Num> Option : **<LineId>**

**1:** Line 1

#### **<Num>**

The number of messages waiting in the inbox.

- **0:** No message waiting.
- **1:** One message is waiting
- **3**: Three messages are waiting

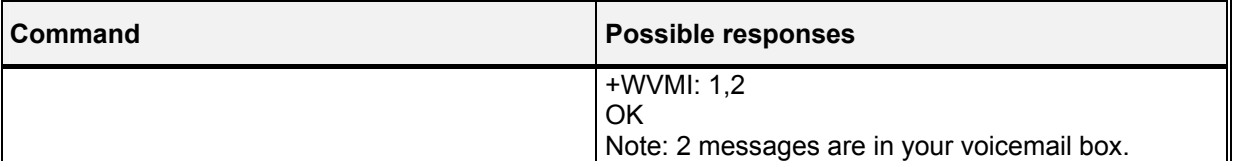

#### 10.19.2 Example

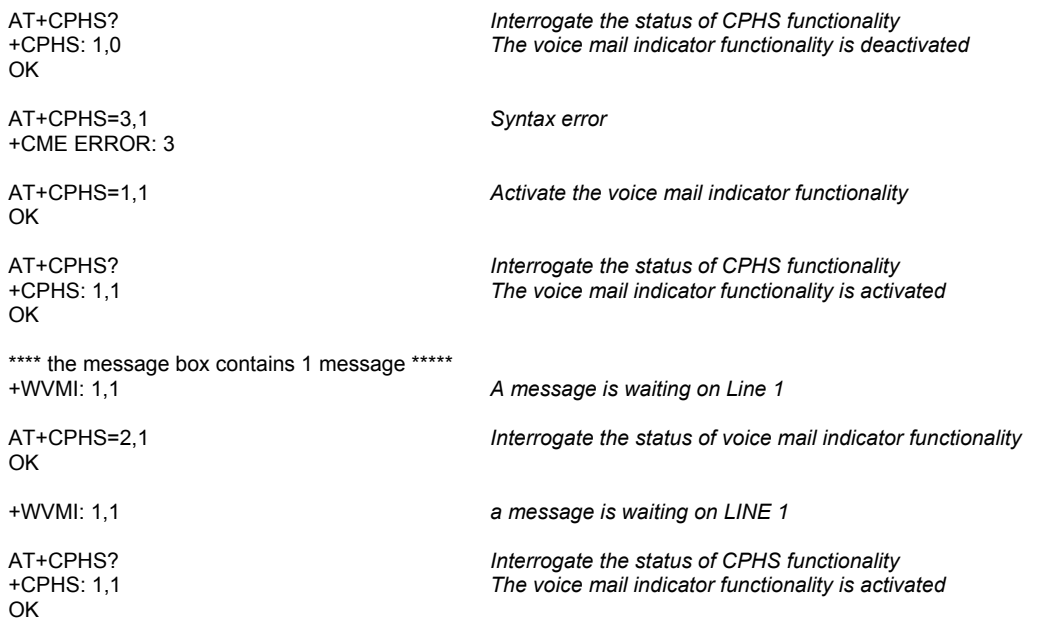

confidential © Page : 87/ 117

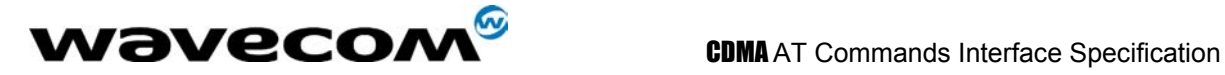

## 10.20 Wavecom Change Default Player +WCDP

### 10.20.1 Description

This **specific** command allows the default melody player to be selected.

Note :

Selection of the player will have effect on the setting of the WCDM command.

#### 10.20.2 Syntax

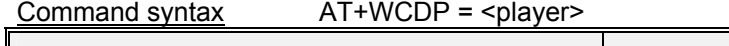

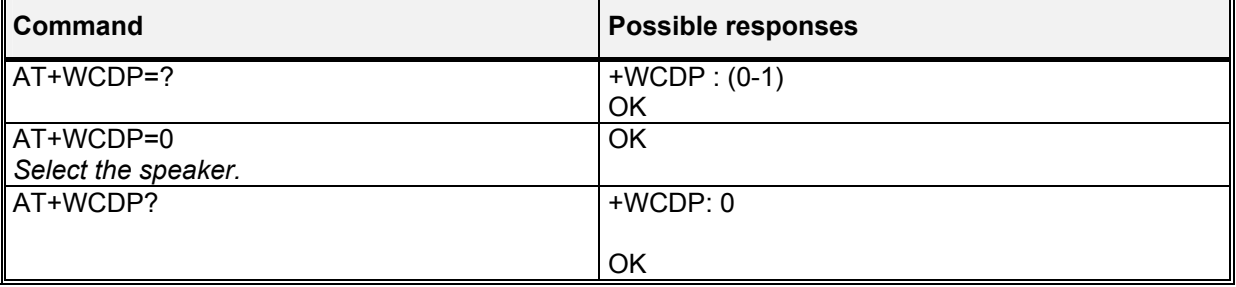

### 10.20.3 Defined values :

**<player>** 0: Speaker<br>1: Buzzer **1**: Buzzer

## 10.21 Wavecom Reset +WRST

### 10.21.1 Description

This **specific** command allows to reset the module after the time specified by the second parameter.

### 10.21.2 Syntax

Command syntax : AT+WRST =<Mode>,<Delay>

Response syntax : +WRST: <Mode>,<Delay>,<RemainTime>

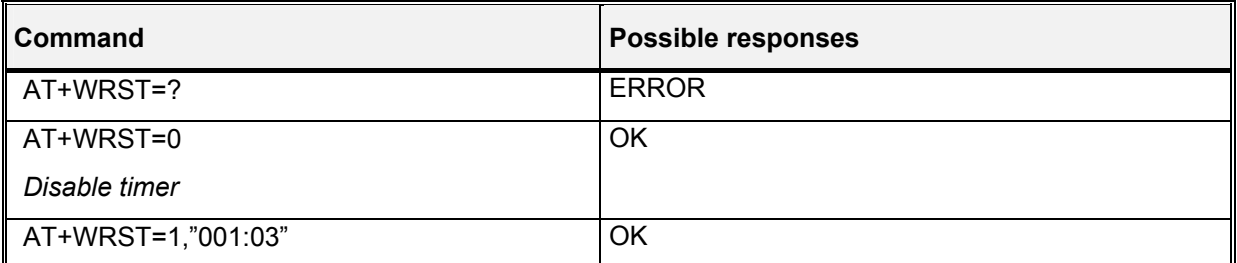

#### **wavecom<sup>®</sup>confidential © Page : 88/117**

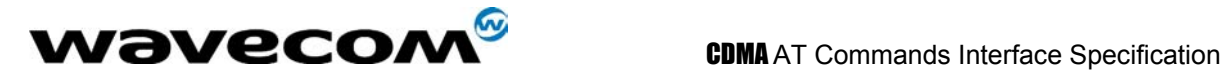

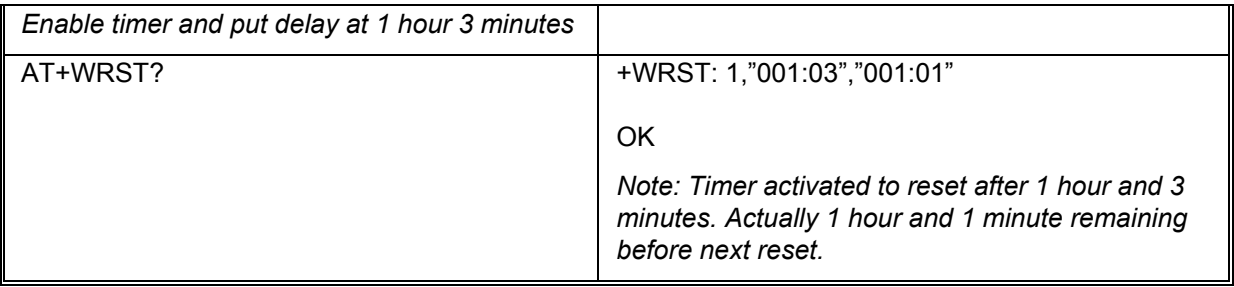

#### 10.21.3 Defined values :

**<val1> 0**: timer reset is disabled **1**: timer reset is enabled **<Delay>** specify the time for reset  **"000:00"- "199:59" <RemainTime>** time before next reset  **"000:00"- "199:59"** 

## 10.22 Set Standard Tone +WSST

#### 10.22.1 Description :

This command allows to set/get the sound level.of the Standard Tones.

## 10.22.2 Syntax :

Command syntax : AT+WSST=<sound level>

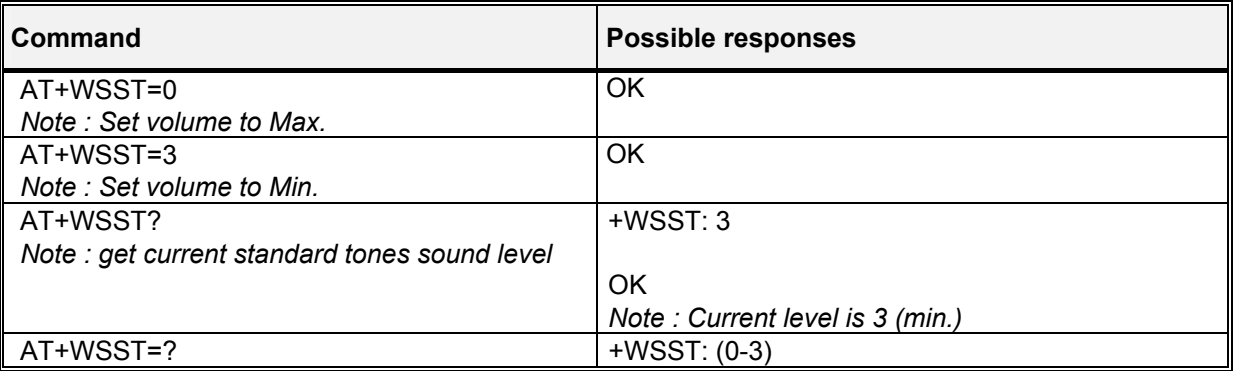

#### 10.22.3 Defined values :

#### **<sound level>**

- 1 Max volume (default)
- 1 Min volume

#### confidential © Page : 89/ 117

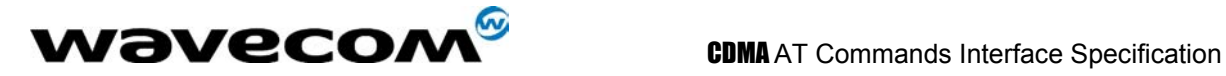

## 10.23 Set voice privacy level +WPRV

#### 10.23.1 Description :

This command sets the CDMA voice privacy level. This command can only be called during a voice call.  $X = 0$  is normal;  $x = 1$  is secure. Example:  $AT+WPRV=1$  for a secure voice call.

#### 10.23.2 Syntax :

Command syntax : AT+WPRV=<x>

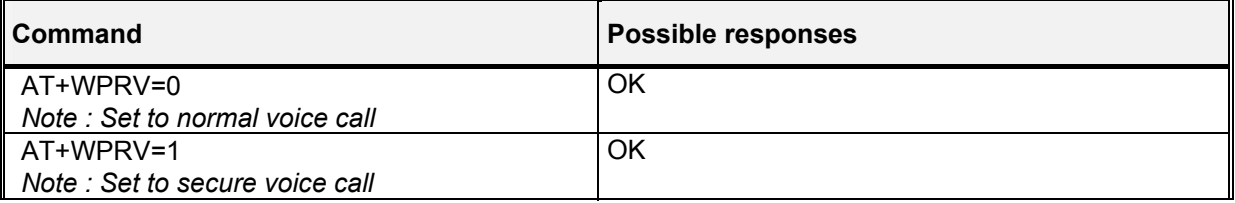

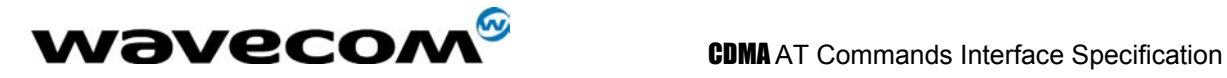

# 11 Extended AT commands in IS707.3

WISMOQ CDMA module also implements the CDMA AT commands as specified in the TIA/EIA/IS-707.3 (please refer to another document in the appendix for the detail) with the exception listed in the following tables:

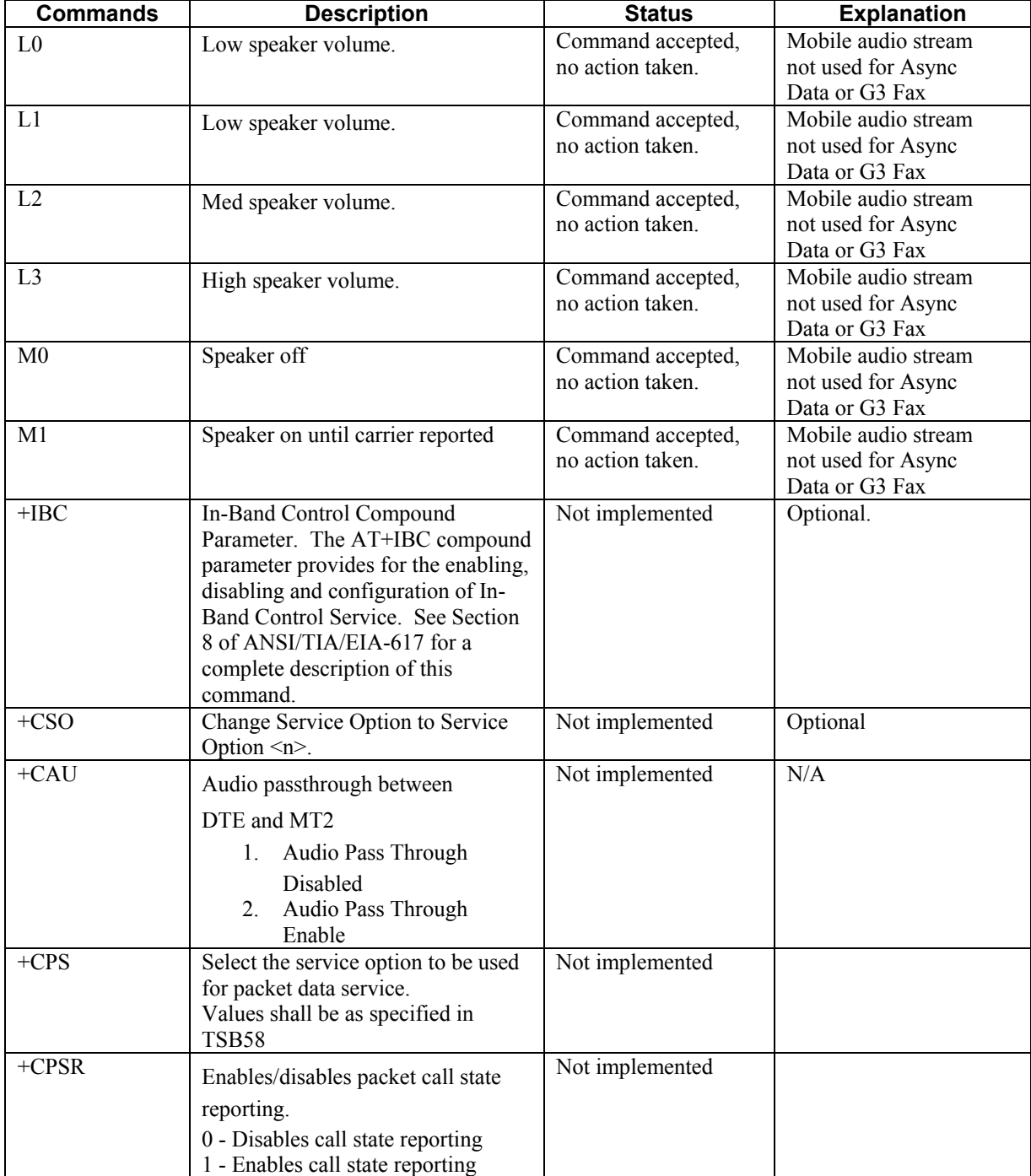

## **AT Commands Not Supported Per TIA/EIA/IS707.3**

#### confidential © Page : 91/ 117

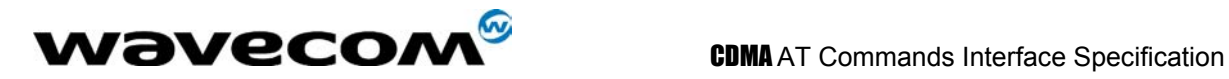

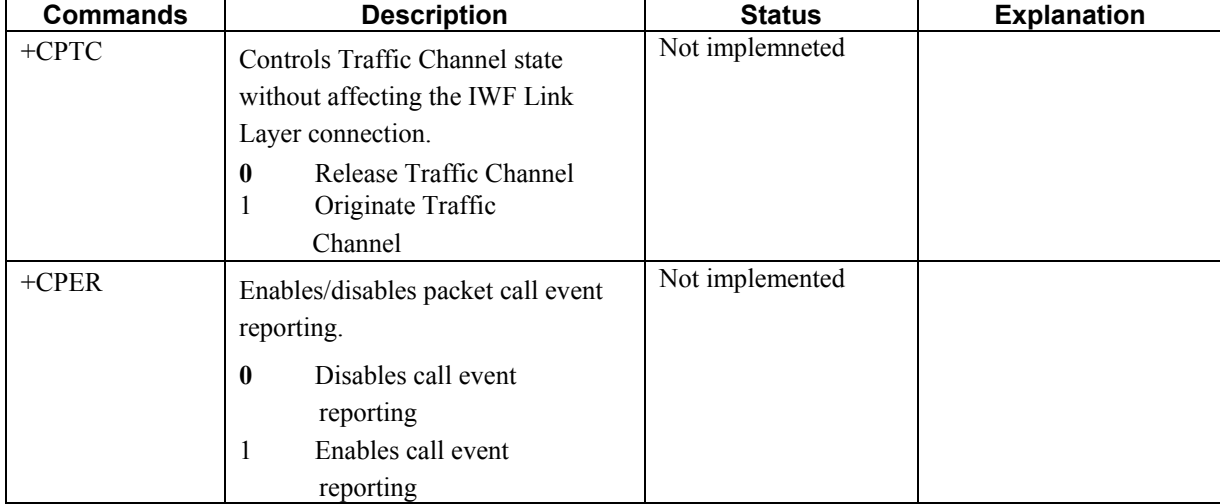

## **AT Commands Not Supported Per TIA/EIA/IS707.3**

## **Cellular Result Codes Not Supported Per TIA/EIA/IS707.3**

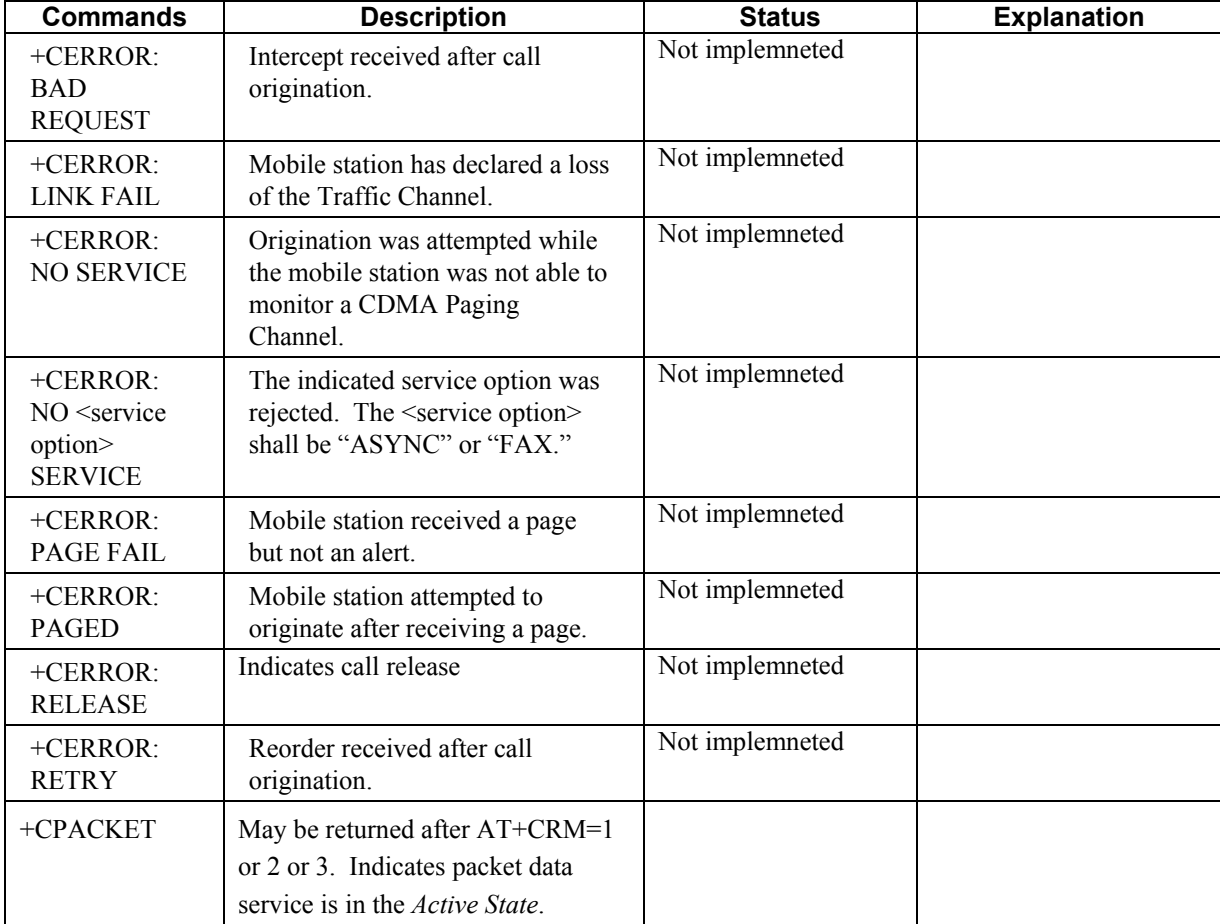

confidential © Page : 92/ 117

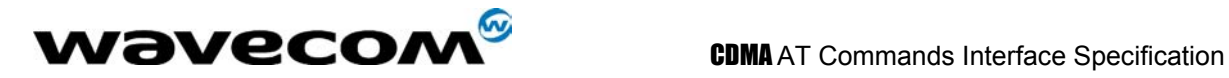

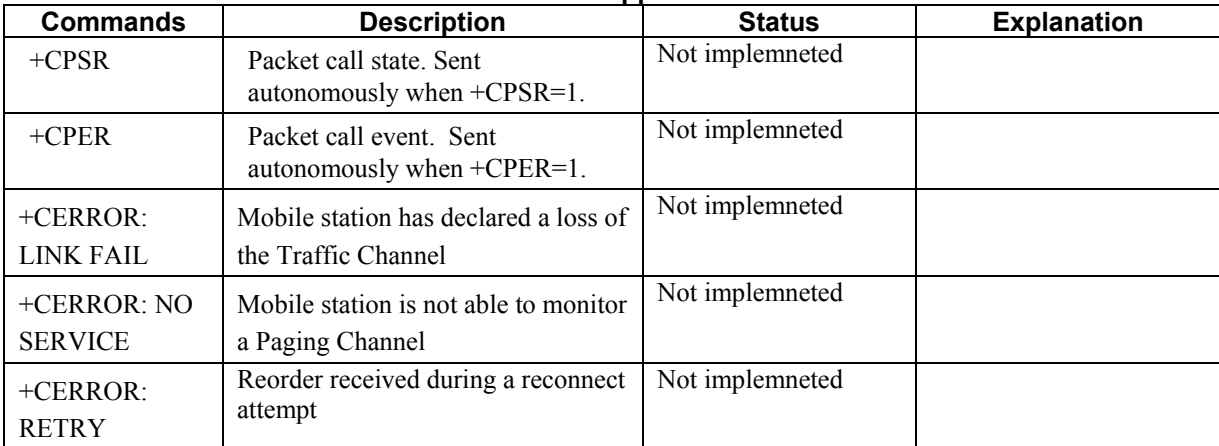

## **Cellular Result Codes Not Supported Per TIA/EIA/IS707.3**

confidential © Page : 93/ 117

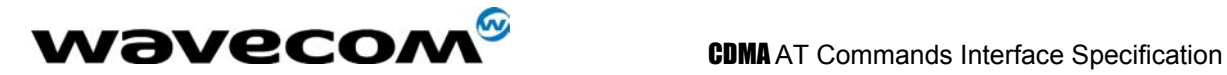

# 12 Qualcomm Defined AT commands for CDMA operation

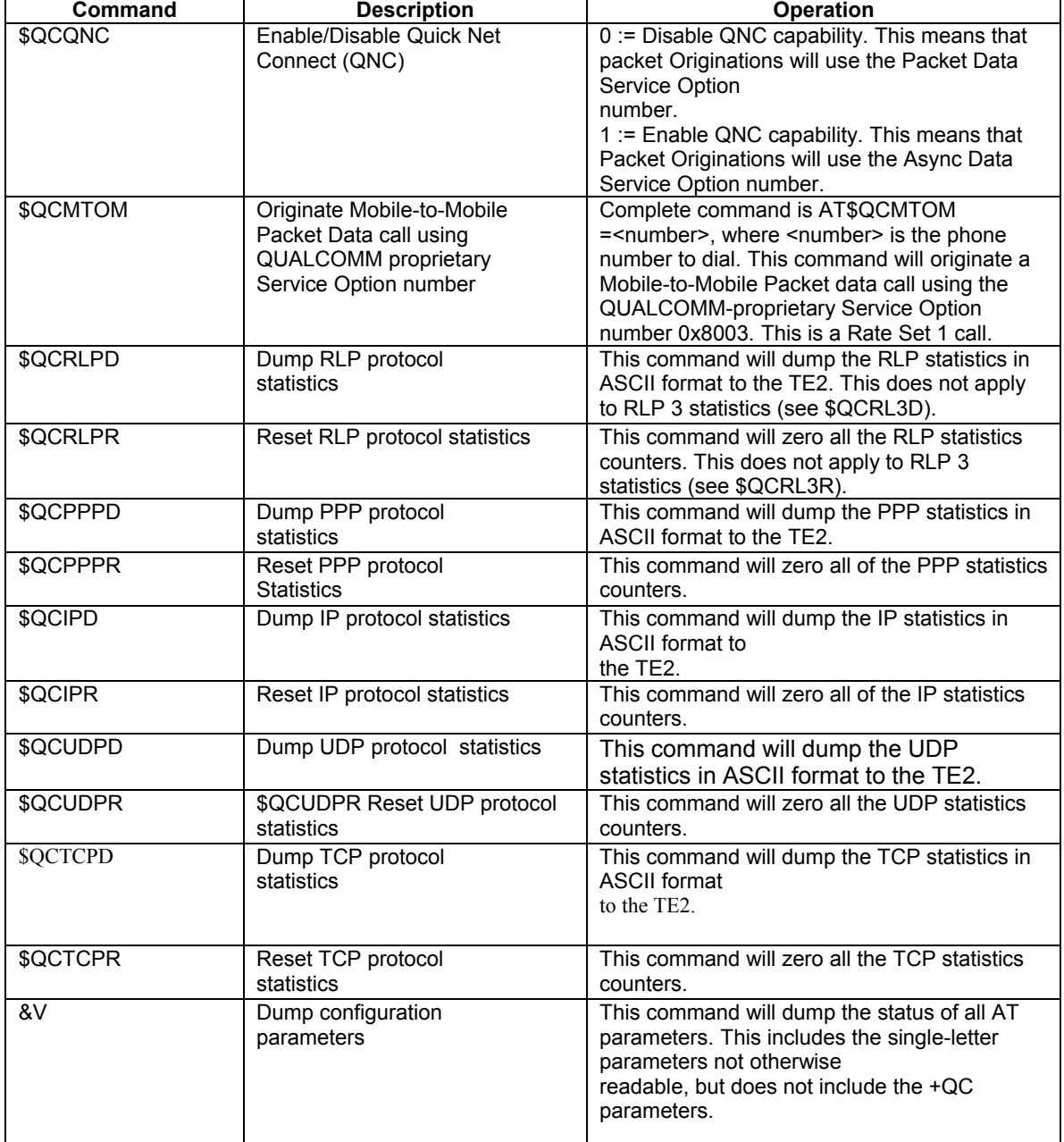

## **Table 12-1 Qualcomm Defined AT Commands**

confidential © Page : 94/ 117

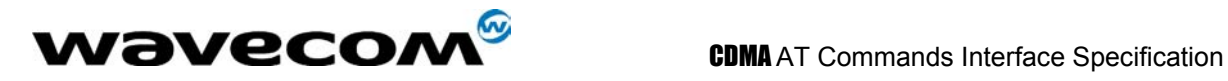

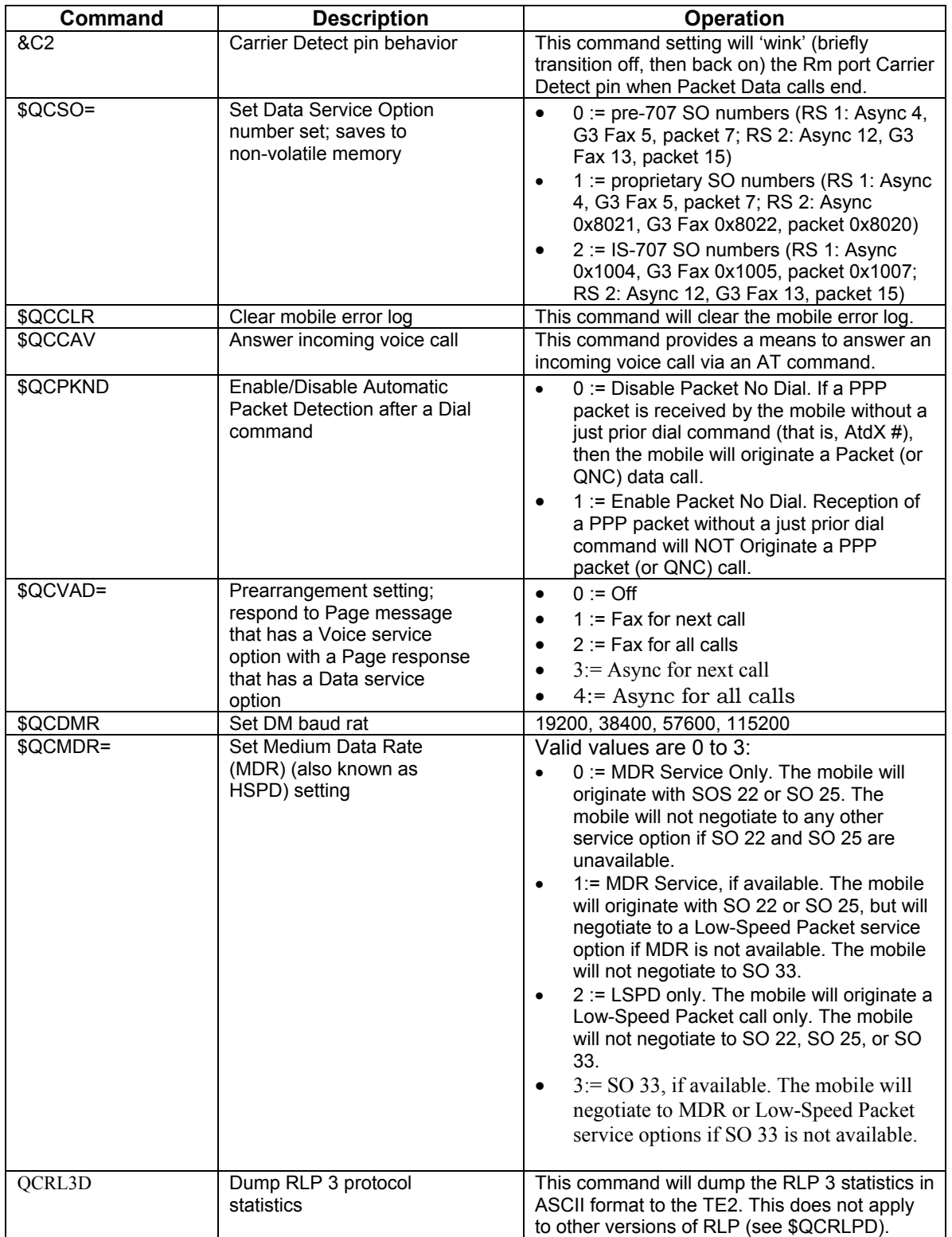

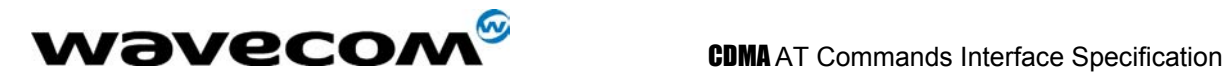

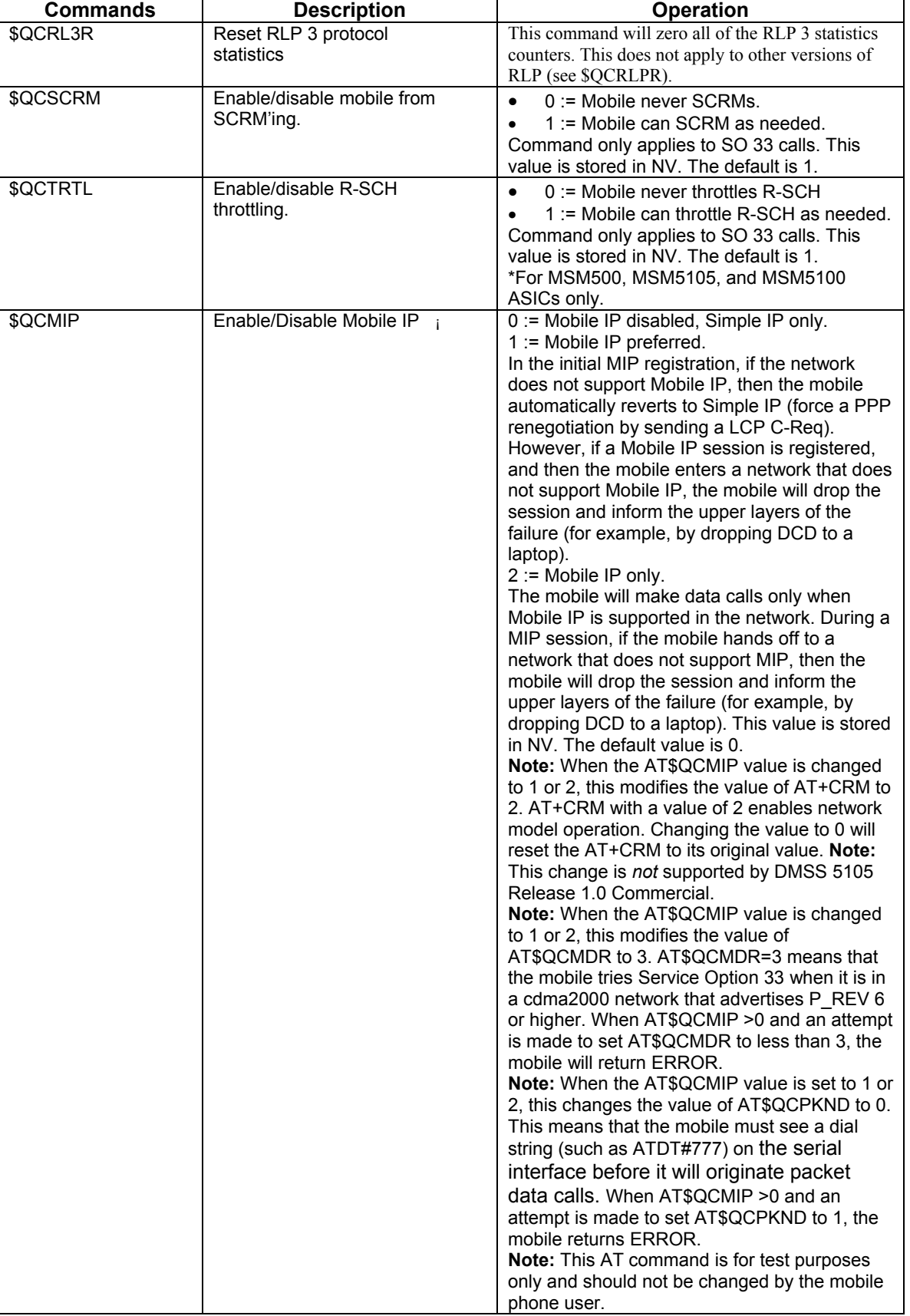

confidential © Page : 96/ 117

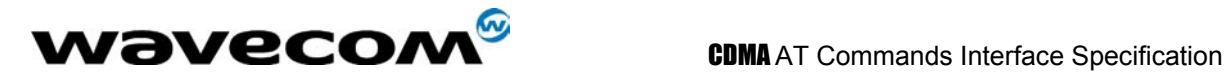

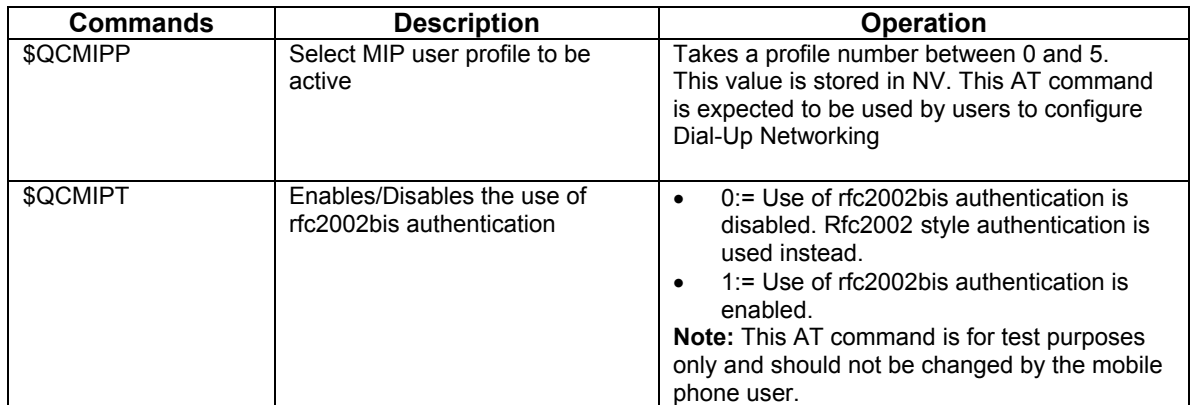

confidential © Page : 97/ 117

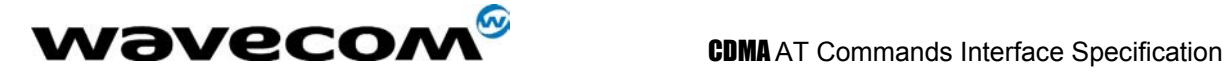

# 13 Unsolicited AT Result Codes

## 13.1 Cell Broadcast Message Directly Displayed +CBM

## 13.1.1 Description :

This command indicates a Cell Broadcast message has been received and, according to message storage preferences (+CNMI), is to be directly displayed.

### 13.1.2 Syntax :

Response syntax : +CBM: [<alpha>,] < ength> <CR> <LF> <pdu> (PDU mode) +CBM: <oa>,[<alpha>,] <scts> [,<tooa>, <length>] <CR><LF><data> (text

mode)

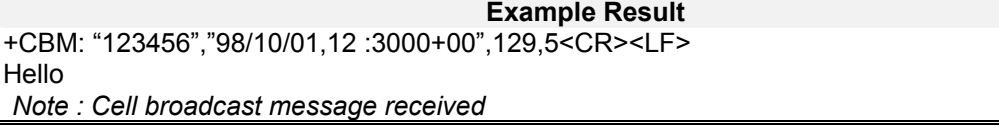

## 13.2 Cell Broadcast Message Stored in Memory +CBMI

### 13.2.1 Description :

This command indicates a Cell Broadcast message has been received and, according to message storage preferences (+CNMI), is to be stored in memory.

### 13.2.2 Syntax :

Response syntax : +CBMI: "BC", <index>

**Example Result** 

+CBMI: "BC",5

*Note : Cell broadcast message received and stored in "BC" memory at index 5* 

**WAVECOM**<sup>S</sup>confidential © **Confidential Open Confidential Open Confidential Open Confidential Open Confidential Open Confidential Open Confidential Open Confidential Open Confidential Open Confidential Open Confidential O** 

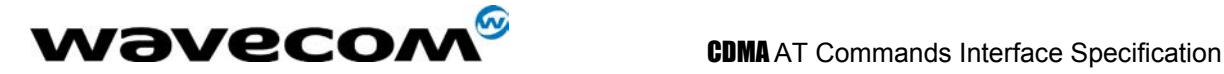

## 13.3 Cell Environment Description Indication +CCED

#### 13.3.1 Description :

This command indicates cell environment description. It is returned when the +CCED AT command is set to return automatic shots of the cell environment. For more information, see the +CCED AT command.

#### 13.3.2 Syntax :

Response syntax : +CCED: <dump>

**Example Result**  +CCED:0,2,0,300,384,0,160,384,0,384,4,8, 6,296, 6033,1,16,-69,-67,-63 *Note : Cell environment description indication in response to AT+CCED=1,7* 

## 13.4 Call Waiting Indication +CCWA

#### 13.4.1 Description :

This unsolicited command indicates another incoming call is occurring during an existing call. See +WFSH, section [7.5 f](#page-59-0)or information about handling call waiting situations.

#### 13.4.2 Syntax :

Response syntax : +CCWA: <caller id>, <type>

**Example Result**  +CCWA: 18005551212,129 *Note : Incoming call from 1-800-555-1212, type always equals 129.*

## 13.5 SMS Status Report Indication Directly Displayed +CDS

#### 13.5.1 Description :

This command indicates an SMS status report has been received and, according to message storage preferences (+CNMI), is to be directly displayed.

#### 13.5.2 Syntax :

Response syntax : +CDS : < length > < CR > < LF > < pdu > (PDU mode) +CDS : <fo>,<mr>, [<ra>] , [<tora>], <scts>,<dt>,<st> (Text mode)

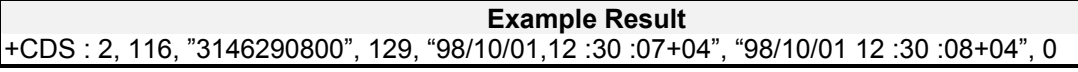

#### **wavecom<sup>®</sup>confidential © Page : 99/117**

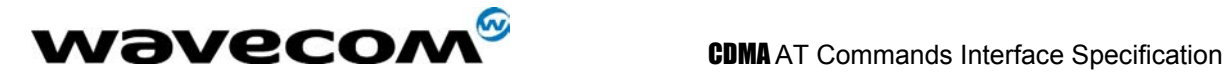

*Note : SMS status report received*

## 13.6 SMS Status Report Indication Stored in Memory +CDSI

#### 13.6.1 Description :

This command indicates an SMS status report has been received and, according to message storage preferences (+CNMI), is to be stored in memory.

### 13.6.2 Syntax :

Response syntax : +CDSI: "SR", <index>

+CDSI: "SR",5

#### **Example Result**

*Note : SMS status report received and stored in "SR" memory at index 5* 

## 13.7 Key Press or Release +CKEV

#### 13.7.1 Description :

This command a key has been pressed or released.

### 13.7.2 Syntax :

Response syntax : +CKEV: <key>, <press>

#### **Example Result**

+CKEV: 9,0 *Note : Indicates key 9 has been released*

## 13.7.3 Defined values :

**<key>** Keyboard map according to Qualcomm HS definitions **<press> 1**: key press **0**: key release

## 13.8 Caller ID Presentation +CLIP

#### 13.8.1 Description :

This unsolicited command indicates caller ID information is available for the current incoming call. See +CLIP, section 7.4, for enable and disabling this result.

**WAVECOM**<sup>S</sup>confidential © **Page : 100/ 117** 

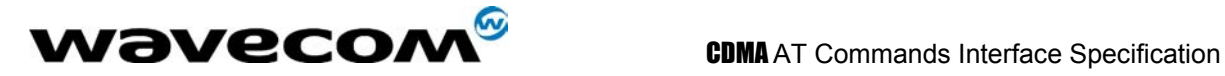

Syntax :

Response syntax : +CLIP: <caller id>, <type>

**Example Result**  +CLIP: 18005551212,129 *Note : Incoming call from 1-800-555-1212, type always equals 129.*

## 13.9 Incoming Message Directly Displayed +CMT

### 13.9.1 Description :

This command indicates an incoming message has been received and, according to message storage preferences (+CNMI), is to be directly displayed.

## 13.9.2 Syntax :

Response syntax : +CMT: [<alpha>,] <length> <CR> <LF> <pdu> (PDU mode) +CMT: <oa>,[<alpha>,] <scts> [,<tooa>, <length>] <CR><LF><data> (text

mode)

```
Example Result 
+CMT: "123456","98/10/01,12 :3000+00",129,5<CR><LF>
Hello 
Note : Incoming message received
```
## 13.10 Incoming Message Stored in Memory +CMTI

### 13.10.1 Description :

This command indicates an incoming message has been received and, according to message storage preferences (+CNMI), is to be stored in memory.

#### 13.10.2 Syntax :

Response syntax : +CMTI: "MT", <index>

#### **Example Result**

+CMTI: "MT",5 *Note : Incoming message received and stored in "MT" memory at index 5* 

**wavecom<sup>®</sup>confidential © Page : 101/ 117** 

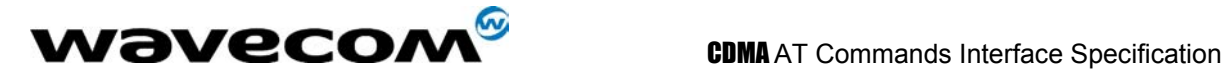

## 13.11 Mode Preference +COPS

#### 13.11.1 Description :

This unsolicited command indicates a change in mode preference has taken place. See +COPS, section [5.2](#page-37-0) for information about Changing Mode Preference.

#### 13.11.2 Syntax :

Response syntax : +COPS: <mode>

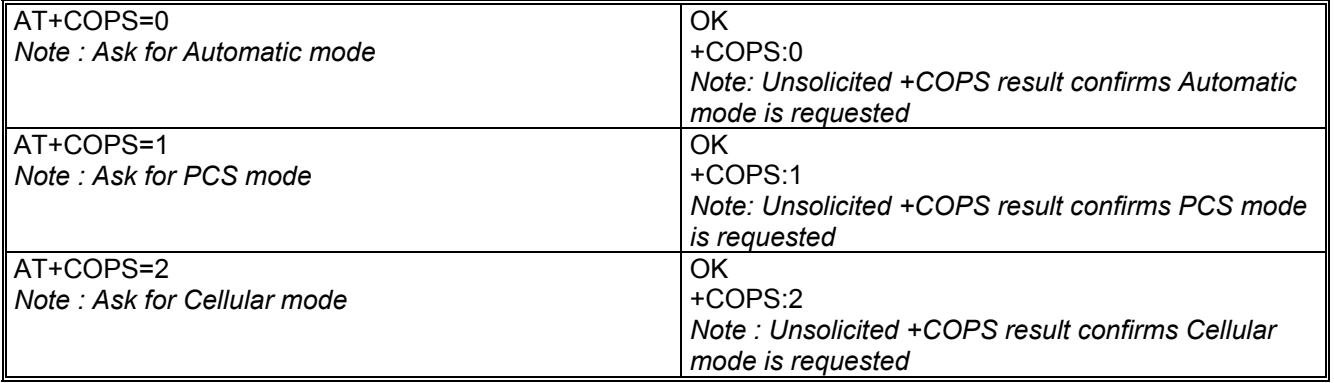

## 13.12 Registration & Roaming +CREG

#### 13.12.1 Description :

This unsolicited command indicates the current state of roaming . See +COPS, section [5.2](#page-37-0)  for information about Changing Mode Preference.

#### 13.12.2 Syntax :

+CREG: 2

Response syntax : +CREG: <stat>

**Example Result** 

*Note : Module has found the home network and is registered.* 

#### **<stat>**

- **0**: not registered, MS is not currently searching for a new operator.
- **1**: registered, home network.
- **2**: not registered, MS currently searching for a base station.
- **4**: unknown.
- **5**: registered, roaming

**confidential © Page : 102/117** Page : 102/117

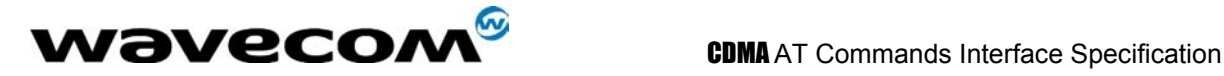

## 13.13 Incoming Call +CRING

#### 13.13.1 Description :

This unsolicited command indicates an incoming call. See +CRC, section [8.3](#page-63-0) for information about enabling this result.

#### 13.13.2 Syntax :

Response syntax : +CRING: <Type>

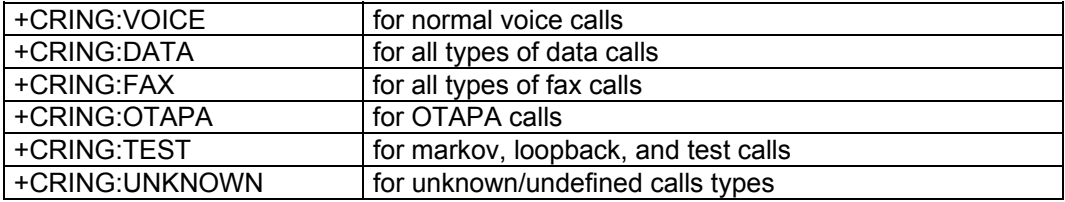

## 13.14 Automatic RxLev Indication +CSQ

#### 13.14.1 Description :

This command indicates RSSI automatic shots when AT+CCED=1,8 is processed.

#### 13.14.2 Syntax :

Response syntax : +CSQ: <rssi>,99

+CSQ:29, 99

**Example Result** 

*Note : RSSI notification* 

## 13.15 Incoming Call +RING

#### 13.15.1 Description :

This unsolicited command indicates an incoming call.

#### 13.15.2 Syntax :

Response syntax : +RING

#### **CONF**<sup>C</sup>confidential © **Page : 103/117**

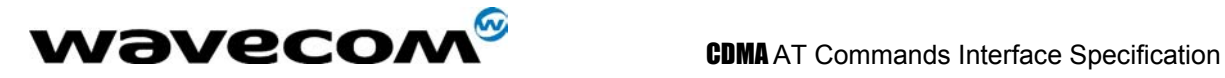

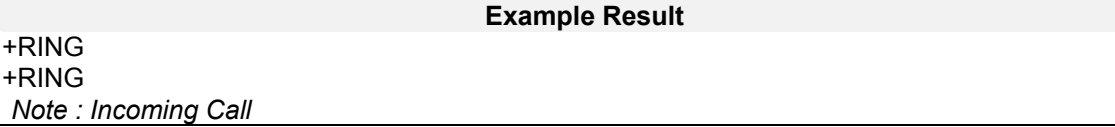

## 13.16 Call Answered +WANS

### 13.16.1 Description :

This unsolicited command indicates that an incoming voice call has been answered.

### 13.16.2 Syntax :

Response syntax : +WANS

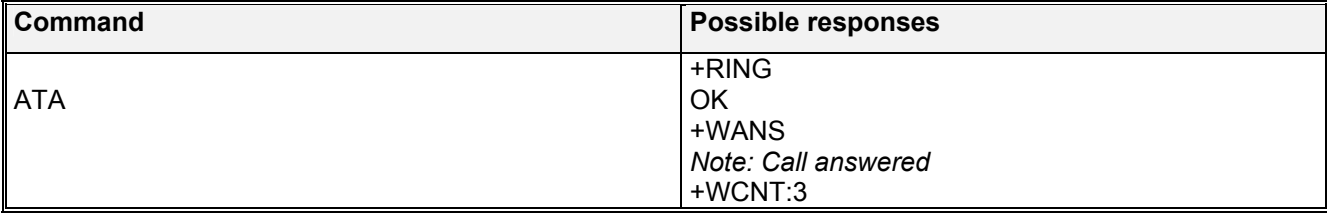

## 13.17 Call Connected +WCNT

#### 13.17.1 Description :

This unsolicited command indicates that an incoming or outgoing voice call has been connected into a traffic channel state.

#### 13.17.2 Syntax :

Response syntax : +WCNT: <so>

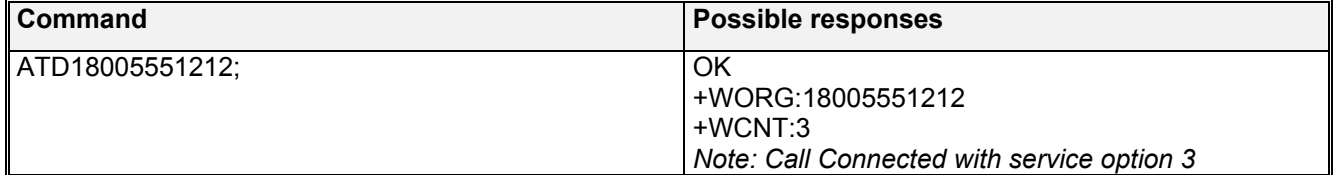

confidential © Page : 104/ 117

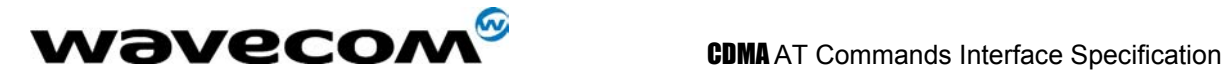

## 13.18 Call Ended +WEND

### 13.18.1 Description :

This unsolicited command indicates that a voice call or attempt to establish a voice call has ended.

### 13.18.2 Syntax :

Response syntax : +WEND: <reason>

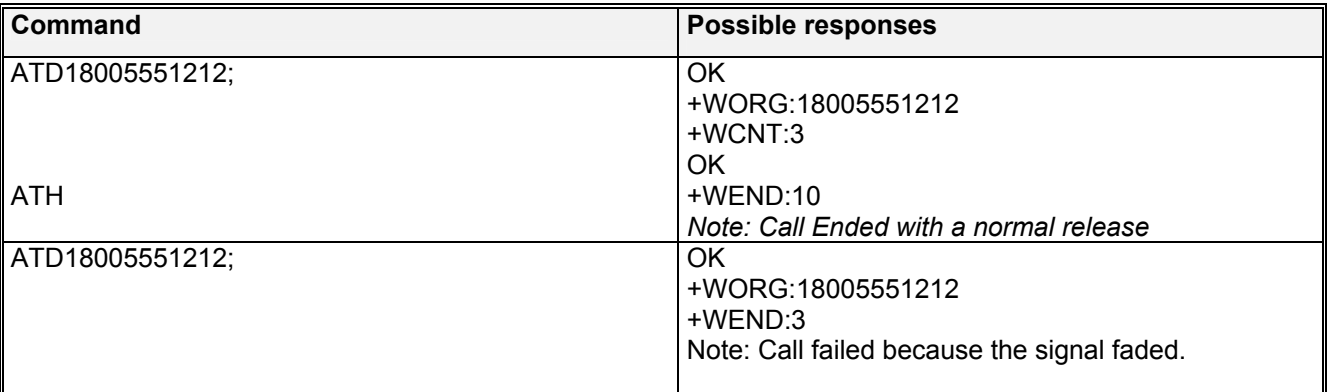

#### <**reason**>

- **0**: Phone is offline
- **1**: Phone is CDMA locked
- **2**: Phone has no service
- **3**: Call Faded/Dropped
- **4**: Received Intercept from Base Station
- **5**: Received Reorder from Base Station
- **6**: Received a Release from Base Station (This is a normal call termination).
- **7**: Service Option rejected by Base Station
- **8**: Received Incoming Call
- **9**: Received an alert stop from Base Station
- **10**: Software ended the call (Normal release).
- **11:** Received End Activation OTASP calls only.<br>**12:** Internal Software aborted the origination/call.
- Internal Software aborted the origination/call.
- **13**: NDSS failure (Network Directed System Selection, this is an IS-95B service)
- **14**: Maximum Acces probes exhausted (The module failed to contact the Base Station)
- **16**: RUIM not present
- **17**: Origination already in progress
- **18**: General Access Failure
- **19**: Received retry order (IS-2000 only).

**wavecom<sup>6</sup>confidential © Page : 105/ 117** 

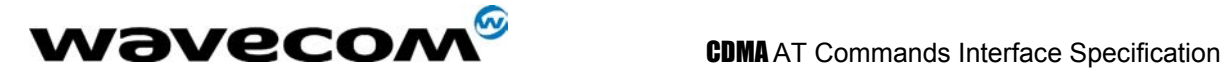

## 13.19 Feature Notification Message +WFNM

#### 13.19.1 Description :

This unsolicited command displays a broadcast message that the carrier may send to all mobiles in an emergency. This event is required for CDMA specifications.

#### 13.19.2 Syntax :

Response syntax : +WFNM="<message>"

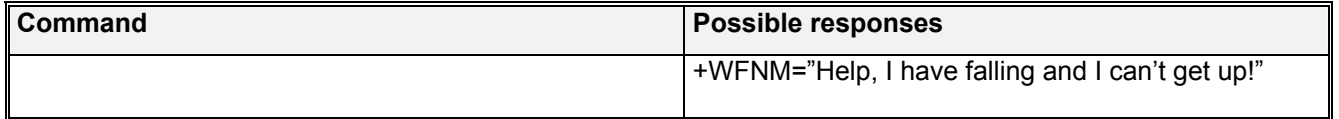

## 13.20 Flash indication +WFSH

#### 13.20.1 Description :

This unsolicited command confirms that a flash has been sent to the base station. See +WFSH command, section [7.5,](#page-59-0) for more information on using flash commands.

#### 13.20.2 Syntax :

Response syntax : +WFSH

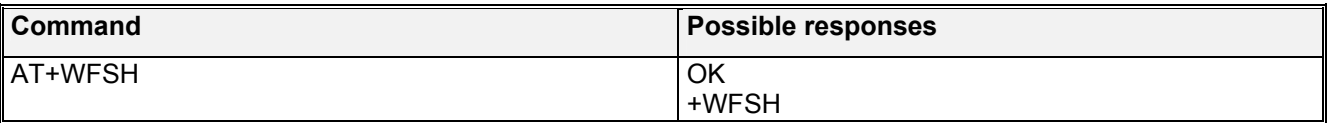

## 13.21 Wavecom General Indicator +WIND

#### 13.21.1 Description :

This unsolicited result gives general status indications.

#### 13.21.2 Syntax :

Response syntax : +WIND: < event>

+WIND:8

**Example Result** 

*Note : General indication that AT commands are ready to be accepted* 

## **Example 2018** Confidential © **Page : 106/117** Page : 106/117

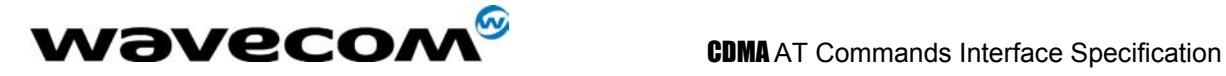

#### 13.21.3 Defined values :

#### **<event>**

- **0**: Reserved
- **1**: Reserved
- **2**: Reserved
- 4: Reserved
- 8: Product is ready to process all AT commands
- 16: Reserved
- **32** Reserved
- 64 : The network service is available for an emergency call.
- **128**: The network is lost.
- **256**: Reserved
- **512**: Reserved

## 13.22 Call Originated +WORG

#### 13.22.1 Description :

This unsolicited command indicates that an attempt to establish a voice call has occurred.

#### 13.22.2 Syntax :

Response syntax : +WORG:<number>

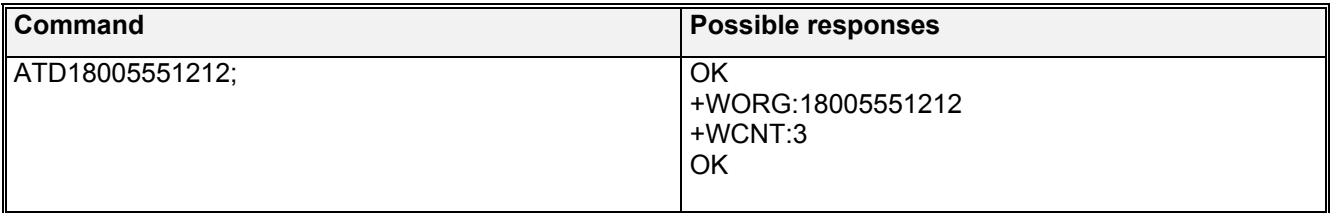

Note: <number> is the dialing string sent to the base station. You may see extra numbers before the intended dialing string, this is a result of prepended numbers or other call options such as +CLIR.

## 13.23 Call Privacy indication +WPRV

#### 13.23.1 Description :

This unsolicited command confirms that the call privacy level has changed during a call.

Syntax : Response syntax : +WPRV: <prv>

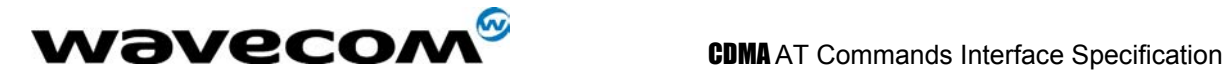

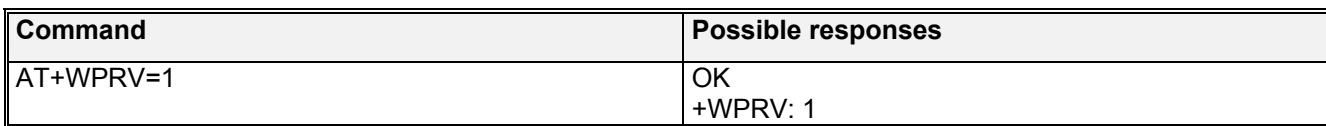

 $<$ prv $>$ 0:

**0**: Indicates normal privacy

**1**: Indicates enhanced privacy

## 13.24 Roaming indication +WROM

#### 13.24.1 Description :

This unsolicited command indicated roaming status has changed.

Syntax :

Response syntax : +WROM: <roam>

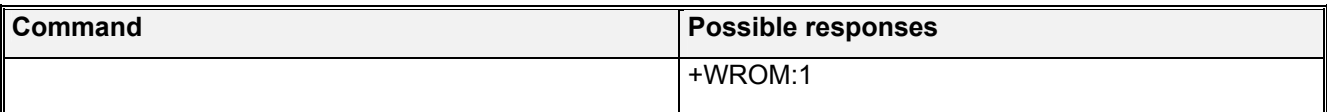

<roam>

- **0**: Home.
- **1**: Roam Icon ON (affiliated network)
- **2**: Roam Icon Blink (foreign network)

## 13.25 Current NAM Change +WNAM

#### 13.25.1 Description :

This unsolicited command indicated the current NAM has changed.

Syntax :

Response syntax : +WNAM: <nam>

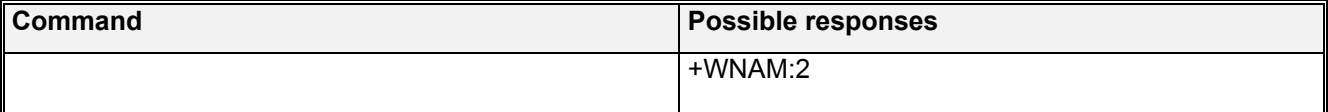

<nam>

- **1**: NAM 1
- **2**: NAM 2
- **3**: NAM 3
- **4**: NAM 4

**COM**<sup>6</sup> confidential © **Page : 108/117** Page : 108/117
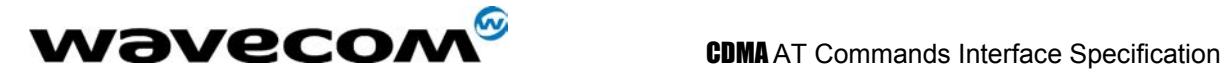

## 13.26 Wavecom Voice Mail Indicator +WVMI

### 13.26.1 Description :

This unsolicited indication gives the status of the Voicemail Inbox.

#### 13.26.2 Syntax :

Response syntax : +WVMI: <LineId>,<Num>

+WVMI:1,1

**Example Result** 

*Note : 1 Message waiting on Line 1* 

### 13.26.3 Defined values :

**<LineId>**

**1:** Line 1

**<Num>**

The number of messages waiting in the inbox.

- **0:** No message waiting.
- **1:** One message is waiting<br>3: Three messages are wa
- Three messages are waiting

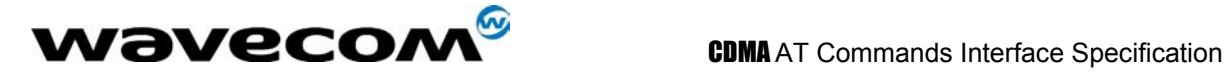

# 14 Appendices

## 14.1 MS error result code : +CME ERROR: <error>

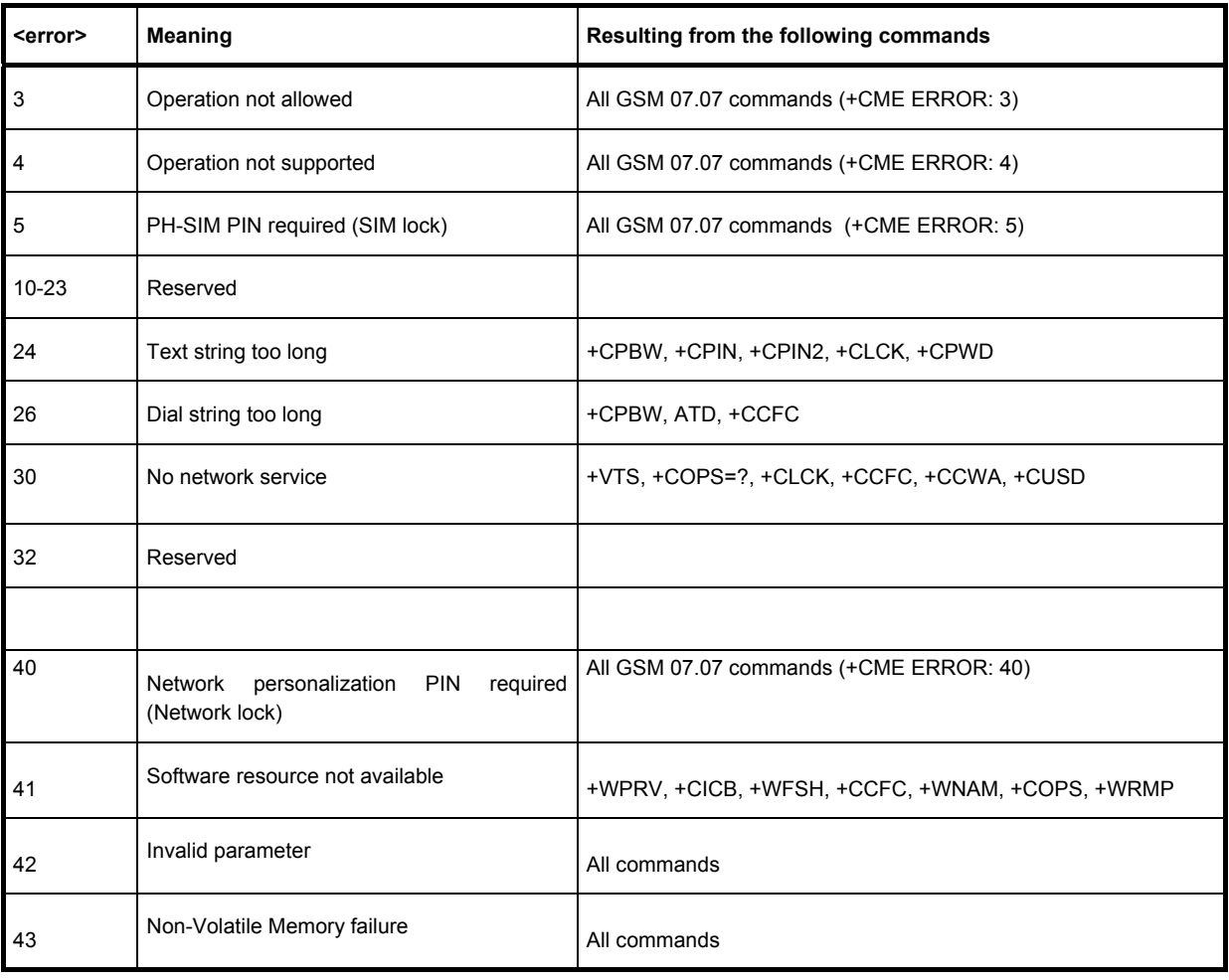

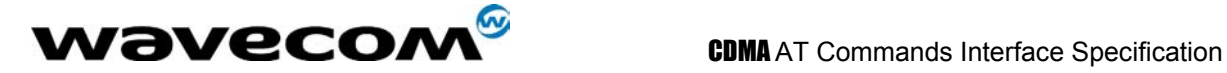

# 14.2 Message service failure result code: +CMS ERROR : <er>

<er> is defined as below :

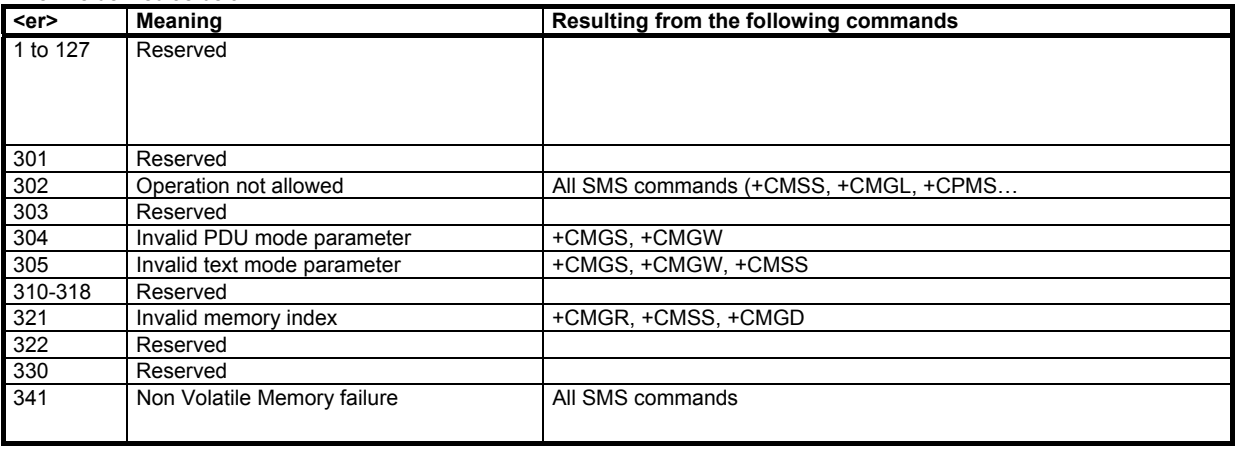

# 14.3 Specific error result codes

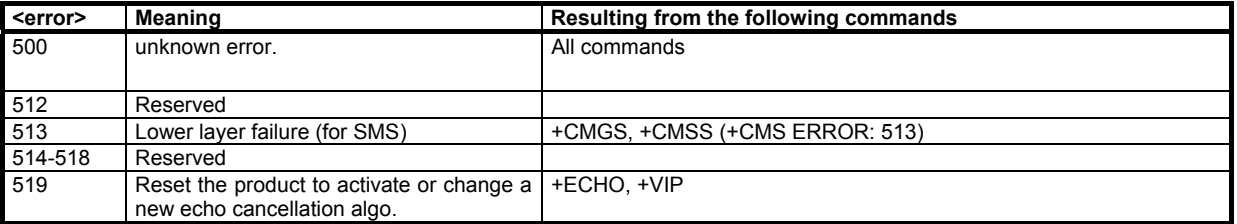

# 14.4 Extended Error Report (+CEER) Call Processing codes

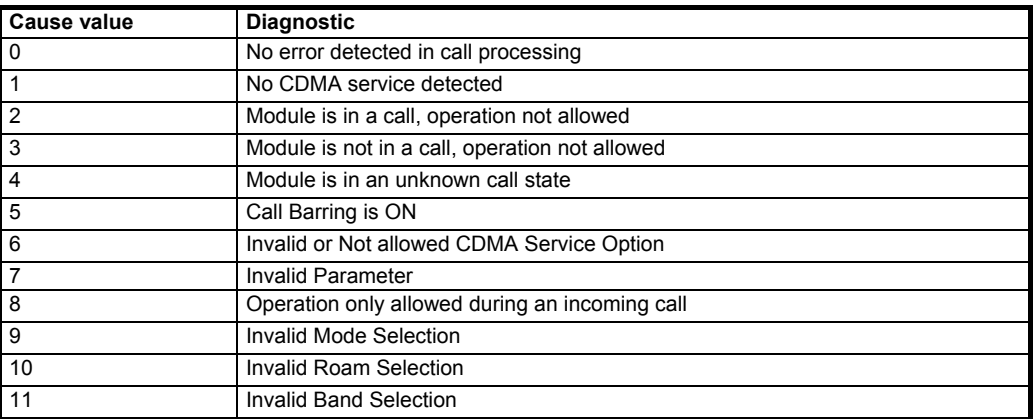

confidential © Page : 111/ 117

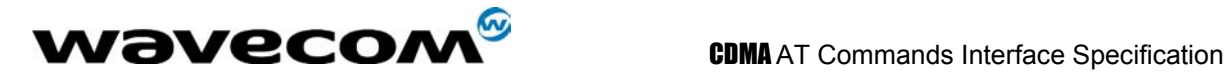

# 14.5 Final result codes

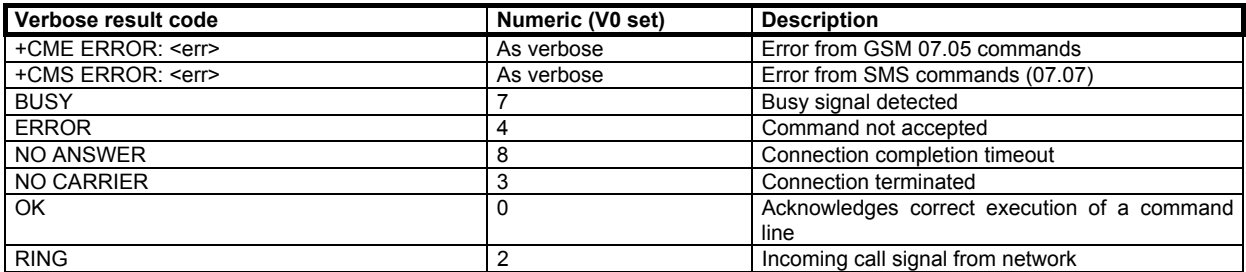

confidential © Page : 112/ 117

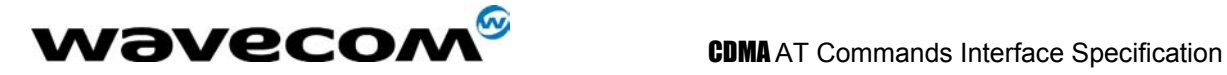

# 14.6 Intermediate result codes

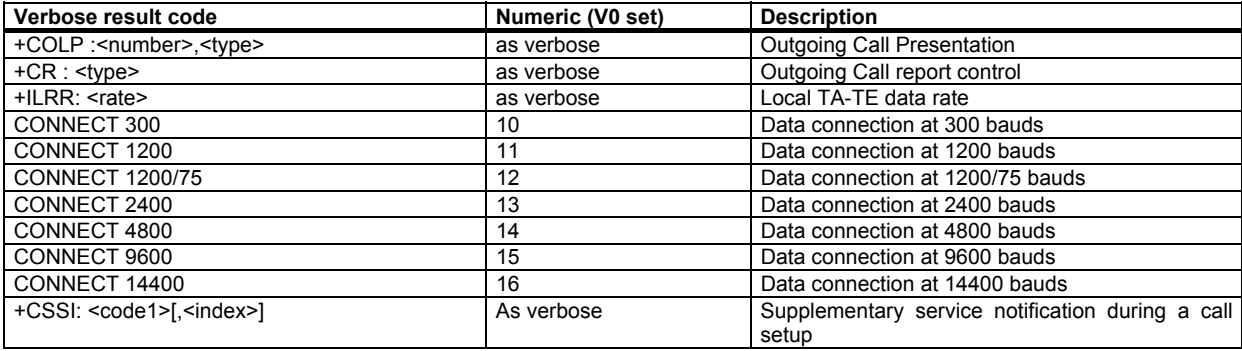

confidential © Page : 113/ 117

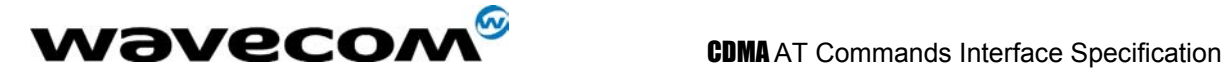

# 15 APPENDIX A (informative)

This chapter gives illustrative examples of the general AT commands used for a communication.

## 15.1 Example 1: When the MS has already been powered on.

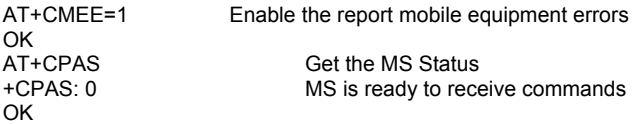

### 15.1.1 Examples where a voice call is originated.

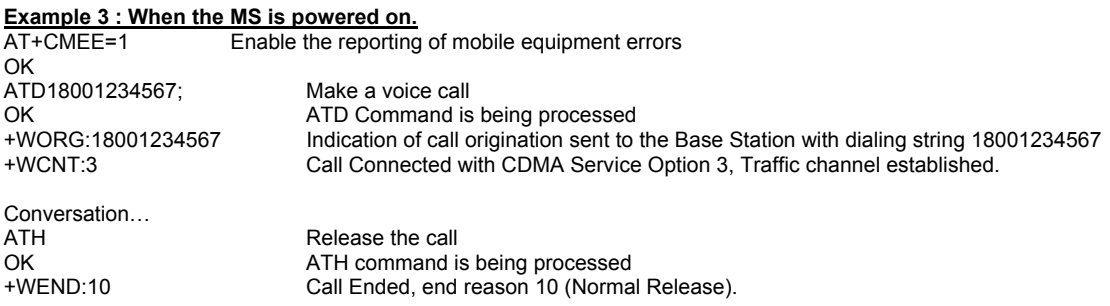

#### 15.1.2 Example with incoming calls

#### **When the MS is powered on.**

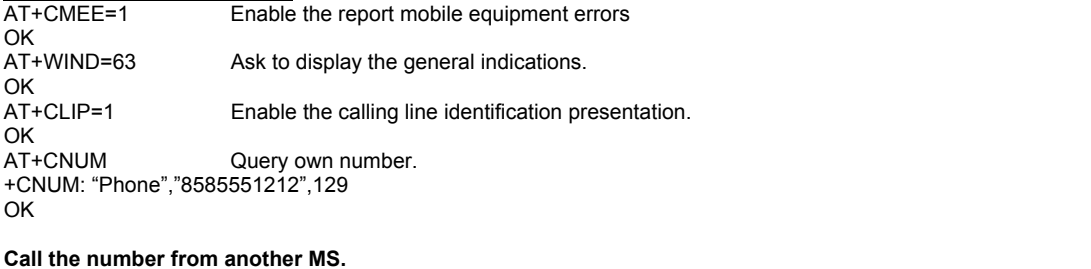

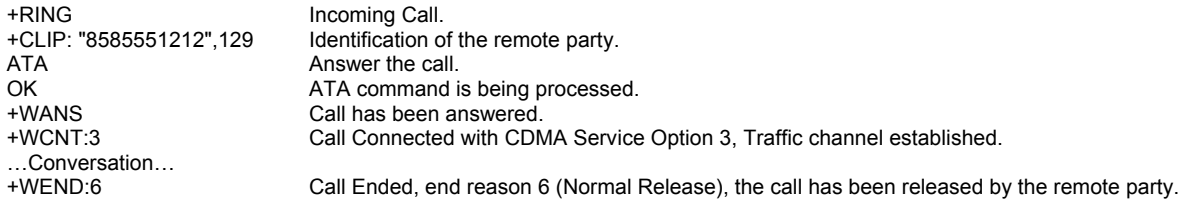

confidential © Page : 114/ 117

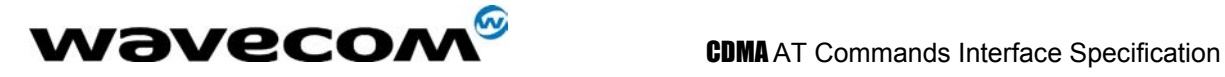

#### 15.1.3 Example of a call waiting situation

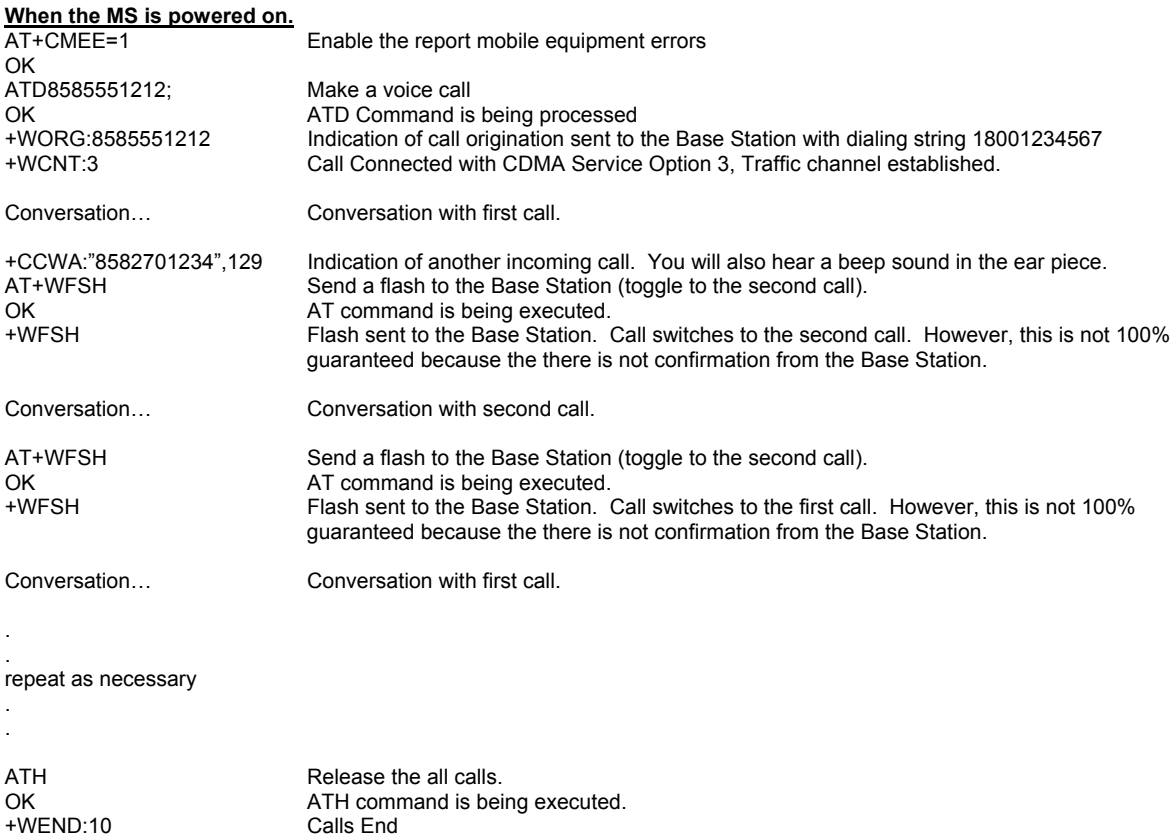

# 15.2 Examples about short messages

#### 15.2.1 Example 1: Receive a short message

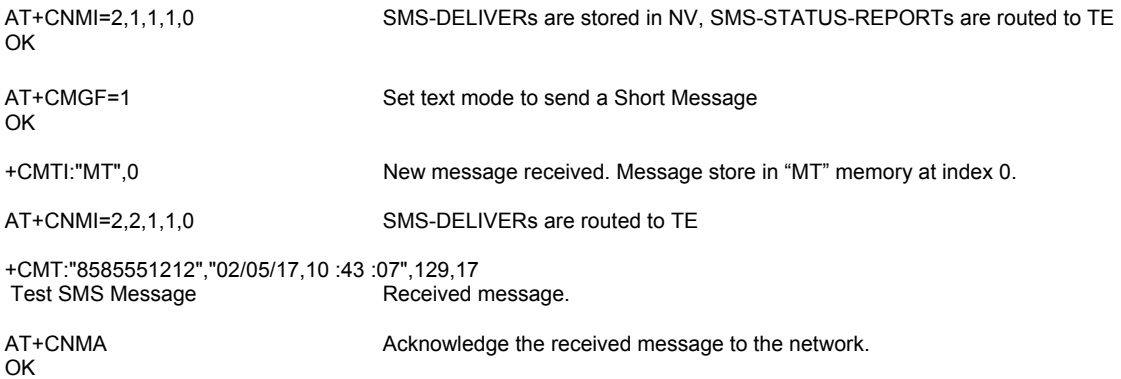

### 15.2.2 Example 2: Send a short message

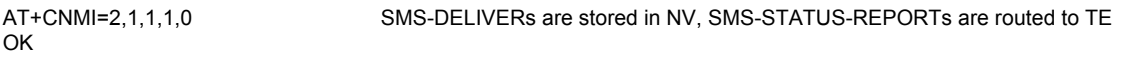

AT+CMGF=1 Set text mode to send a Short Message

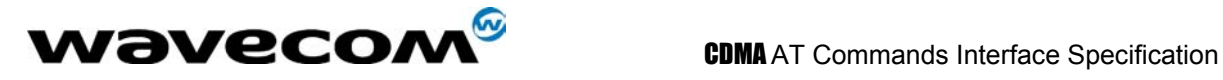

OK

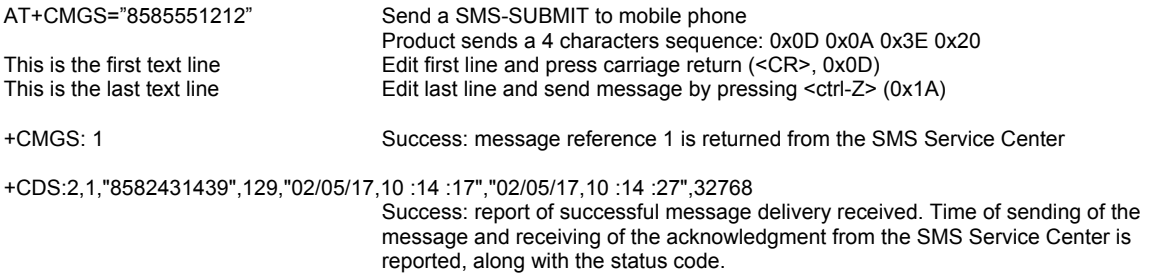

#### 15.2.3 Example 3: Read short messages

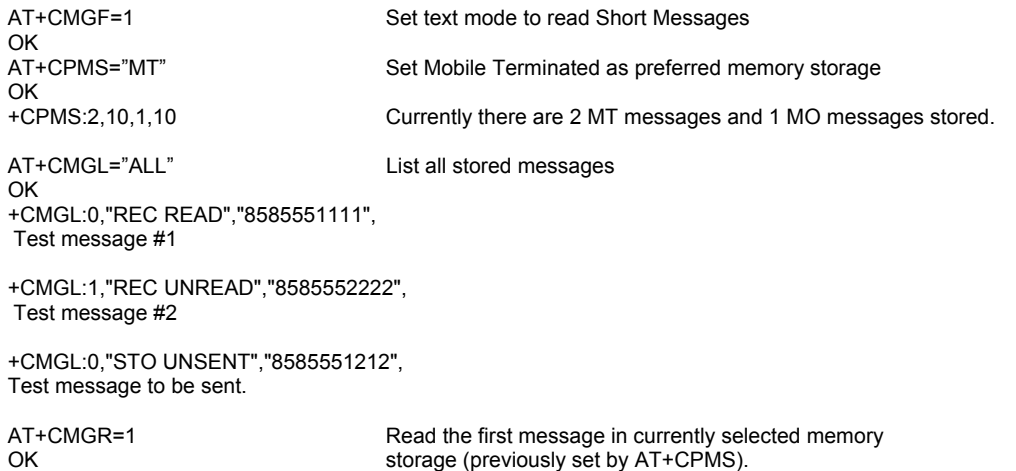

+CMGR:"REC UNREAD","8585552222","02/05/15,15 :54 :04", Test message #2

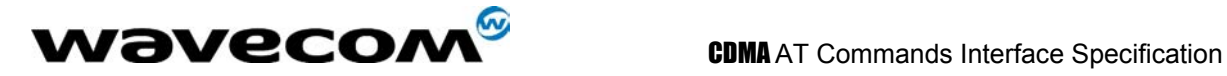

# 16 APPENDIX (standard]: TIA/EIA/IS-707.3

This appendix describes the AT commands specified in the TIA/EIA/IS-707.3 and implemented in WISMOQ CDMA module. Please refer to the attached document for the detail.